# **SPECYFIKACJA ISTOTNYCH WARUNKÓW ZAMÓWIENIA**

**Postępowanie prowadzone jest zgodnie z ustawą z dnia 29 stycznia 2004 r. Prawo zamówień publicznych (tekst jedn. Dz. U. z 2010 r. Nr 113, poz. 759 z póź. zm.) – procedura jak dla zamówienia publicznego o wartości powyżej 200.000,- EURO.**

**Przetarg nieograniczony nr 350/95/2012**

**Zakup i dostawa tomografu komputerowego i symulatora do planowania leczenia z opcją wirtualnej symulacji oraz interfejsem do integracji z istniejącym systemem kontroli oddechowej RPM oparty na tomografie komputerowym, wraz z demontażem i utylizacją istniejących aparatów i adaptacją pomieszczeń.**

# **I. Nazwa oraz adres Zamawiającego.**

 Wielkopolskie Centrum Onkologii ul. Garbary 15 61-866 Poznań tel. 61/ 88 50 500 fax. 61/ 852 19 48 godz. pracy od pon. – pt. od  $7^{25}$  -  $15^{00}$ . Dział Zamówień publicznych i zaopatrzenia  *e-mailto: [zaopatrzenie@wco.pl](mailto:zaopatrzenie@wco.pl) tel. 61/ 88 50 643, 61/88 50 644, 61/88 50 911 fax 61/ 88 50 698*

## **II. Tryb udzielenia zamówienia.**

- 1. Postępowanie o udzielenie niniejszego zamówienia prowadzone jest w trybie przetargu nieograniczonego powyżej 200.000 EURO zgodnie z przepisami ustawy z dnia 29 stycznia 2004 r. Prawo zamówień publicznych ( tekst jedn. **Dz. U. z 2010 r. Nr 113, poz. 759 z póź. zm.)** zwanej dalej ustawą, zgodnie z ustawą o wyrobach medycznych z dnia 20 maja 2010r (Dz. U z 2010r Nr 107, poz. 679 z późn. zm.); zgodnie z ustawą z dnia 29 listopada 2000r – Prawo atomowe (Dz.U z 2012, poz. 264 z późn. zm.), zgodnie z ustawą z dnia 07.07.2012r Prawo budowlane (Dz.U z 2010 nr 243 poz. 1623 tekst jednolity) oraz przepisami wykonawczymi wydanymi na ich podstawie.
- 2. Zamawiający dopuszcza składanie ofert częściowych. Przedmiot zamówienia został podzielony na 2 pakiety.
- 3. Zamawiający nie dopuszcza możliwości składania ofert wariantowych.
- 4. Zamawiający nie przewiduje zawarcia umowy ramowej.
- 5. Zamawiający nie przewiduje możliwość udzielenia zamówień uzupełniających, o których mowa w art. 67 ust. 1 pkt 6 i 7 ustawy .
- 6. Zamawiający nie przewiduje wyboru oferty najkorzystniejszej z zastosowaniem aukcji elektronicznej.
- 7. Wykonawca ponosi wszelkie koszty związane z przygotowaniem i złożeniem ofert
- 8. Zamawiający żąda wskazania przez wykonawcę w ofercie części zamówienia, której wykonanie powierzy podwykonawcom- zgodnie z art. 36 ust.4 ustawy – patrz załącznik nr 6.
- 9. Wymagany przez Zamawiającego termin płatności 30 dni od daty otrzymania faktury i protokołu zdawczo – odbiorczego przez Zamawiającego.
- 10.Okres gwarancji i rękojmi minimum na urządzenia (**liczony od daty podpisania protokołu zdawczoodbiorczego, potwierdzającego należyte wykonanie zamówienia):**

pakiet 1: Tomograf komputerowy – 36 miesięcy, Roboty adaptacyjne – 36 miesięcy, pakiet 2:

Symulator do planowania leczenia z opcją wirtualnej symulacji oraz interfejsem do integracji z istniejącym systemem kontroli oddechowej RPM oparty na tomografie komputerowym - 12 miesięcy, roboty adaptacyjne - 36 miesięcy,

**11.** Wymagany termin realizacji zamówienia:

**Termin demontażu – nie mniej niż 14 dni przed dostawą Termin dostawy - do 26.11.2012r Termin adaptacji pomieszczeń – nie więcej niż 5 miesięcy od dnia podpisania umowy Termin montażu i uruchomienia – nie więcej niż 5 miesięcy od dnia podpisania umowy**

# **12. W formularzu cenowym wymagane jest podanie następujących składników ceny:**

- a) Wartość urządzeń
- b) Wartość robót adaptacyjnych pomieszczeń (ryczałt)

# **III. Opis przedmiotu zamówienia.**

1. Przedmiotem przetargu jest: **Zakup i dostawa tomografu komputerowego i symulatora do planowania leczenia z opcją wirtualnej symulacji oraz interfejsem do integracji z istniejącym systemem kontroli oddechowej RPM oparty na tomografie komputerowym, wraz z demontażem i utylizacją istniejących aparatów i adaptacją pomieszczeń.**

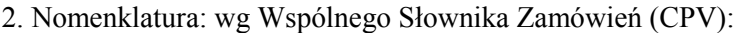

 33115000-1 Urządzenia do tomografii komputerowej 45215120-4 Roboty budowlane w zakresie specjalnych budynków medycznych

- 3. Ogólne założenia wyjściowe:
- 3.1. Przedmiotem zamówienia jest zakup i dostawa aparatów

**Pakiet 1 - Tomograf komputerowy – 1 szt.**

 **Pakiet 2 - Symulator do planowania leczenia z opcją wirtualnej symulacji oraz interfejsem do integracji z istniejącym systemem kontroli oddechowej RPM oparty na tomografie komputerowym – 1 szt.,** 

 wraz z demontażem istniejących aparatów, utylizacją i adaptacją pomieszczeń w Zakładzie Radiologii i Zakładzie Radioterapii I, montażem i uruchomieniem urządzeń oraz przeprowadzeniem szkolenia pracowników Zamawiającego.

Aparaty podlegające demontażowi i utylizacji:

- 1) tomograf komputerowy Emotion Duo firmy Siemens (dotyczy pakietu 1)
- 2) symulator Ximatron firmy Varian (dotyczy pakietu 2).

Wykonawca deinstalacji i utylizacji musi spełniać wymogi stawiane przez polskie prawo w ramach gospodarki odpadami.

Wykonawca musi posiadać odpowiednie certyfikaty świadczące o utylizacji zgodnej z polskim prawem. Po utylizacji Wykonawca zobowiązany jest do przekazania odpowiedniego protokołu z utylizacji.

 W zakres zamówienia wchodzi adaptacja istniejących pomieszczeń Zakładu Radiologii (dotyczy pakietu nr 1) i Zakładu Radioterapii I (dotyczy pakietu nr 2) na potrzeby nowo montowanego aparatu zgodnie z obowiązującymi przepisami i wykonanym pełnobranżowym projektem adaptacji oraz projektem ochrony radiologicznej w zakresie osłon biologicznych oraz ich pozytywne zaopiniowanie przez następujące organy: w przypadku symulatora do planowania leczenia z opcją wirtualnej symulacji oraz interfejsem do integracji z istniejącym systemem kontroli oddechowej RPM opartym na tomografie komputerowym należy uzyskać pozytywną opinię projektu przez Państwową Agencję Atomistyki zgodnie z Rozporządzeniem Rady Ministrów z dn. 12.07.2006 w sprawie warunków bezpiecznej pracy ze źródłami promieniowania jonizującego (Dz. U 140 poz. 994), natomiast w przypadku tomografu komputerowego przez Wielkopolskiego Państwowego Wojewódzkiego Inspektora Sanitarnego.

Po wykonaniu montażu i uruchomienia aparatów Wykonawca przeprowadzi testy odbiorcze zgodnie z Rozporządzeniem Ministra Zdrowia z dnia 18.02.2011r(Dz. U. nr 51 poz. 265) w sprawie warunków bezpiecznego stosowania promieniowania jonizującego dla wszystkich rodzajów ekspozycji medycznych.

Po podpisaniu niniejszej umowy Wykonawca przedstawi zaproponowany harmonogram wykonania robót adaptacyjnych pomieszczeń oraz instalacji i uruchomienia aparatów, który będzie zgodny z wytycznymi dotyczącymi montażu od producenta przedmiotu zamówienia oraz zawierać będzie zalecenia i wytyczne Zamawiającego określone w założeniach technicznych dotyczących prac adaptacyjnych (załącznik nr 5 do siwz)

W związku z wdrożonym w Wielkopolskim Centrum Onkologii Systemem Zarządzania Środowiskowego i Systemem Zarządzania Bezpieczeństwem i Higieną Pracy zobowiązuje się Wykonawców zewnętrznych wykonujących prace na terenie należącym do WCO do stosowania wymaganych zasad. W chwili zawarcia umowy Wykonawca zobowiązany będzie do podpisania protokółu koordynacyjnego, którego wzór stanowi **załącznik nr 10** do niniejszej specyfikacji.

- 3.2 Ilość i opis techniczny przedmiotu zamówienia **określa specyfikacja techniczna aparatów oraz wytyczne adaptacji pomieszczeń, stanowiące załącznik do specyfikacji (załącznik nr 5 – "Opis przedmiotu zamówienia")**
- 3.3 Okres związania złożoną ofertą 60 dni [licząc od ostatecznego dnia składania ofert].
- 3.4. Warunki gwarancji minimalny okres gwarancji na aparat: pakiet 1 Tomograf komputerowy 36 miesięcy i pakiet 2 - Symulator do planowania leczenia z opcją wirtualnej symulacji oraz interfejsem do integracji z istniejącym systemem kontroli oddechowej RPM oparty na tomografie komputerowym - 12 miesięcy – na zrealizowany przedmiot zamówienia, liczony od momentu zrealizowania i dokonania jego protokolarnego odbioru (podpisanie protokołu zdawczo-odbiorczego). W okresie gwarancji wymaga się prowadzenie nieodpłatnego serwisu zamontowanych urządzeń. zgodnie z wymaganiami zawartymi w formularzu ofertowym.

Minimalny okres gwarancji na wykonane prace adaptacyjne(budowlane) - 36 miesięcy - na wykonane roboty budowlane, liczony od momentu zrealizowania i dokonania jego protokolarnego odbioru (podpisanie protokołu zdawczo-odbiorczego). W okresie gwarancji wymaga się prowadzenie nieodpłatnego serwisu zamontowanych urządzeń.

3.5.Wykonawca przed złożeniem oferty zobowiązany jest do przeprowadzenia wizji lokalnej, której celem jest zapoznanie się z układem pomieszczeń i ich lokalizacją. Przeprowadzenie wizji musi być pisemnie potwierdzone przez uprawnionego pracownika Działu Inwestycji i Remontów WCO

**Obowiązkową wizję lokalną w miejscu planowanych robót należy przeprowadzać przed złożeniem oferty; w dni robocze w godz. 8<sup>30</sup> - 14<sup>00</sup> – po uprzednim uzgodnieniu terminu** z p. Andrzejem Kaczmarkiem [ tel. (61) 8850-888], lub z p. Szymonem Matuszewskim [tel. (61) 8850-628] e-mail: [szymon.matuszewski@wco.pl.](mailto:szymon.matuszewski@wco.pl)

- 3.6.**Warunki szczególne realizacji przedmiotu zamówienia**, które należy uwzględnić w cenie oferty, wynikają z następujących uwarunkowań:
	- Prowadzenie prac budowlanych w obrębie budynku czynnego szpitala wymaga szczególnej ostrożności. Roboty szczególnie uciążliwe (kurz, hałas) można prowadzić jedynie w godzinach uzgodnionych z Dyrekcją Szpitala.
	- Prace przyłączeniowe w rozdzielniach wymagające wyłączenia zasilania należy wykonywać w godzinach ustalonych z Dyrekcją szpitala i Działem Inwestycji i Remontów w godzinach w których nie zakłócą one pracy Oddziałów, Zakładów i Kuchni – należy uwzględnić możliwość ich przeprowadzenia w godzinach nocnych i w dni wolne od pracy
	- Wykonawca wykonujący zamówienie zobowiązany jest do przestrzegania zasad BHP i sanitarnoepidemiologicznych oraz zachowania szczególnych środków bezpieczeństwa z uwagi na fakt, iż w okolicy budowy będą przebywać pacjenci.

# **IV. Opis warunków udziału w postępowaniu oraz opis sposobu dokonywania oceny spełniania tych warunków.**

- 1. W postępowaniu mogą wziąć udział Wykonawcy, którzy nie podlegają wykluczeniu na podstawie art. 24 ustawy Prawo zamówień publicznych (t.j. Dz. U. z 2010 r. Nr 113, poz. 759, z późn. zm.), spełniają warunki i wymagania określone w niniejszej Specyfikacji oraz w art. 22 ust. 1 ustawy Prawo zamówień publicznych (t.j. Dz. U. z 2010 r. Nr 113, poz. 759, z późn. zm.).
- 2. O udzielenie zamówienia mogą ubiegać się Wykonawcy, którzy spełniają następujące warunki:

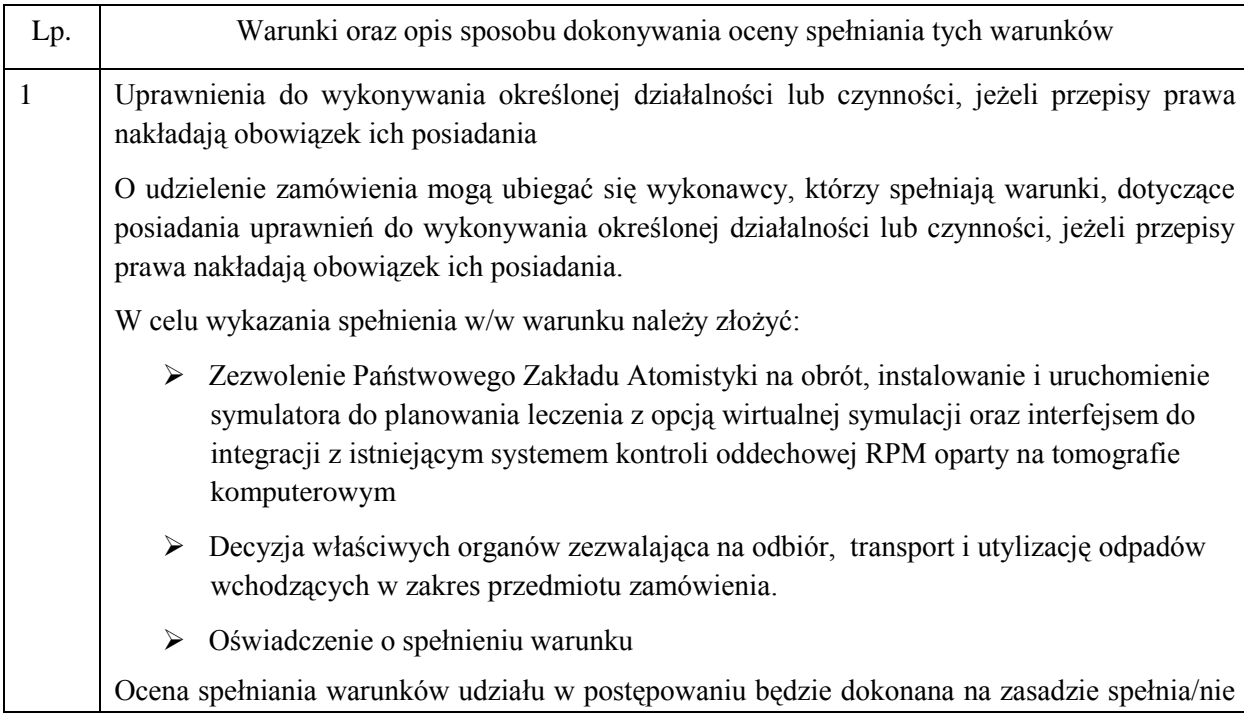

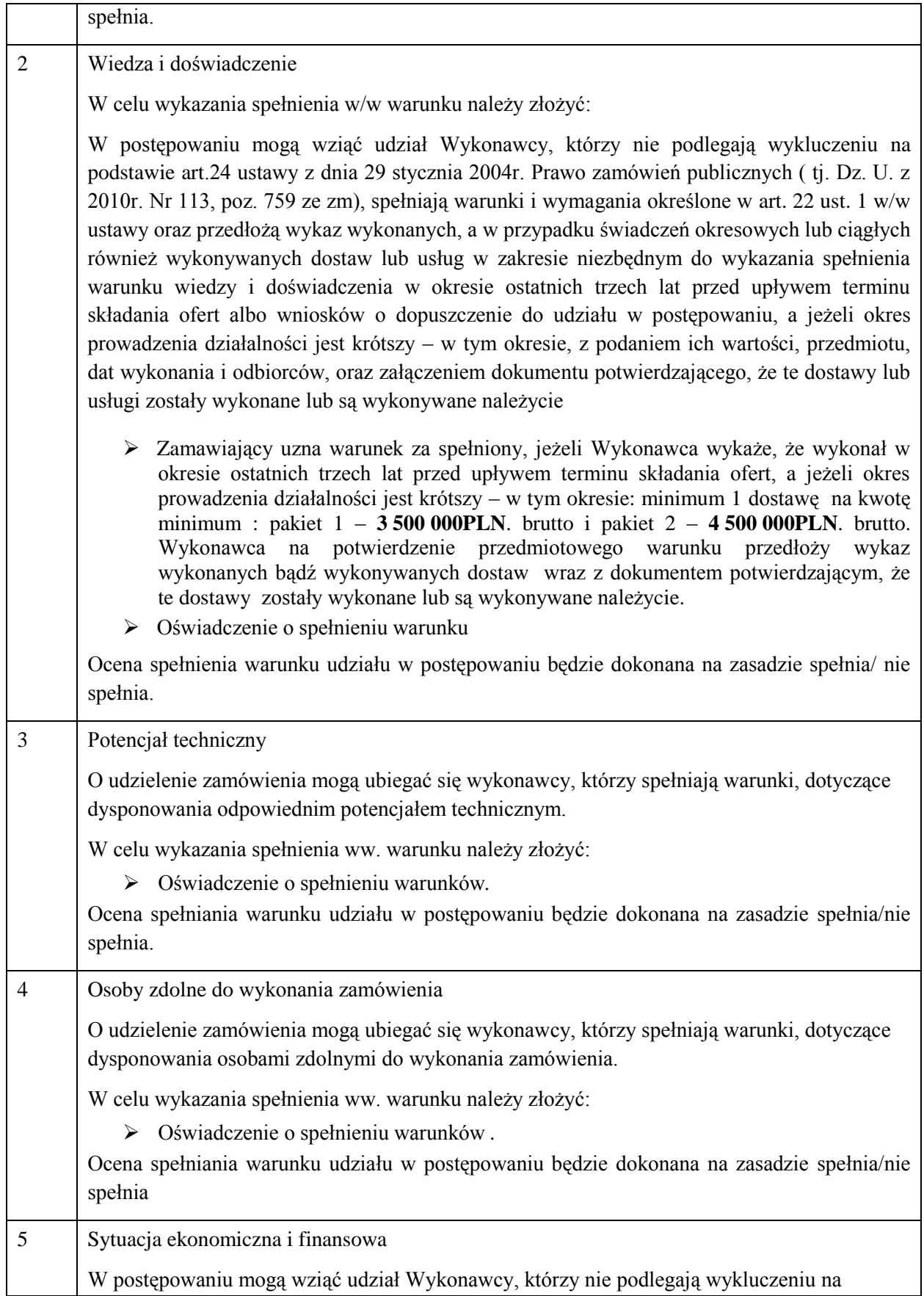

podstawie art. 24 ustawy z dnia 29.1.2004 r. Prawo zamówień publicznych (tj. Dz. U. z 2010 r. Nr 113, poz. 759 ze zm.), spełniają warunki i wymagania określone wart. 22 ust. 1 ww. ustawy.

W celu wykazania spełnienia ww. warunku należy złożyć:

 $\triangleright$  Opłaconą polisę, a w przypadku jej braku inny dokument potwierdzający, że wykonawca jest ubezpieczony od odpowiedzialności cywilnej w zakresie prowadzonej działalności związanej z przedmiotem zamówienia.

Zamawiający uzna warunek za spełniony, jeżeli Wykonawca przedstawi opłaconą polisę, a w przypadku jej braku inny dokument potwierdzający, że wykonawca jest ubezpieczony od odpowiedzialności cywilnej w zakresie prowadzonej działalności związanej z przedmiotem zamówienia wyrażonej w kwocie stanowiącej równowartość minimum dla pakietu 1 – 3 500 000,00 PLN. I dla pakietu 2 – 4 500 000,00PLN

 $\triangleright$  Oświadczenie o spełnieniu warunku

Ocena spełniania warunku udziału w postępowaniu będzie dokonana na zasadzie spełnia/nie spełnia.

- 3. Wykonawca może polegać na wiedzy i doświadczeniu, potencjale technicznym, osobach zdolnych do wykonania zamówienia lub zdolnościach finansowych innych podmiotów, niezależnie od charakteru prawnego łączących go z nimi stosunków. Wykonawca w takiej sytuacji zobowiązany jest udowodnić Zamawiającemu, iż będzie dysponował zasobami niezbędnymi do realizacji zamówienia, w szczególności przedstawiając w tym celu pisemne zobowiązanie tych podmiotów do oddania mu do dyspozycji niezbędnych zasobów na okres korzystania z nich przy wykonywaniu zamówienia.
- 4. Wykonawcy mogą wspólnie ubiegać się o udzielenie zamówienia. W takim przypadku Wykonawcy ustanawiają pełnomocnika do reprezentowania ich w postępowaniu o udzielenie zamówienia albo reprezentowania w postępowaniu i zawarcia umowy w sprawie zamówienia publicznego.
- 5. Zamawiający wykluczy z postępowania o udzielenie zamówienia Wykonawców na podstawie przepisów art. 24 ust.1 pkt 1-9 oraz art. 24 ust. 2 pkt 1-4 ustawy Prawo zamówień publicznych (t.j. Dz. U. z 2010 r. Nr 113, poz. 759, z późn. zm.).
- 6. Ofertę Wykonawcy wykluczonego uznaje się za odrzuconą.

# **V. Wykaz oświadczeń lub dokumentów, jakie muszą dostarczyć wykonawcy w celu potwierdzenia spełniania warunków udziału w postępowaniu.**

*1. W celu wykazania spełniania przez Wykonawcę warunków, o których mowa w art. 22 ust. 1 ustawy Prawo zamówień publicznych (t.j. Dz. U. z 2010 r. Nr 113, poz. 759, z późn. zm.), należy przedłożyć:*

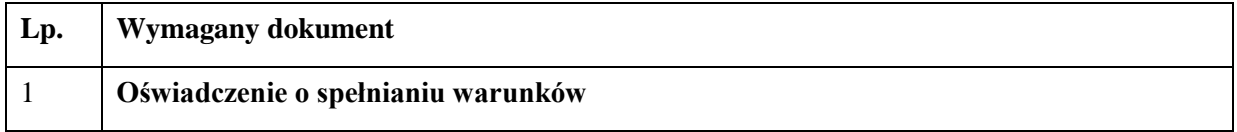

# Oświadczenie o spełnianiu warunków

- *2. Dokumenty wyszczególnione w pkt. IV* **Specyfikacji** *na zasadach w nim określonych.*
- *3. W celu wykazania braku podstaw do wykluczenia z postępowania o udzielenie zamówienia Wykonawcy w okolicznościach, o których mowa w art. 24 ust. 1 ustawy Prawo zamówień publicznych (t.j. Dz. U. z 2010 r. Nr 113, poz. 759, z późn. zm.), należy przedłożyć:*

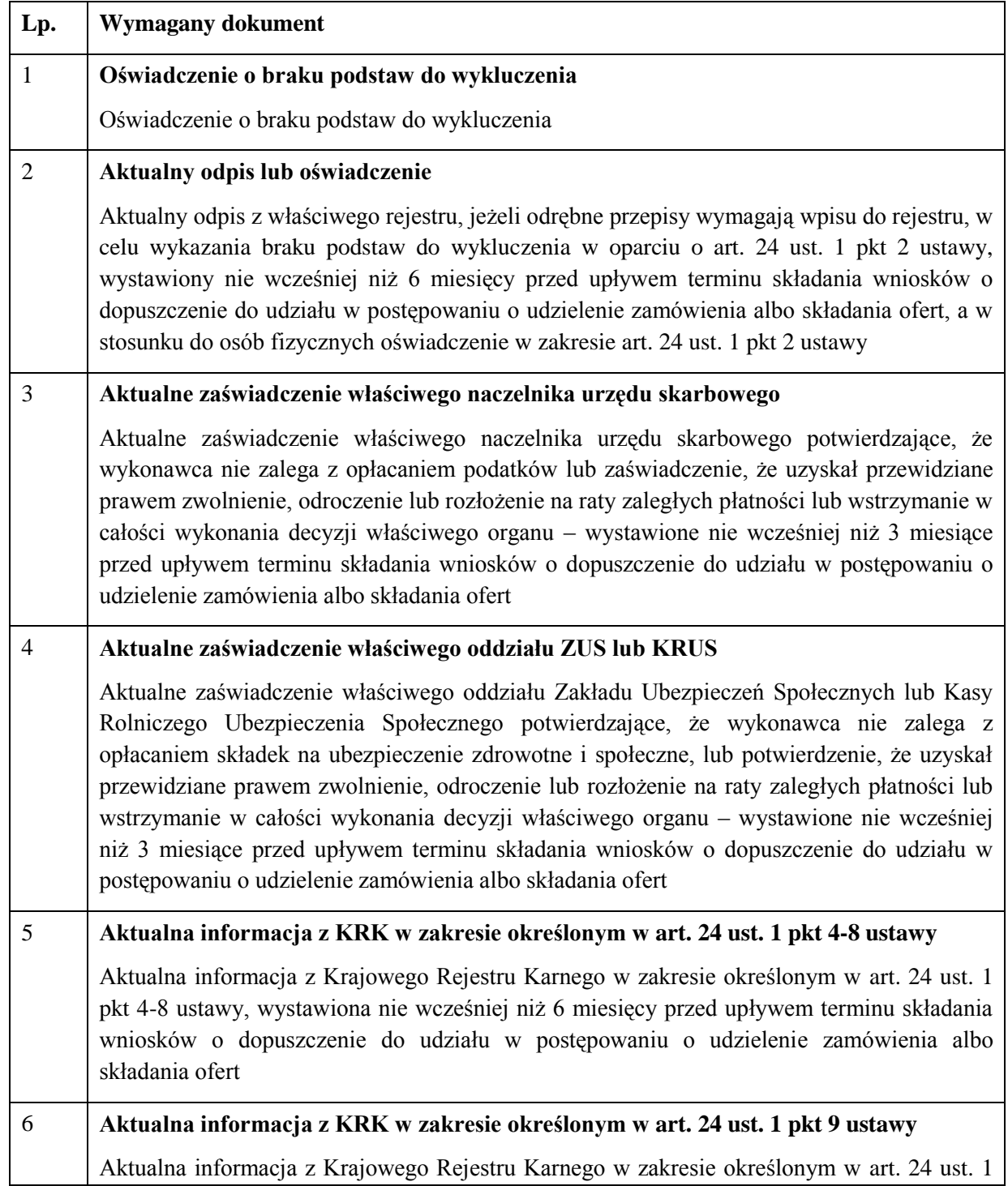

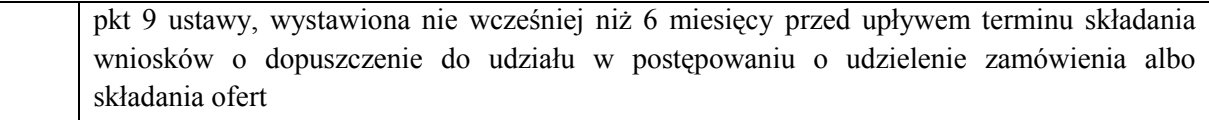

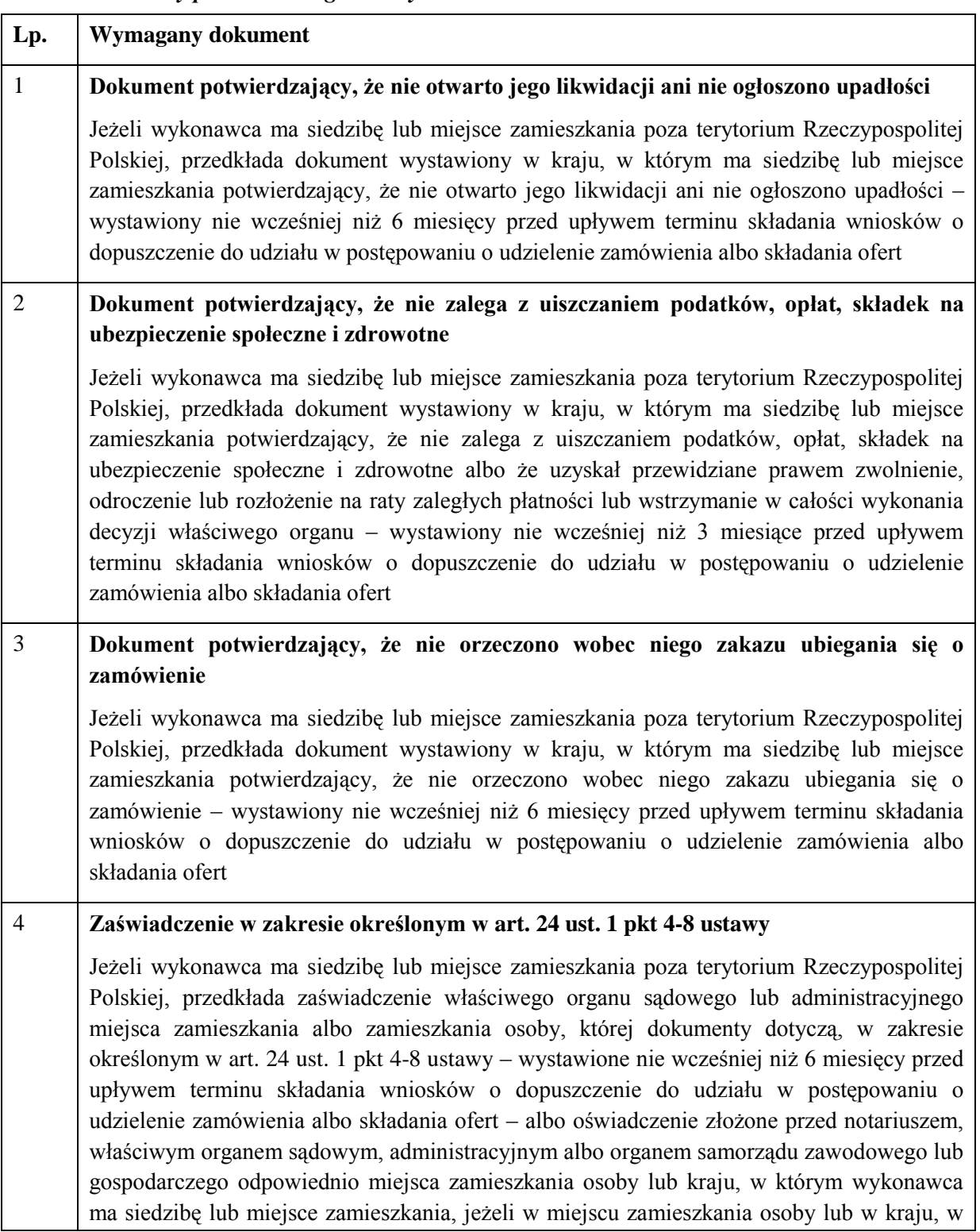

## *4. Dokumenty podmiotów zagranicznych:*

L

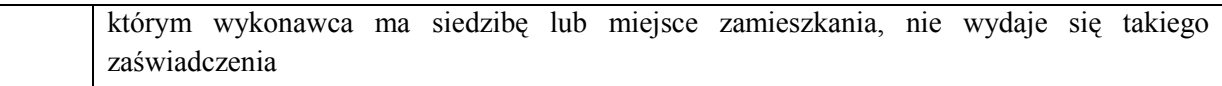

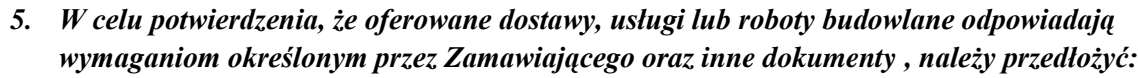

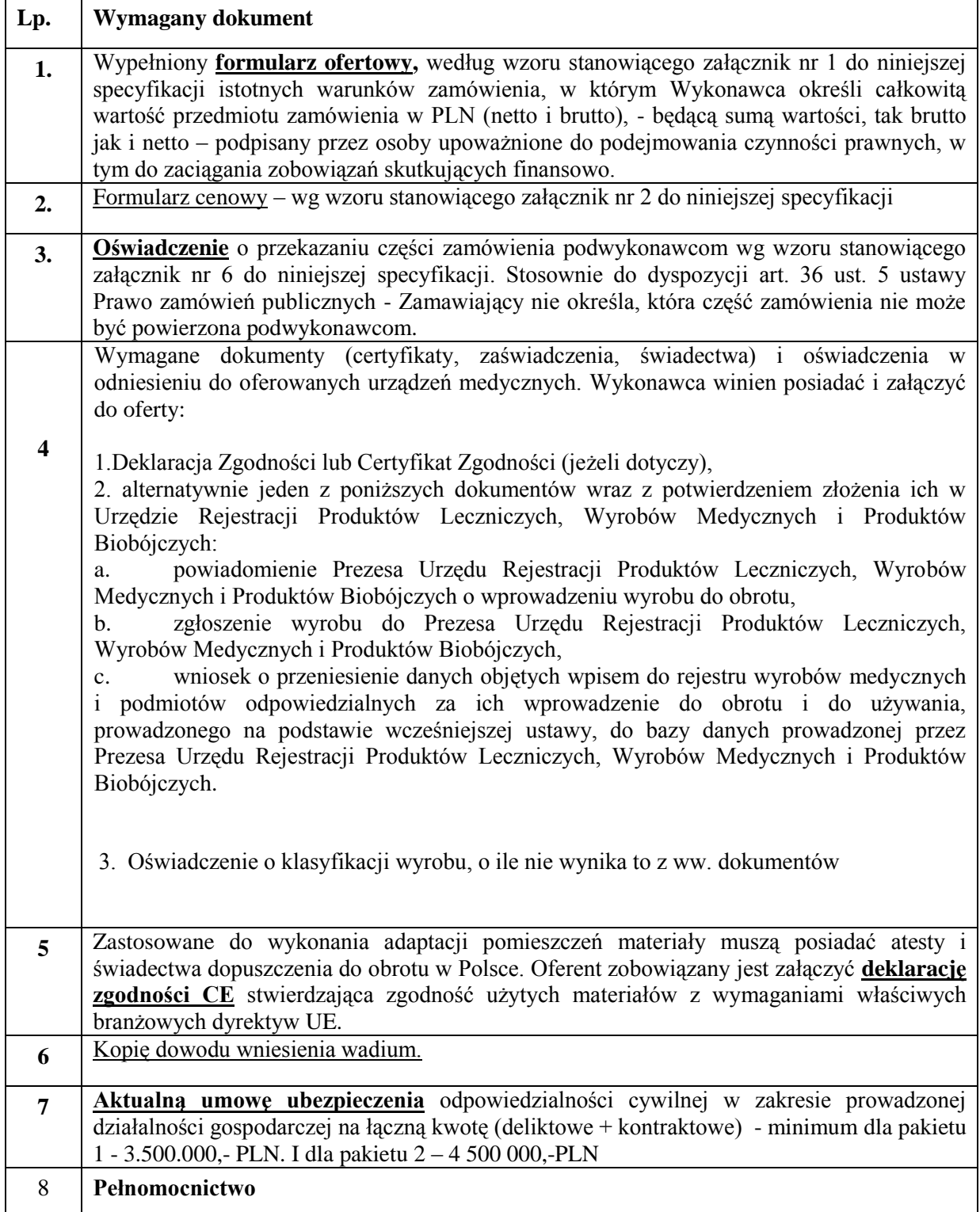

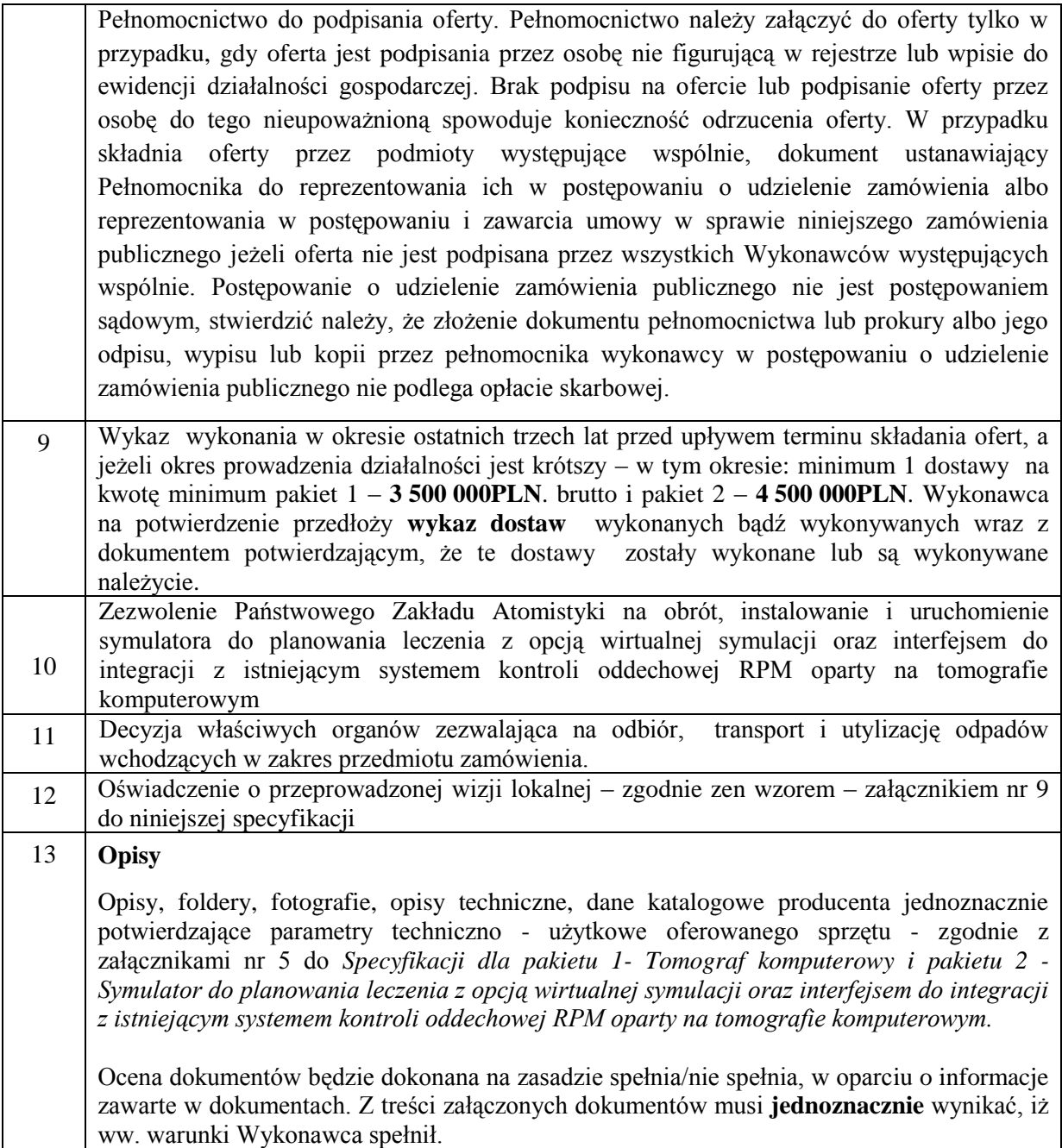

Wskazane dokumenty mogą być doręczone w oryginale lub kopii poświadczonej za zgodność z oryginałem przez Wykonawcę. Zamawiający może zażądać przedstawienia oryginału lub notarialnie poświadczonej kopii dokumentu wyłącznie wtedy, gdy złożona kopia dokumentu jest nieczytelna lub budzi wątpliwości co do jej prawdziwości.

Jeżeli z uzasadnionej przyczyny Wykonawca nie może przedstawić dokumentów dotyczących sytuacji finansowej i ekonomicznej wymaganych przez Zamawiającego, może przedstawić inny dokument, który w wystarczający sposób potwierdza spełnianie opisanego przez Zamawiającego warunku.

Dokumenty sporządzone w języku obcym są składane wraz z tłumaczeniem na język polski.

**VI. Informacje o sposobie porozumiewania się zamawiającego z wykonawcami oraz przekazywania oświadczeń lub dokumentów, a także wskazanie osób uprawnionych do porozumiewania się z wykonawcami.**

**Wszelką korespondencję należy kierować na adres Wielkopolskiego Centrum Onkologii, ul. Garbary 15, 61-866 Poznań -** *Dział Zamówień Publicznych i Zaopatrzenia*. **Godziny pracy WCO** – od pon. – pt. od  $7^{25}$  -  $15^{00}$ .

Na podstawie art. 27 ustawy Prawo zamówień publicznych – Zamawiający ustala następujące sposoby porozumiewania się z Wykonawcami.

- 1. Zawsze dopuszczalna jest forma pisemna z zastrzeżeniem wyjątków przewidzianych w ustawie Prawo zamówień publicznych.
- 2. Oferta musi być złożona na piśmie w terminie składania ofert.
- 3. Wnioski, zawiadomienia, informacje i oświadczenia (nie dotyczy oświadczeń wymaganych w SIWZ, które muszą być dołączone do oferty na piśmie) przekazywane mogą być faxem.
- 4. Każda ze stron, na żądanie drugiej niezwłocznie potwierdza fakt otrzymania dokumentów, o których mowa w pkt. 3,

W przypadku złożenia dokumentów faxem, uważa się je za złożone w terminie, jeżeli ich treść dotarła do adresata przed upływem wymaganego terminu. Fax nie jest wymagany w przypadku złożenia dokumentu pisemnie w terminie.

W przypadku wniesienia pytań o wyjaśnienie treści SIWZ (faxem i pocztą), informacji o niezgodnej z przepisami ustawy czynności podjętej przez Zamawiającego lub kopii odwołania do Prezesa UZP, Zamawiający prosi o przesłanie treści tych dokumentów e-mailem na adres: [zaopatrzenie@wco.pl](mailto:zaopatrzenie@wco.pl) w celu ułatwienia i przyspieszenia odpowiedzi oraz zamieszczenia ich na stronie internetowej.

SIWZ udostępniona jest na stronie internetowej od dnia publikacji ogłoszenia w Portalu Urzędu Zamówień Publicznych do upływu terminu składania ofert.

Wykonawca może zwrócić się do zamawiającego o wyjaśnienie treści SIWZ, nie później jednak niż do końca dnia, w którym upływa połowa wyznaczonego terminu składania ofert.

Zgodnie z art. 38 ust. 1 pkt.3 i ust. 2 Ustawy Prawo zamówień publicznych treść zapytań wraz z wyjaśnieniami zamawiający przekazuje wykonawcom, którym przekazał SIWZ, bez ujawniania źródła zapytania, a jeżeli specyfikacja jest umieszczona na stronie internetowej, zamieszcza na tej stronie, na 2 dni przed upływem terminu składania ofert. Przepisy art.38 ust.4 i 6 ustawy Prawo zamówień publicznych stosuje się odpowiednio.

Przedłużenie terminu składania ofert nie wpływa na bieg terminu składania wniosku o wyjaśnienie treści specyfikacji.

5. Zgodnie z art. 38 ust. 2 Ustawy Prawo zamówień publicznych treść zapytań wraz z wyjaśnieniami zamawiający przekazuje wykonawcom, którym przekazał SIWZ, bez ujawniania źródła zapytania, a jeżeli specyfikacja jest umieszczona na stronie internetowej, zamieszcza na tej stronie. Przepisy art.38 ust.4 i 6 ustawy Prawo zamówień publicznych stosuje się odpowiednio.

**Osoby uprawnione do porozumiewania się z wykonawcami:**

Merytorycznie:

pakiet 1 - Ewa Wierzchosławska –Kierownik Zakładu Radiologii, tel. 61/88 50 508

pakiet 2 – Marcin Litoborski – Kierownik Pracowni Dozymetrii Klinicznej Zakładu Fizyki Medycznej, tel. 61/88 50 552

w zakresie prac adaptacyjnych Tadeusz Krzymański – Kierownik działu Inwestycji i Remontów, tel. 61/88 50 727

- Formalno/prawnie - Dział zamówień publicznych i zaopatrzenia: Maria Wielgus, Sylwia Krzywiak, Katarzyna Witkowska, tel. 61/ 88 50 911 (...644, ...643), fax 61 88 50 698.

# **VII. Wadium.**

**1.** Wykonawca przed upływem terminu składania ofert**,** zobowiązany jest wnieść wadium w wysokości 79 550 złotych [słownie: siedemdziesiąt dziewięć tysięcy pięćset pięćdziesiąt złotych 00/100], na całość zamówienia lub na jego części:

pakiet 1 – 45 000,00zł. słownie: czterdzieści pięć tysięcy złotych 00/100

pakiet 2 – 34 550,00zł. słownie: trzydzieści cztery tysiące pięćset pięćdziesiąt złotych 00/100

**2.** Wadium może być wniesione w jednej lub kilku formach, określonych w art. 45 ust. 6 ustawy Prawo zamówień publicznych, tj. w:

**2.1.** pieniądzu;

- **2.2.** poręczeniach bankowych lub poręczeniach spółdzielczej kasy oszczędnościowo kredytowej, z tym że poręczenie kasy jest zawsze poręczeniem pieniężnym;
- **2.3.** gwarancjach bankowych;
- **2.4.** gwarancjach ubezpieczeniowych;
- **2.5.** poręczeniach udzielanych przez podmioty, o których mowa w art. 6b ust. 5 pkt 2 ustawy z dnia 9 listopada 2000 r. o utworzeniu Polskiej Agencji Rozwoju Przedsiębiorczości (tekst jedn. Dz. U. Nr 109, poz. 1158, z pózn. zm.).
- **3.** Wykonawca, który złoży Ofertę niezabezpieczoną akceptowalną formą wadium będzie podlegał wykluczeniu, a jego oferta zostanie odrzucona.
- **4.** Wadium wnoszone w pieniądzu należy wpłacać na konto Zamawiającego:

# **ING Bank Śląski 85105015201000002330047743**

# Na przelewie należy umieścić informację o treści : "WADIUM – zakup i dostawa tomografu **komputerowego i symulatora do planowania leczenia opartego na tomografie komputerowym, wraz z pracami adaptacyjnymi w istniejących pomieszczeniach"**

# W OFERCIE NALEŻY PODAĆ NR RACHUNKU BANKOWEGO, NA KTÓRY ZAMAWIAJĄCY ZWRÓCI WADIUM ZŁOŻONE W FORMIE PRZELEWU.

Za termin wniesienia wadium w formie pieniężnej zostanie przyjęty termin uznania rachunku Zamawiającego.

- **5.** Wadium wniesione w pieniądzu Zamawiający przechowuje na rachunku bankowym.
- **6.** Wadium w pozostałych akceptowanych formach należy składać w siedzibie Zamawiającego, w Dziale Zamówień Publicznych i Zaopatrzenia, Kantor Cegielskiego, pokój 028, I piętro.
- **7.** Zamawiający zwraca wadium wszystkim Wykonawcom niezwłocznie po wyborze oferty najkorzystniejszej lub unieważnieniu postępowania, z wyjątkiem wykonawcy, którego oferta została wybrana jako najkorzystniejsza, z zastrzeżeniem pkt 9.
- **8.** Wykonawcy, którego oferta została wybrana jako najkorzystniejsza, Zamawiający zwraca wadium niezwłocznie po zawarciu umowy w sprawie zamówienia publicznego oraz wniesieniu zabezpieczenia należytego wykonania umowy, jeżeli jego wniesienia żądano.
- **9.** Zamawiający zwraca niezwłocznie wadium, na wniosek Wykonawcy, który wycofał ofertę przed upływem terminu składania ofert.
- **10.** Zamawiający zatrzymuje wadium wraz z odsetkami, jeżeli Wykonawca w odpowiedzi na wezwanie, o którym mowa w art. 26 ust. 3, nie złożył dokumentów lub oświadczeń, o których mowa w art. 25 ust. 1, lub pełnomocnictw, chyba, że udowodni, że wynika to z przyczyn nie leżących po jego stronie.
- **11.** Zamawiający żąda ponownego wniesienia wadium przez Wykonawcę, któremu zwrócono wadium na podstawie ust. 1, jeżeli w wyniku rozstrzygnięcia odwołania jego oferta została wybrana jako najkorzystniejsza. Wykonawca wnosi wadium w terminie określonym przez Zamawiającego.
- **12.** Jeżeli wadium wniesiono w pieniądzu, Zamawiający zwraca je wraz z odsetkami wynikającymi z umowy rachunku bankowego, na którym było ono przechowywane, pomniejszone o koszty prowadzenia rachunku bankowego oraz prowizji bankowej za przelew pieniędzy na rachunek bankowy wskazany przez Wykonawcę.
- **13.** Zamawiający zatrzymuje wadium wraz z odsetkami, jeżeli Wykonawca, którego oferta została wybrana:

**13.1.** Odmówił podpisania umowy w sprawie zamówienia publicznego na warunkach określonych w ofercie;

**13.2.** Nie wniósł wymaganego zabezpieczenia należytego wykonania umowy;

**13.3.** Zawarcie umowy w sprawie zamówienia publicznego stało się niemożliwe z przyczyn leżących po stronie Wykonawcy.

# **VIII. Termin związania oferta.**

Wykonawca pozostaje związany ofertą przez okres 60 dni. Bieg terminu rozpoczyna się wraz z upływem terminu składania ofert.

### **IX. Opis sposobu przygotowywania ofert.**

- 1. Ofertę, zgodnie z art. 82 ust. 2 ustawy Prawo zamówień publicznych Wykonawca zobowiązany jest złożyć w formie pisemnej, pod rygorem nieważności. Ofertę należy sporządzić w języku polskim. Zamawiający nie wyraża zgody na składanie ofert w formie elektronicznej. Wykonawca może złożyć tylko jedną ofertę, zgodnie z art. 82 ust. 1 cytowanej ustawy.
- 2. Oświadczenia, wnioski, zawiadomienia oraz informacje zamawiający i wykonawcy przekazują pisemnie. Faks lub droga elektroniczna nie stanowią formy pisemnej, aby były skuteczne muszą być niezwłocznie potwierdzone pismem.
- 3. Wykonawca składa ofertę, zgodnie z wymaganiami ustawy Prawo zamówień publicznych oraz niniejszą specyfikacją istotnych warunków zamówienia.
- 4. Wykonawca ponosi wszelkie koszty związane z przygotowaniem oferty. Zamawiający nie przewiduje zwrotu kosztów udziału w postępowaniu – art. 36 ust. 2 pkt 8 cytowanej ustawy.
- 5. Wykonawca może wprowadzić zmiany lub wycofać złożoną przez siebie ofertę przed terminem składania ofert pod warunkiem, że Zamawiający otrzyma pisemne powiadomienie o wprowadzeniu zmian lub wycofaniu przed upływem terminu składania ofert - (art. 84 ust. 1 ustawy Prawo zamówień publicznych).
- 6. Oferta musi być podpisana przez osobę upoważnioną do reprezentowania Wykonawcy, zgodnie z formą reprezentacji. W przypadku, gdy upoważnienie do podpisywania oferty nie wynika bezpośrednio z dokumentów załączonych do oferty, o których mowa w punkcie VI podpunkt 1.1 specyfikacji, upoważnienie (pełnomocnictwo) do podpisywania oferty oraz dokonywania innych czynności w toku postępowania o zamówienie publiczne winno być dołączone do oferty.
- 7. Pełnomocnictwo do podpisania oferty i składania ewentualnych wyjaśnień, jeżeli osobą podpisującą nie jest osoba upoważniona na podstawie wypisu z Krajowego Rejestru Sądowego lub zaświadczenia o prowadzeniu działalności gospodarczej. Jeżeli pełnomocnictwo nie ma postaci aktu notarialnego powinno

zawierać pieczęć Wykonawcy, imienną pieczątkę wystawiającego pełnomocnictwo i jego podpis. Jeżeli dołączone do oferty ww. pełnomocnictwo będzie w formie kopii, Zamawiający wymaga, aby jego zgodność z oryginałem poświadczyła osoba lub osoby wymienione w umowie spółki lub odpowiednim rejestrze, które wskazane są tam jako upoważnione do reprezentowania Wykonawcy. Pełnomocnictwo winno wskazywać datę jego wystawienia oraz okres, na który zostało udzielone. Brak tego okresu zamawiający odczyta jako pełnomocnictwo wystawione na czas nieokreślony.

- 8. W związku z wejściem w życie nowej Ustawy z dnia 16 listopada 2006r. o opłacie skarbowej, Dz.U. nr 225, poz.1635 oraz w związku z opinią Urzędu Zamówień Publicznych nr UZP/DP/O-RJE/4830/1996/07 z dnia 30.01.2007r. w sprawie opłaty skarbowej w zamówieniach publicznych, w której stwierdza się, iż złożenie dokumentu pełnomocnictwa (do reprezentowania lub zawarcia umowy) przez pełnomocnika wykonawcy w postępowaniu o udzielenie zamówienia publicznego nie podlega opłacie skarbowej informujemy, że wniesienie opłaty skarbowej w przypadku dołączania do ofert Pełnomocnictwa nie jest obowiązkowe. Powyższe wynika z opinii prawnej Departamentu Prawnego UZP. W dalszym ciągu brak jest innych opinii prawnych i ugruntowanego orzecznictwa w tej sprawie.
- 9. Każda strona oferty wraz z załącznikami *ma być ponumerowana* i podpisana, w czytelny sposób przez osobę upoważnianą do reprezentowania firmy. Najlepiej, gdyby podpis był opatrzony pieczątką imienną, identyfikującą osobę podpisującą. Zamawiający nie dopuszcza tzw. parafowania poszczególnych stron oferty, chyba że wraz z ofertą Wykonawca załączy wzór parafy, z danymi identyfikującymi osobę składającą parafę, a tak parafa będzie opatrzona pieczątką imienną, identyfikującą osobę podpisującą.
- 10. Wszystkie strony oferty winny być połączone (zszyte zszywaczem lub bindownicą lub w skoroszycie) w sposób zapobiegający możliwość dekompletacji zawartości oferty. Poprawki lub zmiany w tekście oferty muszą być datowane i własnoręcznie podpisane przez osobę podpisującą ofertę.
- 11. Do oferty Wykonawca dołączy wszystkie dokumenty wymagane postanowieniami niniejszej specyfikacji. Formularz Ofertowy oraz inne załączniki, stanowiące integralną część specyfikacji, zostaną wypełnione przez Wykonawcę ściśle według postanowienia niniejszej specyfikacji, bez dokonywania w nich zmian. W przypadku gdy Wykonawca dołączy jako załącznik do oferty kopię jakiegoś dokumentu, kopia ta winna być potwierdzona za zgodność z oryginałem przez Wykonawcę. W sytuacji gdy złożona przez Wykonawcę kopia dokumentu jest nieczytelna lub budzi wątpliwości co do jej prawdziwości, Zamawiający może żądać przedstawienia oryginału lub notarialnie poświadczonej kopii tegoż dokumentu.
- 12. Oferty oraz wszelkie oświadczenia i zaświadczenia składane w trakcie postępowania są jawne, z wyjątkiem informacji stanowiących tajemnicę przedsiębiorstwa w rozumieniu przepisów o zwalczaniu nieuczciwej konkurencji, o ile wykonawca składając ofertę zastrzeże, że nie mogą być one udostępniane innym wykonawcom. W takim przypadku wskazane jest, aby informacje te były przygotowane i przekazane przez Wykonawcę w formie odrębnego załącznika do oferty opatrzonego klauzulą "TAJNE". Wykonawca nie może zastrzec informacji, o których mowa w art. 86 ust. 4 cytowanej ustawy.
- 13. Oferty należy składać w zamkniętych kopertach oznaczonych pieczątką Oferenta i opisanych w następujący sposób:

**Przetarg nieograniczony 350/95/2012** – Z**akup i dostawa tomografu komputerowego i symulatora do planowania leczenia opartego na tomografie komputerowym, wraz z pracami adaptacyjnymi w istniejących pomieszczeniach"**

Nie otwierać przed ..........................................  */data otwarcia ofert/*

Każda Oferta opatrzona zostanie numerem wpływu odnotowanym na kopercie oferty.

14. Oferty, które wpłyną do Zamawiającego za pośrednictwem Poczty Polskiej, poczty kurierskiej, należy przygotować w sposób określony w pkt 2 i przesłać w zewnętrznej kopercie, na której powinna znajdować się pieczęć Oferenta, zaadresowanej w następujący sposób:

**Wielkopolskie Centrum Onkologii** 

# **ul. Garbary 15**

# **61-866 Poznań**

**Przetarg nieograniczony 350/95./2012** – Z**akup i dostawa tomografu komputerowego i symulatora do planowania leczenia opartego na tomografie komputerowym, wraz z pracami adaptacyjnymi w istniejących pomieszczeniach"**

# **X. Miejsce oraz termin składania i otwarcia ofert.**

- a. Miejsce oraz termin składania ofert: Ofertę należy złożyć w pokoju nr 3089 (Kancelaria III piętro), w dni robocze, w godzinach od  $7^{25}$  do  $14^{30}$  w siedzibie Zamawiającego w Poznaniu, ul. Garbary 15 w nieprzekraczalnym terminie do dnia **17.09.2012 r. do godz. 10<sup>00</sup> .**
- **b.** Miejsce oraz termin otwarcia ofert: Otwarcie ofert nastąpi w dniu 17.09.2012 o godz. 11<sup>00</sup> w siedzibie Zamawiającego w Poznaniu, ul. Garbary 15 – Kantor Cegielskiego - w pokoju 001 Rotunda - parter.

c. Otwarcie ofert jest jawne. W przypadku, gdy Wykonawca nie był obecny przy otwieraniu ofert, na jego pisemny wniosek Zamawiający prześle mu informację zawierającą nazwy i adresy Wykonawców, których oferty zostały otwarte oraz informacje dotyczące ceny oferty.

d. Oferty zostaną sprawdzone pod katem, czy zostały sporządzone zgodnie z przepisami ustawy Prawo zamówień publicznych i postanowieniami specyfikacji istotnych warunków zamówienia.

e. W toku badania i oceny ofert Zamawiający może żądać udzielenia przez Wykonawców wyjaśnień dotyczących treści złożonych przez nich ofert.

- f. Zamawiający poprawia w ofercie:
- a. oczywiste omyłki pisarskie,
- b. oczywiste omyłki rachunkowe, z uwzględnieniem konsekwencji rachunkowych dokonanych poprawek,
- c. inne omyłki polegające na niezgodności oferty ze specyfikacją istotnych warunków zamówienia, niepowodujące istotnych zmian w treści oferty
- niezwłocznie zawiadamiając o tym wykonawcę, którego oferta została poprawiona

Nie wyrażenie zgody na poprawienie innych omyłek, niż oczywiste omyłki pisarskie i rachunkowe, polegających na niezgodności oferty ze specyfikacją istotnych warunków zamówienia, niepowodujące istotnych zmian w treści oferty, w ciągu 3 dni od daty doręczenia zawiadomienia, skutkować będzie odrzuceniem oferty

### **XI. Opis sposobu obliczenia ceny.**

- 1. Wykonawca w przedstawionej ofercie winien zaoferować cenę kompletną, jednoznaczną i ostateczną.
- 2. Wykonawca winien uwzględnić w cenie oferty wszystkie przewidywane koszty realizacji zamówienia, które mają wpływ na cenę oferty.
- 3. Cena oferty winna być wartością wyrażoną w jednostkach pieniężnych, w walucie polskiej, z dokładnością do dwóch miejsc po przecinku, zgodnie z obowiązującą ustawą o cenach i obliczona zgodnie z konstrukcją formularza ofertowego i cenowego, stanowiącego załącznik do niniejszej specyfikacji z uwzględnieniem podatku VAT naliczonym zgodnie z obowiązującymi w terminie składania oferty przepisami. Obowiązkiem składającego ofertę jest wypełnić formularz cenowy dokonując obliczeń wg zasad obowiązujących w rachunkowości.
- 4. Przedstawiona przez Wykonawcę oferta cenowa nie może stanowić ogólnych cenników, kalkulacji, itp., stosowanych przez Wykonawcę w toku prowadzonej przez niego działalności gospodarczej, lecz winna zostać sporządzona wyłącznie z ukierunkowaniem na przedmiotowe postępowanie i odpowiadać wymogom Zamawiającego określonym w niniejszej SIWZ.
- 5. Wszystkie ceny określone przez Wykonawcę w ofercie są ustalone na okresie trwania umowy, poza przypadkami określonymi we wzorze umowy (załącznik siwz) i nie wzrosną i nie podlegają negocjacjom.
- 6. Błąd w obliczeniu ceny spowoduje odrzucenie oferty z zastrzeżeniem art. 87 ust. 2 ustawy Prawo zamówień publicznych.
- 7. Za oczywistą omyłkę rachunkową zamawiający uzna w szczególności:
	- a. błędny wynik mnożenia ceny jednostkowej oraz ilości zamawianych sztuk,
	- b. błędny wynik podsumowania poszczególnych pozycji, przyjmując, że prawidłowo wyliczono cenę za poszczególne pozycje,
	- c. rozbieżność pomiędzy wartością ceny podaną liczbą i słownie, przy czym za prawidłową uznaje się tę wartość, która odpowiada poprawnemu arytmetycznie wyliczeniu ceny

Poprawiając omyłki rachunkowe, zamawiający uwzględni konsekwencje rachunkowe wynikające z ich poprawienia.

**XII. Opis kryteriów, którymi zamawiający będzie się kierował przy wyborze oferty, wraz z podaniem znaczenia tych kryteriów i sposobu oceny ofert.**

**Kryteria, którymi będzie się kierował Zamawiający przy wyborze oferty wraz z wagami (procentowym znaczeniem), oraz sposób obliczenia wartości punktowej oferty.**

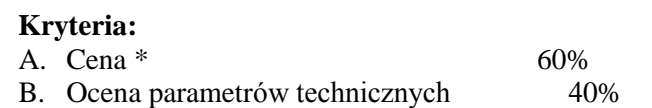

--------------------------

Razem 100%

\* UWAGA do oceny oferty w zakresie kryterium "cena" przyjmowana będzie cena będąca sumą ceny aparatu + ceny ryczałtowej za demontaż, utylizację istniejącego aparatu, adaptację pomieszczenia oraz montaż i uruchomienie aparatu oferowanego

A. Ocena oferty będzie obliczona wg wzoru:

Cena minimalna z ofert ważnych

--------------------------------------------- x waga x 100

Cena z oferty badanej

*Średnia arytmetyczna z ilości punktów przyznanych będąca sumą punktów przyznanych danej ofercie stanowić będzie ocenę końcową oferty.*

Zgodnie z art. 2 pkt. 1 Ustawy przez cenę należy rozumieć cenę w rozumieniu art. 3 ust. 1 pkt.1ustawy z dnia 5lipca2001r. o cenach ( Dz. U. nr 97 poz. 1050 z późn.zm). Zgodnie z ustawą o cenach przez cenę należy rozumieć wartość wyrażoną w jednostkach pieniężnych, którą Kupujący jest obowiązany zapłacić przedsiębiorcy za towar lub usługę; w cenie uwzględnia się podatek od towarów i usług oraz podatek akcyzowy, jeżeli na podstawie odrębnych przepisów sprzedaż towaru (usługi) podlega obciążeniu podatkiem od towarów i usług oraz podatkiem akcyzowym.

B. Ocena parametrów technicznych

### **Ilość punktów w kryterium "ocena parametrów technicznych" zostanie wyliczona wg wzoru:**

Ilość przyznanych punktów ocenianej oferty

**B = ----------------------------------------------------------------------------------------- x waga x 100** Maksymalna ilość punktów przyznana ofercie wybranej z ofert ważnych

B- ilość uzyskanych punktów w kryterium "ocena parametrów technicznych"

# **Opis sposobu obliczenia ilości punktów przy kryterium "ocena parametrów technicznych"**

W kryterium B) "ocena parametrów technicznych" oceniane będą parametry określone w załączniku nr 7 do specyfikacji. Oferta najkorzystniejsza może uzyskać maksymalnie 30 punktów lub odpowiednio mniej w zależności o danych wskazanych przez Wykonawcę w załączniku nr 5 w kolumnie 5.

Ocena kryterium zostanie dokonana przez członków komisji przetargowej na podstawie danych zawartych w załączniku nr 5 w kolumnie 4 zgodnie z zasadą oceny technicznej opisaną w kolumnie 5 tego załącznika. Uwaga:

Brak wpisu w załączniku nr 5 w kolumnie 5 będzie traktowany jako brak danego parametru oferowanego sprzętu, co będzie skutkowało przyznaniem oceny punktowej równej zero, z wyjątkiem parametru **wymaganego nie podlegającego ocenie** – wtedy oferta podlegać będzie odrzuceniu jako niezgodna z siwz.

# **Ocena końcowa oferty.**

Ocene końcowa oferty stanowić bedzie suma punktów  $A + B$  przyznanych danej ofercie we wszystkich kryteriach oceny oferty, wskazanych w pkt. XIII specyfikacji, a mianowicie: w kryterium cena i ocena parametrów technicznych.

Stosowanie do dyspozycją art. 91 ust. 4 ustawy Prawo zamówień publicznych – jeżeli nie można wybrać oferty najkorzystniejszej z uwagi na to, że dwie lub więcej ofert przedstawia taki sam bilans ceny i innych kryteriów oceny ofert, zamawiający spośród tych ofert wybiera ofertę z najniższą ceną.

# **XIII. Informacje o formalnościach, jakie powinny zostać dopełnione po wyborze oferty celu zawarcia umowy w sprawie zamówienia publicznego.**

Wykonawca, którego oferta zostanie wybrana ma obowiązek zawarcia umowy, zgodnie z postanowieniami określonymi w załącznik nr 4 do specyfikacji oraz na warunkach podanych w swojej ofercie, tożsamych ze specyfikacją istotnych warunków zamówienia, w terminie określonym przez Zamawiającego.

Zawarcie umowy pomiędzy wykonawcą a zamawiającym nastąpi po spełnieniu warunków określonych dyspozycją art. 94 Prawo zamówień publicznych.

# **Wyniki postępowania:**

Informacja o wynikach postępowaniach o zawarciu umowy zostanie upubliczniona stosownie do dyspozycji art. 92 i 95 ustawy Prawo zamówień publicznych.

# **XIV. Wymagania dotyczące wniesienia zabezpieczenia należytego wykonania umowy**.

- **1.** Wykonawca, który został wybrany do realizacji zamówienia zobowiązany jest do wniesienia zabezpieczenia należytego wykonania umowy.
- **2.** Zabezpieczenie służy pokryciu roszczeń z tytułu niewykonania lub nienależytego wykonania umowy. Jeżeli wykonawca jest jednocześnie gwarantem, zabezpieczenie służy także pokryciu roszczeń z tytułu gwarancji jakości.
- **3.** Zabezpieczenie może być wnoszone według wyboru wykonawcy w jednej lub w kilku następujących formach:

**3.1.** Pieniądzu.

- **3.2.** Poręczeniach bankowych lub poręczeniach spółdzielczej kasy oszczędnościowo kredytowej, z tym że zobowiązanie kasy jest zawsze zobowiązaniem pieniężnym.
- **3.3** Gwarancjach bankowych.
- **3.4** Gwarancjach ubezpieczeniowych.
- **3.5.** Poręczeniach udzielanych przez podmioty, o których mowa w art. 6 ust. 3 pkt. 4 lit. b ustawy z dnia 9 listopada 2000 r. o utworzeniu Polskiej Agencji Rozwoju Przedsiębiorczości.
- **4.** Za zgodą Zamawiającego zabezpieczenie może być wnoszone również:
	- 1) w wekslach z poręczeniem wekslowym banku lub spółdzielczej kasy oszczędnościowo-kredytowej,
	- 2) przez ustanowienie zastawu na papierach wartościowych emitowanych przez Skarb Państwa lub jednostkę samorządu terytorialnego,
	- 3) przez ustanowienie zastawu rejestrowego na zasadach określonych w przepisach o zastawie rejestrowym i rejestrze zastawów.
- **5.** Zabezpieczenie wnoszone w pieniądzu Wykonawca wpłaca przelewem na rachunek bankowy wskazany przez Zamawiającego.
- **6.** Zamawiający zwraca zabezpieczenie wniesione w pieniądzu z odsetkami wynikającymi z umowy rachunku bankowego, na którym było ono przechowywane, pomniejszone o koszt prowadzenia tego rachunku oraz prowizji bankowej za przelew pieniędzy na rachunek bankowy Oferenta (Wykonawcy).
- **7.** Zabezpieczenie ustala się w wysokości 5% ceny całkowitej brutto podanej w ofercie.
- **8.** Zamawiający zwraca zabezpieczenie w wysokości 70 % jego wartości w terminie 30 dni od dnia wykonania zamówienia i uznania go przez Zamawiającego za należycie wykonane.

Kwota pozostawiona na zabezpieczenie roszczeń z tytułu rękojmi za wady lub gwarancji jakości wynosi 30% wysokości zabezpieczenia. Kwota, ta jest zwracana nie później niż w 15 dniu po upływie okresu rękojmi za wady lub gwarancji jakości.

### **XV. Istotne dla stron postanowienia, które zostaną wprowadzone do treści zawieranej umowy w sprawie zamówienia publicznego, ogólne warunki umowy albo wzór umowy, jeżeli zamawiający wymaga od wykonawcy, aby zawarł z nim umowy sprawie zamówienia publicznego na takich warunkach.**

Wzór umowy stanowi załącznik nr 4 do specyfikacji.

Zakazuje się istotnych zmian postanowień zawartej umowy w stosunku do treści oferty, na podstawie której dokonano wyboru Wykonawcy. Zmiany umowy są dopuszczalne na zasadach określonych w § 10 wzoru umowy. tj. Zmiany umowy wymagają obustronnie podpisanego aneksu, przy czym niedopuszczalne są istotne zmiany oraz wprowadzanie nowych postanowień umowy niekorzystnych dla Zamawiającego, jeżeli przy ich uwzględnieniu należałoby zmienić treść oferty, na podstawie, której dokonano wyboru Wykonawcy oraz zakres zmian nie został przewidziany w ogłoszeniu oraz SIWZ w postępowaniu o udzielenie zamówienia publicznego na podstawie, którego zawarto niniejszą umowę oraz w przypadku nie wywiązania się przez Zamawiającego z terminu określonego w Umowie,

Wykonawcy przysługuje prawo żądania zmiany terminu wykonania umowy o okres zwłoki wywołany przez Zamawiającego.

Zamawiający zastrzega możliwość przedłużenia terminu realizacji, z przyczyn których nie można było wcześniej przewidzieć.

## **XVI. Pouczenie o środkach ochrony prawnej przysługujących wykonawcy w toku postępowania o udzielenie zamówienia**.

1. Wykonawcy przysługują środki ochrony prawnej opisane w Dziale VI Ustawy Prawo Zamówień Publicznych (tekst jedn. Dz. U. z 2010 r. Nr 113, poz. 759 z póź. zm..).

2. Środki ochrony prawnej przysługują Wykonawcy, a także innemu podmiotowi, jeżeli ma lub miał interes w uzyskaniu danego zamówienia oraz poniósł lub może ponieść szkodę w wyniku naruszenia przez Zamawiającego przepisów ustawy Prawo zamówień publicznych (t.j. Dz. U. z 2010 r. Nr 113, poz. 759, z późn. zm.).

3. Środki ochrony prawnej wobec ogłoszenia o zamówieniu oraz Specyfikacji przysługują również organizacjom wpisanym na listę, o której mowa w art. 154 pkt 5 ustawy Prawo zamówień publicznych (t.j. Dz. U. z 2010 r. Nr 113, poz. 759, z późn. zm.).

4. Odwołanie przysługuje wyłącznie od niezgodnej z przepisami ustawy Prawo zamówień publicznych (t.j. Dz. U. z 2010 r. Nr 113, poz. 759, z późn. zm.) czynności Zamawiającego podjętej w postępowaniu o udzielenie zamówienia lub zaniechania czynności, do której Zamawiający jest zobowiązany na podstawie ustawy.

5. Odwołanie powinno wskazywać czynność lub zaniechanie czynności Zamawiającego, której zarzuca się niezgodność z przepisami ustawy Prawo zamówień publicznych (t.j. Dz. U. z 2010 r. Nr 113, poz. 759, z późn. zm.), zawierać zwięzłe przedstawienie zarzutów, określać żądanie oraz wskazywać okoliczności faktyczne i prawne uzasadniające wniesienie odwołania.

6. Odwołanie wnosi się do Prezesa Krajowej Izby Odwoławczej w formie pisemnej albo elektronicznej opatrzonej bezpiecznym podpisem elektronicznym weryfikowanym za pomocą ważnego kwalifikowanego certyfikatu.

7. Odwołujący przesyła kopię odwołania Zamawiającemu przed upływem terminu do wniesienia odwołania w taki sposób, aby mógł on zapoznać się z jego treścią przed upływem tego terminu. Domniemywa się, iż Zamawiający mógł zapoznać się z treścią odwołania przed upływem terminu do jego wniesienia, jeżeli przesłanie jego kopii nastąpiło przed upływem terminu do jego wniesienia za pomocą jednego ze sposobów określonych w art. 27 ust. 2 ustawy Prawo zamówień publicznych (t.j. Dz. U. z 2010 r. Nr 113, poz. 759, z późn. zm.).

8. Odwołanie wnosi się w terminach określonych w art. 182 ustawy Prawo zamówień publicznych (t.j. Dz. U. z 2010 r. Nr 113, poz. 759, z późn. zm.).

9. Na orzeczenie Krajowej Izby Odwoławczej stronom oraz uczestnikom postępowania odwoławczego przysługuje skarga do sądu.

10. Skargę wnosi się do sądu okręgowego właściwego dla siedziby albo miejsca zamieszkania Zamawiającego.

11. Skargę wnosi się za pośrednictwem Prezesa Krajowej Izby Odwoławczej w terminie 7 dni od dnia doręczenia orzeczenia Krajowej Izby Odwoławczej, przesyłając jednocześnie jej odpis przeciwnikowi skargi. Złożenie skargi w placówce pocztowej operatora publicznego jest równoznaczne z jej wniesieniem.

# **XVII. Maksymalna liczbę wykonawców, z którymi zamawiający zawrze umowę ramowa, jeżeli zamawiający przewiduje zawarcie umowy ramowej.**

Zamawiający nie przewiduje zawarcia umowy ramowej.

- **XVIII. Informacj**e **o przewidywanych zamówieniach uzupełniaj**ą**cych, o których mowa w art. 67 ust. 1 pkt 6 i 7 lub art. 134 ust. 6 pkt 3 i 4, je**ż**eli zamawiający przewiduje udzielenie takich zamówień.** Zamawiający nie przewiduje możliwości udzielenia zamówień uzupełniających.
- **XIX. Opis sposobu przedstawiania ofert wariantowych oraz minimalne warunki, jakim musza odpowiadać oferty wariantowe, jeżeli zamawiający dopuszcza ich składanie**. Zamawiający nie dopuszcza składania ofert wariantowych.
- **XX. Adres poczty elektronicznej lub strony internetowej zamawiającego, jeżeli zamawiający dopuszcza porozumiewanie się drogą elektroniczną.**

Dz. Zamówień publicznych i zaopatrzenia Wielkopolskiego Centrum Onkologii – [zaopatrzenie@wco.pl;](mailto:zaopatrzenie@wco.pl) Zasady porozumiewania z Wykonawcami zostały określone w pkt VII niniejszej specyfikacji.

# **XXI. Informacje dotyczące walut obcych, w jakich mogą być prowadzone rozliczenia miedzy zamawiającym a wykonawca, jeżeli zamawiający przewiduje rozliczenia walutach obcych.**

- 1. Wszelkie rozliczenia związane z realizacją zamówienia publicznego, którego dotyczy niniejsza specyfikacji dokonywane będą w walucie polskiej - PLN.
- 2. Zamawiający nie przewiduje rozliczenia z wykonania zamówienia publicznego w obcej walucie.

## **XXII. Informacje o przewidywanym wyborze najkorzystniejszej oferty z zastosowaniem aukcji elektronicznej.**

Zamawiający nie przewiduje wyboru oferty najkorzystniejszej z zastosowaniem aukcji elektronicznej.

### **XXIII. Zwrot kosztów udziału w postępowaniu**.

Zamawiający nie przewiduje zwrotu kosztów udziału w postępowaniu

### **XXIV. Pozostałe informacje.**

Postępowanie o udzielenie niniejszego zamówienia prowadzone jest w trybie przetargu nieograniczonego powyżej 200.000 EURO zgodnie z przepisami ustawy z dnia 29 stycznia 2004 r. Prawo zamówień publicznych (tekst jedn. Dz. U. z 2010 r. Nr 113, poz. 759 z póź. zm.),stąd też w kwestiach nie uregulowanych zapisami przedmiotowej specyfikacji bezpośrednie zastosowanie mają przepisy ustawy Prawo zamówień publicznych oraz innych obowiązujących przepisów prawa.

Poznań, dnia 07.08.2012r

Zatwierdzam treść niniejszej specyfikacji:

Z-ca Dyrektora ds. Lecznictwa

dr n. med. J.Jerzy Mazurek

### **Załącznik nr 1 do specyfikacji**

*................................................................*

*(Pieczęć firmowa)*

### **FORMULARZ OFERTOWY**

### **Dane oferenta:**

Pełna nazwa Wykonawcy:

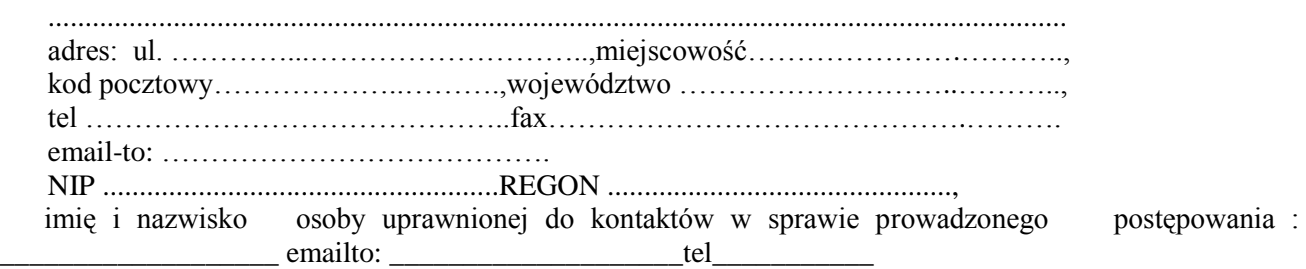

# **Przedmiot oferty:**

**Zakup i dostawa tomograf komputerowego i symulatora do planowania leczenia z opcją wirtualnej symulacji oraz interfejsem do integracji z istniejącym systemem kontroli oddechowej RPM oparty na tomografie komputerowym, wraz z demontażem i utylizacją istniejących aparatów i adaptacją pomieszczeń.**

### **1. Cena oferty:**

Szczegółowy wykaz cen i sposób wyliczenia łącznej ceny ofertowej stanowi załącznik do oferty. Oferujemy wykonanie zamówienia zgodnie z wypełnionym formularzem cenowym – (zał. nr 2) za kwotę:

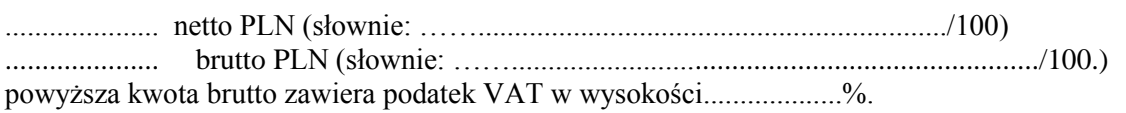

#### **w tym:**

### **Pakiet 1 Tomograf komputerowy**

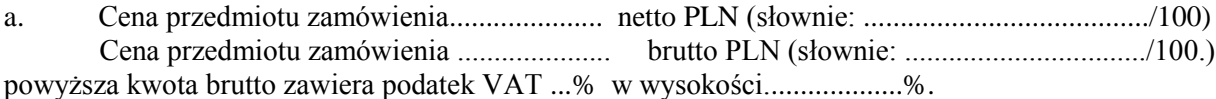

w tym:

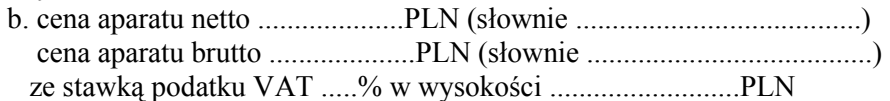

oraz

 c. cena ryczałtowa za wykonane prace: demontaż, utylizacja i roboty adaptacyjne, montaż i uruchomienie, netto: ................. PLN, (słownie .....................................)

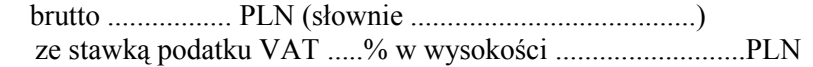

### **Pakiet 2 Symulator do planowania leczenia z opcją wirtualnej symulacji oraz interfejsem do integracji z istniejącym systemem kontroli oddechowej RPM oparty na tomografie komputerowym**

a. Cena przedmiotu zamówienia..................... netto PLN (słownie: ......................................./100) Cena przedmiotu zamówienia ..................... brutto PLN (słownie: ................................./100.) powyższa kwota brutto zawiera podatek VAT ...% w wysokości...................%.

w tym:

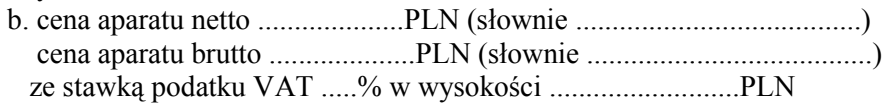

oraz

 c. cena ryczałtowa za wykonane prace: demontaż, utylizacja i roboty adaptacyjne, montaż i uruchomienie netto: ................. PLN, (słownie .....................................)

 brutto ................. PLN (słownie .......................................) ze stawką podatku VAT .....% w wysokości ..........................PLN

### **2. Wymagane oświadczenia i dokumenty wymienione w SIWZ.**

Dla wykazania wiarygodności ekonomicznej i technicznej naszej firmy oraz doświadczenia i praktyki w zakresie stanowiącym przedmiot niniejszego przetargu, przedkładamy oświadczenia i dokumenty wymagane w specyfikacji istotnych warunków zamówienia.

### **3. Potwierdzenie spełnienia wymogów dotyczących przedmiotu zamówienia.**

Zapewniamy, że oferowane przez nas przedmiot zamówienia posiadają odpowiednią jakość i właściwości użytkowe dopuszczające do stosowania w placówkach ochrony zdrowia.

### **4. Warunki płatności.**

Termin zapłaty w ciągu 30 dni licząc od dnia otrzymania faktury przez zamawiającego.

**1. Termin gwarancji i rękojmi na aparaty wynosi ……….. m-cy. M**inimalny okres gwarancji na zrealizowany przedmiot zamówienia tj. na tomograf komputerowego (pakiet 1) – 36 miesięcy i symulatora do planowania leczenia (pakiet 2) – 12 miesięcy, liczony od momentu zrealizowania i dokonania jego protokolarnego odbioru (podpisanie protokołu zdawczo-odbiorczego). W okresie gwarancji wymaga się prowadzenie nieodpłatnego serwisu zamontowanych urządzeń.

Oświadczamy, iż pozostałe warunki gwarancji obejmują:

- 1. Okres gwarancji zostaje przedłużony o czas naprawy urządzeń *przedmiotu zamówienia* w przypadku naprawy trwającej powyżej 5 dni, liczonych od momentu pisemnego (również faksem) zgłoszenia awarii (usterki) do momentu jej usunięcia,
- 2. Czas reakcji serwisu od zgłoszenia awarii: **max 48 godzin**. W przypadku niedotrzymania powyższego terminu Zamawiający może naliczyć Wykonawcy karę umowną w wysokości 0,1 % wartości netto zamówienia,
- 3. Wykonawcy zobowiązuje się naprawić uszkodzone urządzenia przedmiot zamówienia w terminie do 5 dni roboczych od momentu otrzymania zgłoszenia do naprawy, a w przypadku konieczności sprowadzania części spoza granic Polski – do 10 dni roboczych. W przypadku niedotrzymania terminu naprawy Zamawiający może naliczyć Wykonawcy karę umowną w

wysokości 0,1% wartości netto zamówienia, którego dotyczy naprawa, za każdy dzień opóźnienia.

- 4. W przypadku 2-krotnej naprawy gwarancyjnej tego samego elementu lub podzespołu, Wykonawca obowiązany jest wymienić ten element (podzespół) na nowy.
- 5. Jeżeli w okresie gwarancji ujawnią się wady fizyczne urządzeń *przedmiotu zamówienia*, uniemożliwiające jego poprawne użytkowanie, Wykonawca wymieni przedmiot zamówienia na nowy. W przypadku okoliczności określonych wyżej przedłużeniu ulega okres gwarancji o pełen okres niesprawności dostarczonego urządzenia. Każda naprawa gwarancyjna powoduje przedłużenie okresu gwarancji o liczbę dni wyłączenia sprzętu z eksploatacji.
- 6. Wymagane przeglądy gwarancyjne i naprawy gwarancyjne odbywają się na koszt Wykonawcy. Ostatni przegląd aparatów odbędzie się w ostatnim miesiącu gwarancyjnym.
- 7. Wykonawca jest zobowiązany do zapewnienia na terenie kraju serwisu gwarancyjnego autoryzowanego przez producenta dla oferowanego przedmiotu zamówienia, tj. zapewnienia usług serwisowych i oryginalnych części dla dostarczonego przedmiotu zamówienia.
- **5. Termin gwarancji i rękojmi na roboty budowlane wynosi ……….. m-cy. M**inimalny okres gwarancji - 36 miesięcy - na wykonane roboty budowlane, liczony od momentu zrealizowania i dokonania jego protokolarnego odbioru (podpisanie protokołu zdawczo-odbiorczego), potwierdzającego należyte wykonanie zamówienia. W okresie gwarancji wymaga się prowadzenie nieodpłatnego serwisu zamontowanych urządzeń.
- **6. Oświadczamy, iż** materiały użyte do wykonania adaptacji pomieszczeń posiadają atesty i świadectwa dopuszczenia od obrotu
	- **7.** Zobowiązujemy się do realizacji przedmiotu zamówienia w terminie:
		- **a) Termin demontażu – nie mniej niż 14 dni przed dostawą**
		- **b) Termin dostawy - do 26.11.2012r**
		- **c) Termin adaptacji pomieszczeń – nie więcej niż 5 miesięcy od dnia podpisania umowy**
		- **d) Termin montażu i uruchomienia – nie więcej niż 5 miesięcy od dnia podpisania umowy**
- **8.** Jednocześnie oświadczamy, że zapoznaliśmy się ze specyfikacją istotnych warunków zamówienia i nie wnosimy do niej żadnych uwag.
- **9.** Oferta składa się z n/w dokumentów:

……………………………………………….. ……………………………………………….. ………………………………………………. ………………………………………………………… ……………………………………………….. ……………………………………………….

W przypadku przyznania nam zamówienia zobowiązujemy się do zawarcia pisemnej umowy, której treść zawiera SIWZ, w terminie i miejscu wyznaczonym przez zamawiającego.

 $_{\text{dnia}}$ 

Podpisy osób upoważnionych do składania oświadczeń woli w imieniu Wykonawcy.

*................................................................ (Pieczęć Wykonawcy/Wykonawców)*

# **FORMULARZ CENOWY – Pakiet 1**

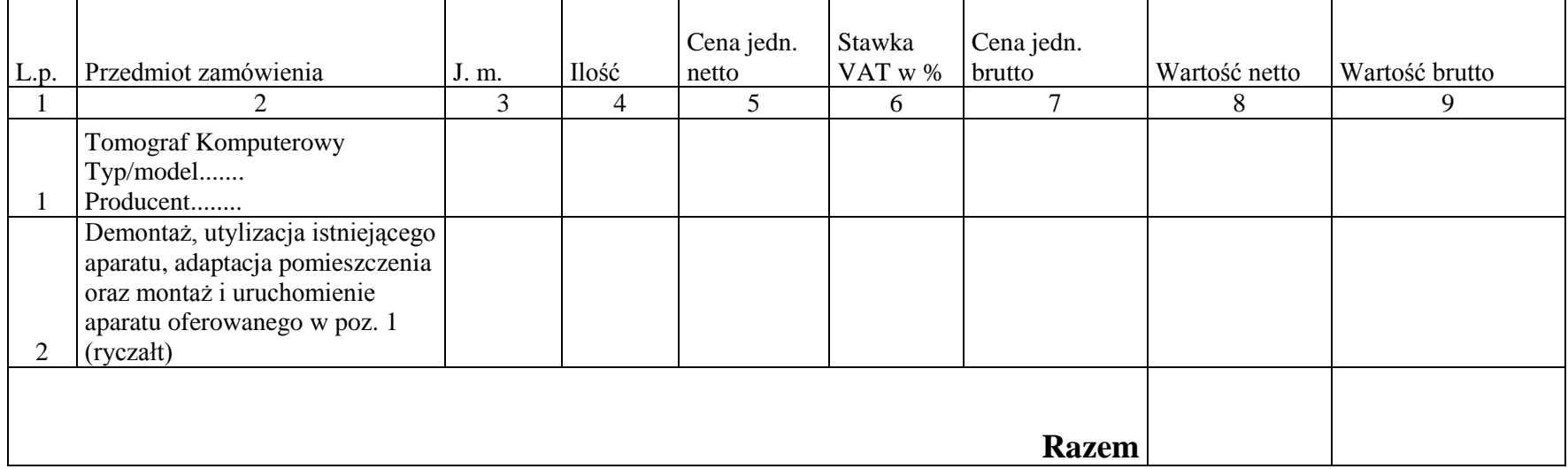

Do oceny oferty w zakresie kryterium **CENA** zostanie przyjęta wartość brutto **(kol. 9)** wynikająca z sumowania poz. 1 i 2.

………………….., dn. ……………… (miejscowość)

> ………………………………………………………. Podpisy wykonawcy osób upoważnionych do składania oświadczeń woli w imieniu wykonawcy

### *................................................................ (Pieczęć Wykonawcy/Wykonawców)*

# **FORMULARZ CENOWY – Pakiet 2**

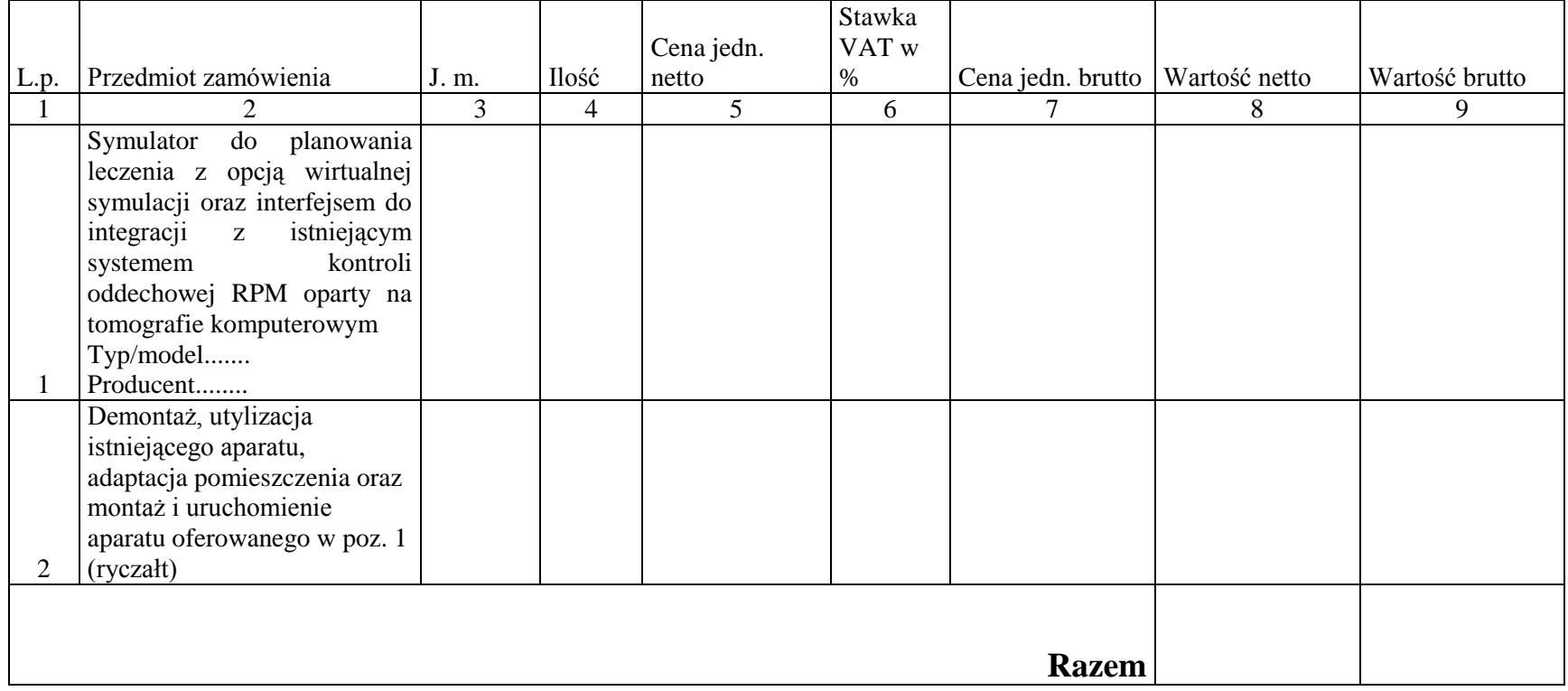

Do oceny oferty w zakresie kryterium **CENA** zostanie przyjęta wartość brutto **(kol. 9)** wynikająca z sumowania poz. 1 i 2.

………………….., dn. ……………… (miejscowość)

……………………………………………………….

 Podpisy wykonawcy osób upoważnionych do składania oświadczeń woli w imieniu wykonawcy (pieczęć Wykonawcy)

# **OŚWIADCZENIE**

Przystępując do udziału w postępowaniu o zamówienie publiczne na:

**……………………………………………………………………………………………………………**

1. Składamy oświadczenie wynikające z art. 22 ust. 1 pkt. 4 co oznacza, że nie podlegamy wykluczeniu z postępowania na podstawie art. 24 ustawy o zamówieniach publicznych, który mówi, iż:

Z postępowania o udzielenie zamówienia wyklucza się:

---------------------------------------------

- 1 wykonawców, którzy wyrządzili szkodę, nie wykonując zamówienia lub wykonując je nienależycie, jeżeli szkoda ta została stwierdzona orzeczeniem sądu, które uprawomocniło się w okresie 3 lat przed wszczęciem postępowania;
- 1a. wykonawców, z którymi dany zamawiający rozwiązał albo wypowiedział umowę w sprawie zamówienia publicznego albo odstąpił od umowy w sprawie zamówienia publicznego, z powodu okoliczności, za które wykonawca ponosi odpowiedzialność, jeżeli rozwiązanie albo wypowiedzenie umowy albo odstąpienie od niej nastąpiło w okresie 3 lat przed wszczęciem postępowania, a wartość niezrealizowanego zamówienia wyniosła co najmniej 5% wartości umowy.
- 2 wykonawców, w stosunku do których otwarto likwidację lub których upadłość ogłoszono, z wyjątkiem wykonawców, którzy po ogłoszeniu upadłości zawarli układ zatwierdzony prawomocnym postanowieniem sądu, jeżeli układ nie przewiduje zaspokojenia wierzycieli przez likwidację majątku upadłego;
- 3 wykonawców, którzy zalegają z uiszczeniem podatków, opłat lub składek na ubezpieczenia społeczne lub zdrowotne, z wyjątkiem przypadków gdy uzyskali oni przewidziane prawem zwolnienie, odroczenie, rozłożenie na raty zaległych płatności lub wstrzymanie w całości wykonania decyzji właściwego organu;
- 4 osoby fizyczne, które prawomocnie skazano za przestępstwo popełnione w związku z postępowaniem o udzielenie zamówienia, przestępstwo przeciwko prawom osób wykonujących pracę zarobkową, przestępstwo przeciwko środowisku, przestępstwo przekupstwa, przestępstwo przeciwko obrotowi gospodarczemu lub inne przestępstwo popełnione w celu osiągnięcia korzyści majątkowych, a także za przestępstwo skarbowe lub przestępstwo udziału w zorganizowanej grupie albo związku mających na celu popełnienie przestępstwa lub przestępstwa skarbowego;
- 5 spółki jawne, których wspólnika prawomocnie skazano za przestępstwo popełnione w związku z postępowaniem o udzielenie zamówienia, przestępstwo przeciwko prawom osób wykonujących pracę zarobkową, przestępstwo przeciwko środowisku, przestępstwo przekupstwa, przestępstwo przeciwko obrotowi gospodarczemu lub inne przestępstwo popełnione w celu osiągnięcia korzyści majątkowych, a także za przestępstwo skarbowe lub przestępstwo udziału w zorganizowanej grupie albo związku mających na celu popełnienie przestępstwa lub przestępstwa skarbowego;
- 6 spółki partnerskie, których partnera lub członka zarządu prawomocnie skazano za przestępstwo popełnione w związku z postępowaniem o udzielenie zamówienia, przestępstwo przeciwko prawom osób wykonujących pracę zarobkową, przestępstwo przeciwko środowisku, przestępstwo przekupstwa, przestępstwo przeciwko obrotowi gospodarczemu lub inne przestępstwo popełnione w celu osiągnięcia korzyści majątkowych, a także za

przestępstwo skarbowe lub przestępstwo udziału w zorganizowanej grupie albo związku mających na celu popełnienie przestępstwa lub przestępstwa skarbowego;

- 7 spółki komandytowe oraz spółki komandytowo-akcyjne, których komplementariusza prawomocnie skazano za przestępstwo popełnione w związku z postępowaniem o udzielenie zamówienia, przestępstwo przeciwko prawom osób wykonujących pracę zarobkową, przestępstwo przeciwko środowisku, przestępstwo przekupstwa, przestępstwo przeciwko obrotowi gospodarczemu lub inne przestępstwo popełnione w celu osiągnięcia korzyści majątkowych, a także za przestępstwo skarbowe lub przestępstwo udziału w zorganizowanej grupie albo związku mających na celu popełnienie przestępstwa lub przestępstwa skarbowego;
- 8 osoby prawne, których urzędującego członka organu zarządzającego prawomocnie skazano za przestępstwo popełnione w związku z postępowaniem o udzielenie zamówienia, przestępstwo przeciwko prawom osób wykonujących pracę zarobkową, przestępstwo przeciwko środowisku, przestępstwo przekupstwa, przestępstwo przeciwko obrotowi gospodarczemu lub inne przestępstwo popełnione w celu osiągnięcia korzyści majątkowych, a także za przestępstwo skarbowe lub przestępstwo udziału w zorganizowanej grupie albo związku mających na celu popełnienie przestępstwa lub przestępstwa skarbowego;
- 9 podmioty zbiorowe, wobec których sąd orzekł zakaz ubiegania się o zamówienia na podstawie przepisów o odpowiedzialności podmiotów zbiorowych za czyny zabronione pod groźbą kary;
- 10 wykonawców będących osobami fizycznymi, które prawomocnie skazano za przestępstwo, o którym mowa w [art. 9](http://lex.online.wolterskluwer.pl/WKPLOnline/index.rpc#hiperlinkText.rpc?hiperlink=type=tresc:nro=Powszechny.1119290:part=a9&full=1) lub [art. 10](http://lex.online.wolterskluwer.pl/WKPLOnline/index.rpc#hiperlinkText.rpc?hiperlink=type=tresc:nro=Powszechny.1119290:part=a10&full=1) ustawy z dnia 15 czerwca 2012 r. o skutkach powierzania wykonywania pracy cudzoziemcom przebywającym wbrew przepisom na terytorium Rzeczypospolitej Polskiej (Dz. U. poz. 769) - przez okres 1 roku od dnia uprawomocnienia się wyroku;
- 11 wykonawców będących spółką jawną, spółką partnerską, spółką komandytową, spółką komandytowo-akcyjną lub osobą prawną, których odpowiednio wspólnika, partnera, członka zarządu, komplementariusza lub urzędującego członka organu zarządzającego prawomocnie skazano za przestępstwo, o którym mowa w [art. 9](http://lex.online.wolterskluwer.pl/WKPLOnline/index.rpc#hiperlinkText.rpc?hiperlink=type=tresc:nro=Powszechny.1119290:part=a9&full=1) lub [art. 10](http://lex.online.wolterskluwer.pl/WKPLOnline/index.rpc#hiperlinkText.rpc?hiperlink=type=tresc:nro=Powszechny.1119290:part=a10&full=1) ustawy z dnia 15 czerwca 2012 r. o skutkach powierzania wykonywania pracy cudzoziemcom przebywającym wbrew przepisom na terytorium Rzeczypospolitej Polskiej - przez okres 1 roku od dnia uprawomocnienia się wyroku.

**..........................,dn....................** 

Podpisy wykonawcy lub osób upoważnionych do składania oświadczeń woli w imieniu wykonawcy

### **Załącznik nr 4 do specyfikacji**

### **UMOWA do przetargu nieograniczonego nr** 350/95/2012

### **Pakiet nr ..............**

Na podstawie przepisów Ustawy z dnia 29 stycznia 2004 r. Prawo zamówień publicznych ( tekst jedn. Dz. U. z 2010 r. Nr 113, poz. 759 z póź. zm.) w dniu \_\_\_\_\_\_\_\_\_\_\_\_ pomiędzy Wielkopolskim Centrum Onkologii im. Marii Skłodowskiej-Curie z siedzibą w Poznaniu ul. Garbary 15, 61-866 Poznań), wpisanym do rejestru stowarzyszeń, innych organizacji społecznych i zawodowych, fundacji oraz publicznych zakładów opieki zdrowotnej Krajowego Rejestru Sądowego pod numerem KRS 8784, posiadającym numer NIP: 778-13-42-057 oraz numer REGON: 000291204; reprezentowanym przez: inż. Małgorzatę Kołodziej-Sarnę - Z-cę Dyrektora ds. ekonomiczno-eksploatacyjnych,

dr Mirellę Śmigielską - Głównego Księgowego,

zwanym dalej Zamawiającym,

a

firmą:

\_\_\_\_\_\_\_\_\_\_\_\_\_\_\_\_\_\_\_\_\_\_\_\_\_\_\_\_\_\_\_\_\_\_\_\_\_\_\_\_\_\_\_\_\_\_\_

1 ,

wpisanym do rejestru przedsiębiorców Krajowego Rejestru Sądowego pod numerem KRS:  $\frac{1}{2}$ 

prowadzącym działalność gospodarczą jako : \_\_\_\_\_\_\_\_\_\_\_\_\_\_\_\_\_\_\_\_\_\_\_\_\_\_\_\_\_\_\_\_\_\_\_\_\_\_\_<sup>3</sup>

, zarejestrowaną w ewidencji działalności gospodarczej prowadzonej przez  $\frac{1}{2}$  pod numerem \_\_\_\_\_\_\_\_\_\_\_\_\_\_\_\_\_\_\_\_\_\_\_\_\_\_\_\_\_ 5 z siedzibą w .................................................................................................. posiadającą/ym numer NIP: ................................ oraz numer REGON: .............................; zwaną/ym dalej Wykonawcą, reprezentowaną przez:

..................................................................................... .....................................................................................

została zawarta umowa o następującej treści:

- 1. Zawarcie niniejszej umowy zostało poprzedzone postępowaniem o udzielenie zamówienia publicznego w trybie **przetargu nieograniczonego nr 350/95/2012** przeprowadzonego na podstawie przepisów Ustawy z dnia 29 stycznia 2004 roku – Prawo zamówień publicznych (tekst jedn. Dz. U. z 2010 r. Nr 113, poz. 759 z póź. zm.).
- 2. Umowa niniejsza zostaje zawarta z chwilą jej podpisania przez obie strony.

**§ 1**

Umowa zostaje zawarta w wyniku zamówienia publicznego udzielonego w trybie przetargu nieograniczonego rozstrzygniętego w dniu .......... w przedmiocie **Zakup i dostawa tomografu komputerowego i symulatora do planowania leczenia z opcją wirtualnej symulacji oraz interfejsem do integracji z istniejącym systemem kontroli oddechowej RPM oparty na tomografie komputerowym, wraz z demontażem i utylizacją istniejących aparatów i adaptacją pomieszczeń, zwanych w dalszej części aparatem. Niniejsza umowa dotyczy pakietu nr ............ – którego przedmiotem jest zakup i dostawa ................ wraz z demontażem istniejących aparatów i adaptacją pomieszczeń, zwanych w dalszej części aparatem.**

1. Przedmiotem umowy jest:

 $\overline{\phantom{a}}$ 

*<sup>1</sup> Imię i nazwisko przedsiębiorcy będącego osobą fizyczną lub nazwa (firma) osoby prawnej*

*<sup>2</sup> Dotyczy wyłącznie przedsiębiorców zarejestrowanych w rejestrze przedsiębiorców KRS*

*<sup>3</sup> Dotyczy wyłącznie osób fizycznych prowadzących działalność gospodarczą zarejestrowaną w ewidencji działalności gospodarczej*

*<sup>4</sup> Dotyczy wyłącznie osób fizycznych prowadzących działalność gospodarczą zarejestrowaną w ewidencji działalności gospodarczej*

*<sup>5</sup> Dotyczy wyłącznie osób fizycznych prowadzących działalność gospodarczą zarejestrowaną w ewidencji działalności gospodarczej*

- a. dostawa fabrycznie nowego aparatu ...............według specyfikacji rodzajowej zawartej w załączniku nr 1 do niniejszej umowy,
- b. demontaż i utylizacja obecnie użytkowanego przez Zmawiającego aparatu ....... oraz poniesienie przez Wykonawcę wszelkich kosztów z tym związanych i przekazanie Zamawiającemu dokumentu potwierdzającego ww. czynność,
- c. instalacja fabrycznie nowego aparatu ............ dostarczonego Zamawiającemu, adaptacja wskazanych przez Zamawiającego pomieszczeń należących do Zakładu Radiologii w przypadku tomografu komputerowego i pomieszczeń należących do Zakładu Radioterapii I w przypadku symulatora do planowania leczenia z opcją wirtualnej symulacji oraz interfejsem do integracji z istniejącym systemem kontroli oddechowej RPM oparty na tomografie komputerowym zgodnie z załącznikiem nr 2 do umowy, w zakresie niezbędnym do zainstalowania i uruchomienia dostarczonej aparatury
- d. wykonanie kompletnej dokumentacji projektowo-wykonawczej wraz ze specyfikacją techniczną wykonania i odbioru robót budowlanych, uzgodnionej z rzeczoznawcami ds. sanitarno-higienicznych, bezpieczeństwa i higieny pracy, zabezpieczeń pożarowych, która to jest niezbędna do uzyskania przez Zamawiającego pozwolenia na użytkowanie Pracowni dla tomografu komputerowego i Pracowni dla symulatora do planowania leczenia z opcją wirtualnej symulacji oraz interfejsem do integracji z istniejącym systemem kontroli oddechowej RPM oparty na tomografie komputerowym, obejmującej następujące branże: projekt technologii medycznej, projekt konstrukcyjno-budowlany, projekt wentylacji-mechanicznej oraz klimatyzacji, projekty: instalacji elektrycznych i uziemienia wraz z teletechniczno-komputerowymi i projekt ochrony radiologicznej oraz uzyskania na własny koszt pozytywnej decyzji odpowiedniego organu dopuszczającego do użytkowania Pracownię Tomografii Komputerowej oraz Pracownię dla symulatora do planowania leczenia, z upoważnienia Zamawiającego.
- e. Wykonanie robót budowlanych wynikających z w/w dokumentacji projektowej
- f. Przeprowadzenie przez Wykonawcę, po wykonaniu montażu i uruchomieniu urządzeń - testów odbiorczych zgodnie z Rozporządzeniem Ministra Zdrowia z dnia 18.02.2011r (Dz. U. nr 51 poz. 265) w sprawie warunków bezpiecznego stosowania promieniowania jonizującego dla wszystkich rodzajów ekspozycji medycznych.
- g. przeprowadzenie przez Wykonawcę szkoleń pracowników Zamawiającego w zakresie właściwej obsługi i konserwacji aparatu, w terminie uzgodnionym z Zamawiającym.
- h. dostawa wszystkich niezbędnych akcesoriów koniecznych do należytego wykonania przedmiotu zamówienia zgodnie z treścią niniejszej umowy oraz treścią SIWZ obowiązującej w przedmiotowym postępowaniu.
- 2. a. Cena netto przedmiotu zamówienia wynosi: ………………….zł. (słownie złotych: …………………………………… ), cena brutto przedmiotu zamówienia wynosi: …………..zł (słownie ………………………………………………………………...), z tym **ż**e na powyżej wskazaną cenę przedmiotu zamówienia składa się kwota ……… netto zł ze stawką podatku VAT w wysokości 8% stanowiąca kwotę ………… brutto, a także kwotę ………..

netto zł ze stawką podatku VAT 23% stanowiącą kwotę ……….. brutto.

#### W tym:

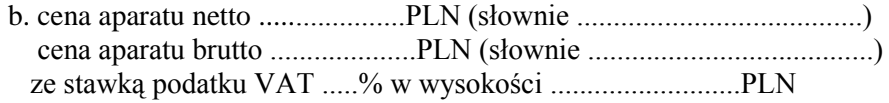

#### Oraz

 c. cena ryczałtowa za wykonane prace: demontaż, utylizacja i roboty adaptacyjne, montaż i uruchomienie

netto: ................. PLN, (słownie .....................................)

 brutto ................. PLN (słownie .......................................) ze stawką podatku VAT .....% w wysokości ..........................PLN

 W kwocie brutto zawarte są wszelkie opłaty wynikające z polskiego prawa podatkowego i celnego.

3. Wykonawca oświadcza, że przedmiot zamówienia objęty niniejszą umową w szczególności aparat .............. spełnia wymogi określone w przepisach obowiązującego prawa i jest dopuszczony do używania na terenie RP, w szczególności spełnia wymogi ustawy z dnia 20 maja 2010r. o wyrobach medycznych (Dz. U. Nr 107, poz. 679 z późn. zm.).

**§ 2**

- 1. Określona w § 1 ust. 2 cena przedmiotu zamówienia nie może zostać podwyższona przez cały okres obowiązywania umowy. W trakcie obowiązywania umowy strony dopuszczają zmiany wartości przedmiotu zamówienia (umowy) wobec wartości ustalonej w ust. 1 niniejszego paragrafu wyłącznie w przypadku:
	- a) zmiany stawki podatku VAT, przy czym zmianie ulegnie wyłącznie cena brutto, cena netto pozostanie bez zmian,
	- b) zmian stawek opłat celnych wynikających z przepisów prawa,

### **§ 3**

- 1. Strony umowy ustalają, **ż**e wykonanie umowy odbędzie się w następujących terminach: **Termin rozpoczęcie demontażu – nie mniej niż 14 dni przed dostawą tj. do dnia ....... . Termin dostawy - do 26.11.2012r Termin adaptacji pomieszczeń - nie więcej niż 5 miesięcy od dnia podpisania umowy, tj. termin rozpoczęcia od dnia ......... i termin zakończenia do dnia ............... . Termin montażu i uruchomienia - nie więcej niż 5 miesięcy od dnia podpisania umowy tj. termin rozpoczęcia od dnia ............. i termin zakończenia do dnia ................ .**
- 2. Za "wykonanie umowy" strony przyjmować będą należyte wykonanie przedmiotu zamówienia określonego w § 1 ust. 1 umowy oraz dostarczenie przez Wykonawcę kompletnej dokumentacji określonej w §1 ust. 1 lit d wraz z wymaganym zezwoleniem odpowiedniego organu na użytkowanie Pracowni Tomografii Komputerowej/Pracowni dla symulatora planowania leczenia.
- 3. Zamawiający wymaga od Wykonawcy przedłożenia po podpisaniu umowy harmonogramu dostawy, demontażu i utylizacji istniejących aparatów, adaptacji pomieszczeń, montażu i uruchomienia, uzyskania decyzji dopuszczających do użytkowania, aby wszystkie prace objęte niniejszą umową wykonane zostały w terminach, o których mowa w §3 ust. 1.

### **§ 4**

- 1. Wykonawca oświadcza, **ż**e cena przedmiotu zamówienia obejmuje wszystkie niezbędne koszty transportu przedmiotu zamówienia do miejsca instalacji u Zamawiającego, obejmuje także wszelkie koszty instalacji przedmiotu zamówienia zgodnie z wytycznymi otrzymanymi od producenta/producentów składników przedmiotu zamówienia oraz wytycznymi pochodzącymi od Zamawiającego, a także koszty szkolenia personelu w ilości niezbędnej do zapewnienia prawidłowej pracy przedmiotu zamówienia zgodnie z przyjętymi zasadami w załączniku nr 1 do umowy oraz § 1 ust. 1 niniejszej umowy oraz koszty adaptacji pomieszczeń, jak również koszty uzyskania decyzji dopuszczającej do użytkowania.
- 2. Cena przedmiotu zamówienia obejmuje również koszty demontażu posiadanego przez Zamawiającego obecnie urządzenia oraz koszty jego utylizacji.
- 3. Wykonawca oświadcza, **ż**e zobowiązuje się dostarczyć instrukcję obsługi przedmiotu zamówienia w języku polskim.
- 4. Wykonawca zobowiązuje się dostarczyć i zamontować przedmiot zamówienia w taki sposób, aby nie zakłócać wykonywania statutowej działalności jednostek organizacyjnych Zamawiającego, a w szczególności zachować ciągłość udzielanych świadczeń medycznych.
- 5. Wykonawca zobowiązuje się zapewnić należyte warunki bezpieczeństwa i higieny pracy oraz właściwe zabezpieczenie p. pożarowe, a także szczególną czystość wykonywanych prac mając na

uwadze dobro pacjentów i pracowników Zamawiającego.

- 6. Wykonawca zobowiązuje się zastosować takie materiały budowlane realizując przedmiot zamówienia, które spełniają wszelkie wymogi ustawy "Prawo budowlane" (art. 10), a w szczególności posiadać będą odpowiednie certyfikaty na znak bezpieczeństwa, będą zgodne z kryteriami technicznymi określonymi w Polskich Normach lub aprobatą techniczną, o ile dla danego wyrobu nie ustanowiono Polskiej Normy oraz winny być zgodne z właściwymi przepisami i dokumentami technicznymi koniecznymi do należytego wykonania przedmiotu zamówienia.
- 7. Wykonawca ponosi pełną odpowiedzialność za szkody oraz następstwa nieszczęśliwych wypadków dotyczących pracowników Wykonawcy i osób trzecich powstałych w związku z realizacją przedmiotu zamówienia, w tym także w związku z czynnościami wykonywanymi przez Wykonawcę, albo osoby lub podmioty trzecie wykonujące czynności związane z montażem przedmiotu zamówienia oraz w związku z ruchem pojazdów mechanicznych i za wszelkie szkody powstałe w przedmiocie zamówienia od dnia rozpoczęcia realizacji umowy do dnia dokonania przez Zamawiającego odbioru końcowego.
- 8. Wykonawca zobowiązuje się wypełnić zobowiązania wynikające z niniejszej umowy z należytą starannością zawodową i gospodarnością, zobowiązując się do zachowania w tajemnicy wszystkich informacji uzyskanych w czasie trwania niniejszej umowy, które mają charakter informacji poufnych lub dotyczą tajemnicy przedsiębiorstwa w rozumieniu art. 11 ust. 4 ustawy z dnia 16 kwietnia 1993r. o zwalczaniu nieuczciwej konkurencji (Dz. U. Nr 47, poz. 211 z późn. zm.), a także chronionych przepisami ustawy z dnia 29 sierpnia 1997r. o ochronie danych osobowych (Dz. U. Nr 133, poz. 883 z późn. zm.).
- 9. Strony przyjmują, **ż**e szczegółowy zakres adaptacji pomieszczeń oraz warunków instalacji określać będzie harmonogram zaproponowany przez Wykonawcę, a przyjęty po podpisaniu niniejszej umowy przez strony umowy, który będzie zgodny z wytycznymi dotyczącymi montażu od producenta przedmiotu zamówienia oraz zawierać będzie zalecenia i wytyczne Zamawiającego określone w wymaganiach technicznych dotyczących prac adaptacyjnych załącznik nr 2 do umowy.

**§ 5**

- 1. Wynagrodzenie należne Wykonawcy za wykonanie przedmiotu zamówienia zostanie zapłacone Wykonawcy przez Zamawiającego w dwóch ratach: pierwsza zapłata po dostarczeniu kompletnego aparatu ................. i obustronnym podpisaniu protokołu dostawy; druga zapłata jako wynagrodzenie ryczałtowe po przeprowadzeniu demontażu i utylizacji aparatu istniejącego, odbioru robót adaptacyjnych, montażu i uruchomieniu aparatu .............. oraz uzyskania pozwolenia na użytkowanie od właściwego organu i obustronnym podpisaniu protokołu zdawczoodbiorczego.
- 2. Kwota wynagrodzenia określona w § 1 ust. 2b zapłacona będzie Wykonawcy najpóźniej w terminie 30 dni od daty podpisania protokołu odbioru dostawy aparatu z wynikiem pozytywnym. Kwota wynagrodzenia określona w §1 ust. 2c zapłacona będzie Wykonawcy najpóźniej w terminie 30 dni od daty podpisania protokołu zdawczo-odbiorczego potwierdzającego należyte wykonanie umowy - za wykonanie robót adaptacyjnych, montaż, uruchomienie i przekazania dokumentu utylizacji zdemontowanego aparatu .................. oraz przedstawienia przez Wykonawcę pozytywnej decyzji odpowiedniego organu dopuszczającego do użytkowania Pracownię Tomografii Komputerowej/Pracownię dla symulatora planowania leczenia. Wykonawcy wskazane w treści faktury VAT.
- 3. Należności wynikające z faktur VAT za dostarczony Zamawiającemu przedmiot zamówienia zapłacone będą w formie przelewu na podstawie prawidłowych faktur VAT wystawionych po sporządzeniu lub uzyskaniu dokumentów określonych w ust. 1 i 2. Należność przekazana będzie na konto bankowe Wykonawcy ujawnione w treści faktury VAT.
- 4. Odsetki za opóźnienie w zapłacie należności pieniężnej naliczane będą w wysokości ustawowej.

**§ 6**

1. Strony ustalają, **ż**e ostateczne przekazanie przedmiotu zamówienia po dokonaniu wcześniejszego odbioru robót adaptacyjnych pomieszczeń dokonane zostanie na podstawie protokołu zdawczoodbiorczego podpisanego przez obie strony.

- 2. Strony ustalają, **ż**e przedmiot zamówienia uważany będzie za przekazany po podpisaniu ostatecznego protokołu zdawczo-odbiorczego bez zastrzeżeń przez Zamawiającego i Wykonawcę według następujących zasad:
	- a) Jeżeli w trakcie odbioru zostaną stwierdzone usterki lub wady dające się usunąć, to Zamawiający może odmówić odbioru oraz podpisania protokołu odbioru i wyznaczyć dodatkowy termin do ich usunięcia,
	- b) W przypadku stwierdzenia podczas odbioru wystąpienia wad lub usterek nie nadających się usunąć, Zamawiający może obniżyć odpowiednio wynagrodzenie, jeżeli wady lub stwierdzone usterki nie uniemożliwiają używanie przedmiotu zamówienia, albo odstąpić od umowy, gdy używanie przedmiotu umowy jest niemożliwe.
	- c) Wszelkie czynności dokonania odbioru, jak i terminy wyznaczone na usunięcie wad i usterek zawarte będą w protokole odbioru podpisanym przez upoważnionych przedstawicieli Zamawiającego i Wykonawcy,
	- d) O fakcie usunięcia wad i usterek Wykonawca Zawiadamia pisemnie, żądając jednocześnie wyznaczenia terminu odbioru w zakresie uprzednio zakwestionowanym jako wadliwym,
	- e) Zamawiający w trakcie czynności odbioru może przerwać te czynności, jeśli stwierdzone wady i usterki uniemożliwiają użytkowanie przedmiotu zamówienia do czasu ich usunięcia,
	- f) Zamawiający wyznaczy termin ostatecznego gwarancyjnego odbioru przedmiotu zamówienia na 14 dni przed upływem terminu gwarancji ustalonej w przedmiotowej umowie,
	- g) Zamawiający zobowiązuje się przystąpić do odbioru przedmiotu zamówienia niezwłocznie w ciągu 24 godzin od zawiadomienia go na piśmie o osiągnięciu gotowości przez Wykonawcę (z wyłączeniem soboty i niedzieli oraz świąt).

### **§ 7**

- 1. Wykonawca oświadcza, **ż**e udziela .............. **miesięcznej gwarancji** na przedmiot zamówienia z wyłączeniem postanowień szczególnych dotyczących gwarancji opisanych w załączniku nr 1 do niniejszej umowy (o ile występują). Do protokołu odbioru Wykonawca dołączy instrukcję obsługi w języku polskim, wszelkie dokumenty zasady konserwacji i użytkowania. **Termin gwarancji i rękojmi na aparat ....................... wynosi ……….. m-cy i biegnie od dnia sporządzenia protokołu zdawczo-odbiorczego określonego w §6 ust. 1.** W okresie gwarancji prowadzony będzie nieodpłatny serwis zamontowanego aparatu. Szczegółowe warunki gwarancji i serwisu:
	- a. Okres gwarancji zostaje przedłużony o czas naprawy urządzeń *przedmiotu zamówienia* w przypadku naprawy trwającej powyżej 5 dni, liczonych od momentu pisemnego (również faksem) zgłoszenia awarii (usterki) do momentu jej usunięcia,
	- b. Czas reakcji serwisu od zgłoszenia awarii: **max 48 godzin**. W przypadku niedotrzymania powyższego terminu Zamawiający może naliczyć Wykonawcy karę umowną w wysokości 0,1 % wartości netto zamówienia,
	- c. Wykonawcy zobowiązuje się naprawić uszkodzone urządzenia przedmiot zamówienia w terminie do 5 dni roboczych od momentu otrzymania zgłoszenia do naprawy, a w przypadku konieczności sprowadzania części spoza granic Polski – do 10 dni roboczych. W przypadku niedotrzymania terminu naprawy Zamawiający może naliczyć Wykonawcy karę umowną w wysokości 0,1% wartości netto zamówienia, którego dotyczy naprawa, za każdy dzień opóźnienia.
	- d. W przypadku 2-krotnej naprawy gwarancyjnej tego samego elementu lub podzespołu, Wykonawca obowiązany jest wymienić ten element (podzespół) na nowy.
	- e. Jeżeli w okresie gwarancji ujawnią się wady fizyczne urządzeń *przedmiotu zamówienia*, uniemożliwiające jego poprawne użytkowanie, Wykonawca wymieni przedmiot zamówienia na nowy. W przypadku okoliczności określonych wyżej przedłużeniu ulega okresu gwarancji o pełen okres niesprawności dostarczonego urządzenia. Każda naprawa gwarancyjna powoduje przedłużenie okresu gwarancji o liczbę dni wyłączenia sprzętu z eksploatacji
	- f. Wymagane przeglądy gwarancyjne i naprawy gwarancyjne odbywają się na koszt Wykonawcy. Ostatni przegląd aparatów odbędzie się w ostatnim miesiącu gwarancyjnym.
- g. Wykonawca jest zobowiązany do zapewnienia na terenie kraju serwisu gwarancyjnego autoryzowanego przez producenta dla oferowanego przedmiotu zamówienia, tj. zapewnienia usług serwisowych i oryginalnych części dla dostarczonego przedmiotu zamówienia.
- 2. **Termin gwarancji i rękojmi na roboty budowlane adaptacyjne wynosi ……….. m-cy. cy i biegnie od dnia sporządzenia protokołu zdawczo-odbiorczego określonego w §6 ust. 1,** na wykonane roboty budowlane, liczony od momentu zrealizowania i dokonania jego protokolarnego odbioru (podpisanie protokołu zdawczo-odbiorczego). W okresie gwarancji wymaga się prowadzenie nieodpłatnego serwisu zamontowanych urządzeń.

# **§ 8**

- 1. W przypadku opóźnienia w terminowym wykonaniu zamówienia, o którym mowa w § 3 ust. 1 Wykonawca zapłaci Zamawiającemu karę umowną w wysokości **0,1% warto**ś**ci netto umowy** za każdy dzień opóźnienia.
- 2. Wykonawca zapłaci Zamawiającemu karę umowną w wysokości 10 % netto wartości umowy w przypadku odstąpienia od umowy przez którąkolwiek ze stron z przyczyn leżących po stronie Wykonawcy.
- 3. Strony uprawnione są do dochodzenia odszkodowania uzupełniającego przewyższającego wysokość kar umownych do wysokości rzeczywiście poniesionej szkody przez Zamawiającego bez względu na winę Wykonawcy.
- 4. Zamawiający może odstąpić od przedmiotowej umowy i to w terminie 30 dni od powzięcia wiedzy co do przesłanki odstąpienia – wtedy, gdy:
- a. Wykonawca przerwał z przyczyn leżących po stronie Wykonawcy realizację przedmiotu zamówienia i przerwa ta trwa dłużej niż 14 dni,
- b. Wykonawca realizuje przedmiot umowy niezgodnie z ofertą złożoną w postępowaniu przetargowym prowadzonym w trybie przetargu nieograniczonego oraz niezgodnie z wymaganiami Zamawiającego, bez konieczności jego wezwania przez Zamawiającego do należytego wykonania przedmiotu zamówienia.

# **§ 9**

- 1. Wykonawca zobowiązany jest do wniesienia zabezpieczenia należytego wykonania umowy służące pokryciu roszczeń z tytułu niewykonania lub nienależytego wykonania umowy.
- 2. Zabezpieczenie wnosi się najpóźniej w dniu zawarcia umowy.
- 3. Zabezpieczenie ustala się w wysokości 5% ceny całkowitej brutto podanej w niniejszej umowie.
- 4. Zamawiający zwraca zabezpieczenie w wysokości 70 % jego wartości w terminie 30 dni od dnia wykonania zamówienia i uznania go przez Zamawiającego za należycie wykonane.
- 5. Kwota pozostawiona na zabezpieczenie roszczeń z tytułu rękojmi za wady lub gwarancji jakości wynosi 30% wysokości zabezpieczenia. Kwota, ta jest zwracana nie później niż w 15 dniu po upływie okresu rękojmi za wady lub gwarancji jakości.

### **§ 10**

Zmiany umowy wymagają obustronnie podpisanego aneksu, przy czym niedopuszczalne są zmiany oraz wprowadzanie nowych postanowień umowy niekorzystnych dla Zamawiającego, jeżeli przy ich uwzględnieniu należałoby zmienić treść oferty, na podstawie, której dokonano wyboru Wykonawcy oraz zakres zmian nie został przewidziany w ogłoszeniu oraz SIWZ w postępowaniu o udzielenie zamówienia publicznego na podstawie, którego zawarto niniejszą umowę.

### **§ 11**

W sprawach nieuregulowanych niniejszą umową mają zastosowanie przepisy kodeksu cywilnego o ile przepisy ustawy z dnia 29.01.2004 r. Prawo zamówień publicznych (Dz. U. z 2007 r. nr 223 poz. 1655 z późn. zm) nie stanowią inaczej, a także przepisy ustawy z dnia 20.04.2004 o wyrobach medycznych (Dz. U. Nr 93 poz. 896 ze zmianami) i przepisy wykonawcze wydane na ich podstawie.

1. Do kontaktów w sprawie realizacji umowy wyznacza się:

- ze strony Zamawiającego:

 pakiet 1 – dr n. med. Ewa Wierzchosławska, Kierownik Zakładu Radiologii, tel. 61/88 50 508 pakiet 2 – prof. UM dr hab. Piotr Milecki - Ordynator Oddziału Radioterapii Onkologicznej I i Kierownik Zakładu Radioterapii I, tel. 61/ 88 50 878

- ze strony Wykonawcy: ……………………………………………………………

tel.: ………………………………, faks: ………………………………………….

- 2. Strony zobowiązują się do wzajemnego powiadamiania o każdej zmianie adresu swojej siedziby. W razie nie uczynienia tego, przyjmuje się, że korespondencja przesłana na adres wskazany umową została stronie prawidłowo doręczona.
- 3. W przypadku zmian w stanie prawnym Wykonawcy, wpływających na realizację umowy, Wykonawca zobowiązuje się powiadomić o tym niezwłocznie Zamawiającego.

# **§ 13**

### *Siła wyższa*

- 1. Przez " siłę wyższą" rozumie się wydarzenia, których nie można było przewidzieć ani zapobiec, a które zaistniały po zawarciu niniejszej umowy. W szczególności za " siłę wyższą" uznać należy takie wydarzenia, jak działania wojenne, niepokoje społeczne, trzęsienia ziemi, klęski żywiołowe, pożary, powodzie, działania władz – o ile mają wpływ na prawidłowe realizowanie postanowień niniejszej umowy i nie są wynikiem okoliczności zawinionej przez stronę.
- 2. W razie wystąpienia przypadku "siły wyższej", mającego negatywny wpływ na prawidłowe realizowanie postanowień niniejszej umowy, strona dotknięta "siłą wyższą", zostaje zwolniona ze swoich zobowiązań wynikających z niniejszej umowy, na czas występowania "siły wyższej", a uzgodnione terminy zostaną odpowiednio przedłużone.
- 3. W razie wystąpienia przypadku "siły wyższej", strona, która ze względu na "siłę wyższą" nie może zrealizować swoich zobowiązań, jest zobowiązana powiadomić pisemnie o tym fakcie drugą stronę oraz podać dane na temat okoliczności "siły wyższej" oraz ich wpływu na realizację zobowiązań.
- 4. Po ustaniu "siły wyższej". strona dotknięta działaniem "siły wyższej", jest zobowiązana niezwłocznie powiadomić pisemnie drugą stronę o fakcie ustania okoliczności lub zdarzeń "siły wyższej". Po otrzymaniu zawiadomienia strony ustalają nowy termin realizacji umowy.

**§ 14**

Wszelkie zmiany niniejszej umowy wymagają dla swej ważności formy pisemnej pod rygorem nieważności.

**§ 15**

Zamawiający nie wyraża zgody na cesję wierzytelności wynikającej z realizacji niniejszej Umowy, bez pisemnej zgody Zamawiającego.

**§ 16**

Ewentualne spory, mogące powstać przy wykonaniu umowy, Strony poddają rozstrzygnięciu właściwemu rzeczowo Sądowi w Poznaniu.

**§ 17**

Umowa spisana została w dwóch jednobrzmiących egzemplarzach, po jednym dla każdej ze Stron.

Załącznik nr 1 do umowy – formularz cenowy

Załącznik nr 2 do umowy – proponowane w ofercie: posadowienie aparatu ..........., opis i zakres prac adaptacyjnych

# **ZAMAWIAJĄCY WYKONAWCA**

## **Załącznik nr 5 do specyfikacji**

# **Opis przedmiotu zamówienia**

**Zakup i dostawa tomografu komputerowego i symulatora do planowania leczenia z opcją wirtualnej symulacji oraz interfejsem do integracji z istniejącym systemem kontroli oddechowej RPM oparty na tomografie komputerowym, wraz demontażem i utylizacją istniejących aparatów i adaptacją pomieszczeń.**

**Pakiet 1 Tomograf komputerowy**

### **I. Deinstalacja i utylizacja aparatu Siemens Emotion Duo oraz adaptacja istniejących pomieszczeń**

Przedmiot zamówienia obejmuje:

- 1. Deinstalację istniejącego tomografu komputerowego Emotion Duo firmy Siemens.
- 2. Utylizację zdemontowanego wyposażenia:
	- a. Wykonawca deinstalacji i utylizacji musi spełniać wymogi stawiane przez polskie prawo w ramach gospodarki odpadami,
	- b. Wykonawca musi posiadać odpowiednie certyfikaty świadczące o utylizacji zgodnej z polskim prawem.
	- c. Po utylizacji Wykonawca zobowiązany jest do przekazania odpowiedniego protokołu z utylizacji.
- 3. Adaptacja istniejących pomieszczeń Zakładu Radiologii na potrzeby nowo montowanego aparatu zgodnie z obowiązującymi przepisami i wykonanym pełnobranżowym projektem adaptacji oraz projektem ochrony radiologicznej, który winien uzyskać odpowiednie zatwierdzenie przez Państwową Agencję Atomistyki. Projekt adaptacji pomieszczeń winien zawierać projekty wykonawcze we wszystkich występujących branżach wraz ze specyfikacją techniczną wykonania i odbioru robót budowlanych.
- 4. Po wykonaniu montażu i uruchomienia urządzeń Wykonawca przeprowadzi testy odbiorcze zgodnie z Rozporządzeniem Ministra Zdrowia z dnia 18.02.2011r (Dz. U. nr 51 poz. 265) w sprawie warunków bezpiecznego stosowania promieniowania jonizującego dla wszystkich rodzajów ekspozycji medycznych.
- 5. Na etapie opracowywania projektów, a także wykonywania adaptacji pomieszczeń wymagane jest komunikowanie się z przedstawicielami odpowiednich działów u Zamawiającego:
	- a. Dział Informatyki,
	- b. Dział Inwestycji i Remontów,
	- c. Inspektor ds. Ochrony Radiologicznej,
	- d. Zakład Radiologii.
- 6. Założenia techniczne do uwzględnienia:
	- a. kanały instalacyjne w istniejących pomieszczeniach zaadaptować kanały istniejące oraz wykuć w warstwach posadzkowych nowe. Brzegi nowych kanałów zaopatrzyć w wykończenie z kątowników stalowych 30x30x4 i przykryć blachą stalową 6 mm,
	- b. podłogi wykładziny PVC homogeniczne o wysokiej odporności na ścieranie, przeznaczone do obiektów użyteczności publicznej o bardzo dużym natężeniu ruchu, kładzione z rolki, grubość warstwy użytkowej 2 mm – przewodzące. Jako wzornik kolorystyki i parametrów technicznych wykładzina Tarkett Sommer seria Toro EL,
	- c. okładziny ścian i obudowy słupów z podwójnej płyty g-k ,oklejone tapetą z włókna szklanego, malowane farbami lateksowymi zmywalnymi. Wszystkie wyeksponowane narożniki ścian na odcinku od cokołu do odbojnic zaopatrzone w systemowe wzmocnienia z twardego PCV,
	- d. sufity podwieszane w systemie rozbieralnym z widoczną konstrukcją w kolorze białym o wymiarach płyt 600 x 600 mm. Jako wzór parametrów technicznych system firmy OWAcoustic z profilem S15 i płytą Cosmos igłowaną,
- 7. Założenia informatyczne do uwzględnienia:
	- a. Instalacja okablowania strukturalnego:
		- (1) Do remontowanych pomieszczeń należy doprowadzić nowe linie okablowania strukturalnego kat. 6 z pomieszczenia punktu dystrybucyjnego PD02 zlokalizowanego na parterze budynku.
		- (2) Sieć okablowania strukturalnego zrealizowana w kategorii 6 w systemie PowerCat realizująca standard Gigabit Ethernet. Należy zastosować nieekranowany kabel miedziany UTP 4x2x0.5 spełniający wymagania kategorii 6 stanowiący medium transmisyjne dla przesyłu danych logicznych w okablowaniu poziomym.
		- (3) Kable należy zakończyć gniazdami przyłączeniowymi w standardzie RJ45 kat.6. Wszystkie gniazda muszą być oznakowane szyldzikami z opisem wykorzystując do tego celu jednolity system numeracji spójny z obecnie wykorzystywanym w WCO i z oznaczeniami na projekcie. Każde gniazdo musi być połączone z panelem dystrybucyjnym umieszczonym w punkcie dystrybucyjnym PD02 za pośrednictwem osobnej wydzielonej linii kablowej UTP kat.6.
		- (4) Punkt dostępowy składa się z punktu logicznego oznaczającego 2 gniazdka komputerowe oraz punktu zasilającego co oznacza 2 gniazda elektryczne zasilane z obwodu gwarantowanego + 2 gniazda elektryczne zasilane z obwodu ogólnego przeznaczenia. Gniazda zasilania komputerowe muszą być typu DATA z zabezpieczeniem za pomocą klucza przed podłączeniem urządzeń nie przeznaczonych do zasilania z tego typu obwodów.
		- (5) Osprzęt do montażu gniazd winien być taki sam jak osprzęt elektryczny.
		- (6) Wszystkie kable okablowania poziomego należy oznaczyć w sposób umożliwiający ich łatwą identyfikację. Konieczne jest naniesienie oznaczeń na panelu krosowym w Punkcie Dystrybucyjnym PD02.
		- (7) Do istniejącego pomieszczenia nr 0110 należy doprowadzić 12 linii okablowania strukturalnego z pomieszczenia punktu dystrybucyjnego PD02. Pozostałe linie należy wycofać a ich wykaz przekazać do Działu Informatyki.
		- (8) Konieczne jest spełnienie otwartości systemu okablowania na wszelkie zastosowanie w dziedzinie transmisji danych, techniki wideo, systemów sterowania oraz w dziedzinie telefonii.
- (9) Konieczne jest spełnienie wymogu certyfikacji systemu oraz zapewnienia 25-letniego okresu gwarancyjnego na wykonaną sieć.
- b. Istniejący punkt dystrybucyjny PD02 należy doposażyć w:
	- (1) należy także przewidzieć patchordy typu Patchsee kat 6 UTP w ilości równej liczbie gniazdek komputerowych.
- c. Prowadzenie tras kablowych oraz sposób montowania gniazd określi projektant na etapie projektu branżowego po konsultacji z Działem Informatyki.
- d. Testowanie:

Po wykonaniu instalacji należy wykonać pomiary testowe okablowania zgodne z normami oraz wymaganiami producenta celem sprawdzenia wymagań stawianych kategorii 6 dla kabli (w szczególności pomiar dynamiczny).

e. Dokumentacia:

Wymagane jest wykonanie Projektu branżowego oraz dokumentacji powykonawczej w postaci papierowej i elektronicznej (pomiary oraz rzut kondygnacyjny wraz z naniesionymi trasami kablowymi i rozmieszczeniem gniazdek). Powyższe dokumenty jak i certyfikat gwarancyjny systemu winny być dostarczone po jednym egzemplarzu do Działu Informatyki.

#### **II. Dostawa, montaż i uruchomienie tomografu komputerowego**

### *Uwaga:*

- *Parametry określone jako "tak" i "podać" oraz parametry liczbowe (≥ lub > lub ≤ lub < ) są warunkami granicznymi.*
- *Zaoferowane wymagane poniżej parametry muszą być potwierdzone w dołączonych do oferty materiałach informacyjnych w formie kart katalogowych, folderów, danych produktowych - pod rygorem odrzucenia oferty.*
- *Na załączonych materiałach Wykonawca jest zobowiązany zaznaczyć fragmenty tekstu potwierdzające spełnienie określonego wymogu. Obok należy wpisać numer wymogu (pozycja z tabeli specyfikacji, w której zamawiający opisał wymóg).*
- *Zamawiający zastrzega sobie również możliwość zwrócenia się do Wykonawców, w celu potwierdzenia oferowanych funkcjonalności.*
- *Oferty które nie spełniają wymagań Zamawiającego zostaną odrzucone jako niezgodne ze Specyfikacją Istotnych Warunków Zamówienia.*

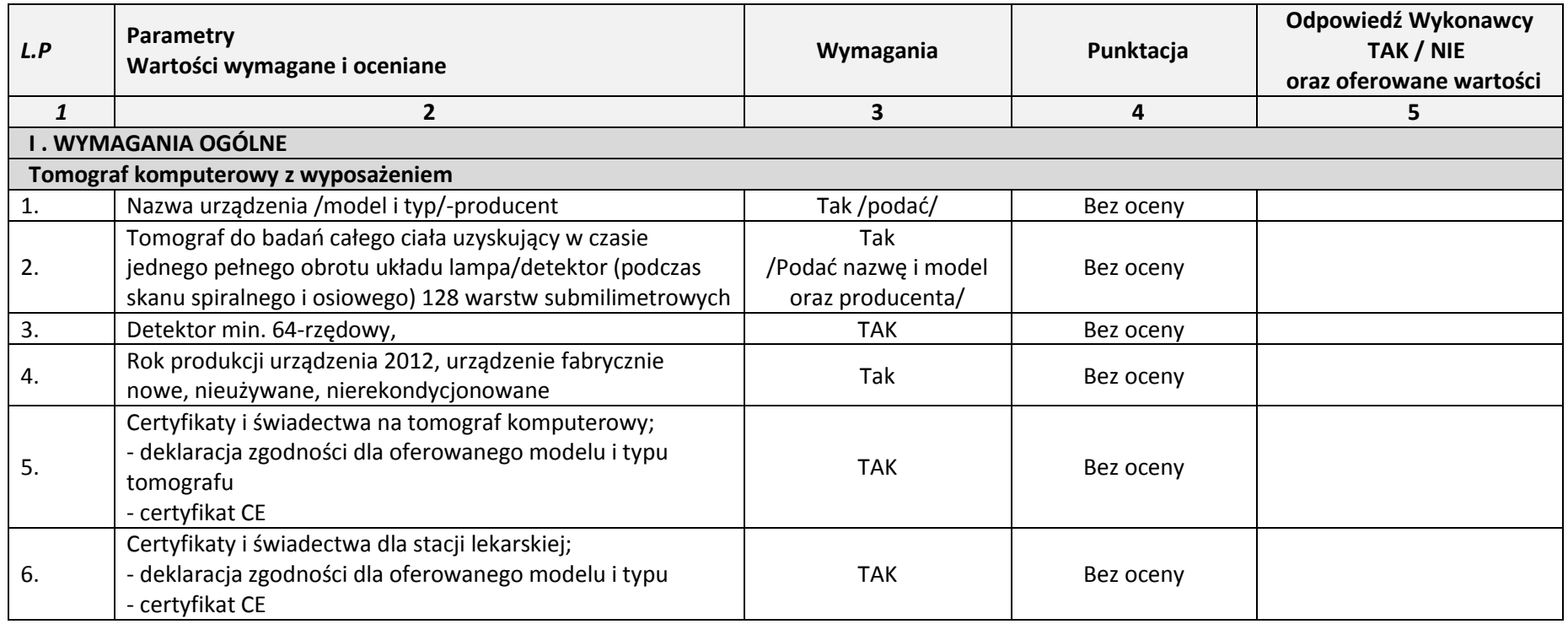

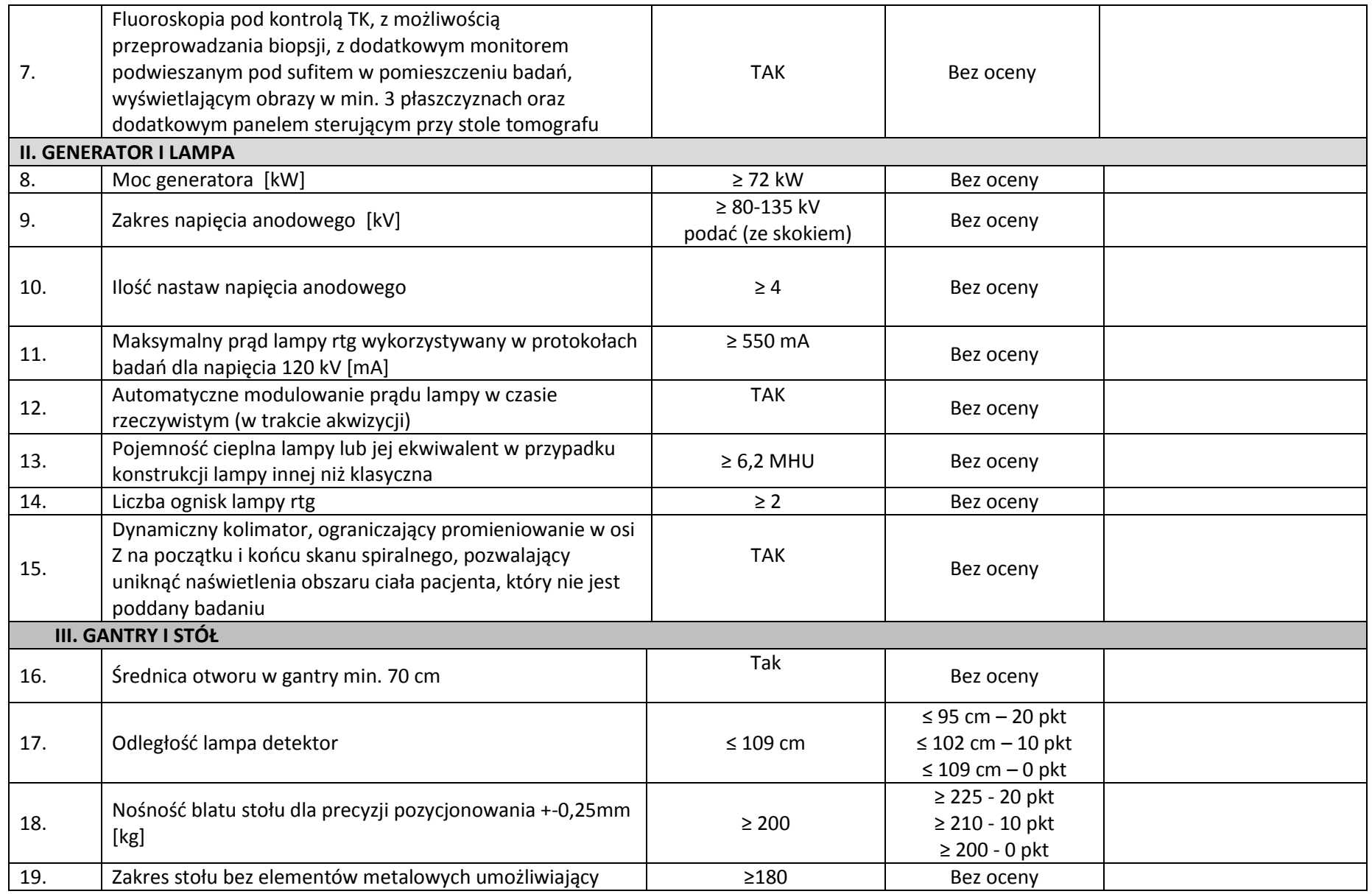

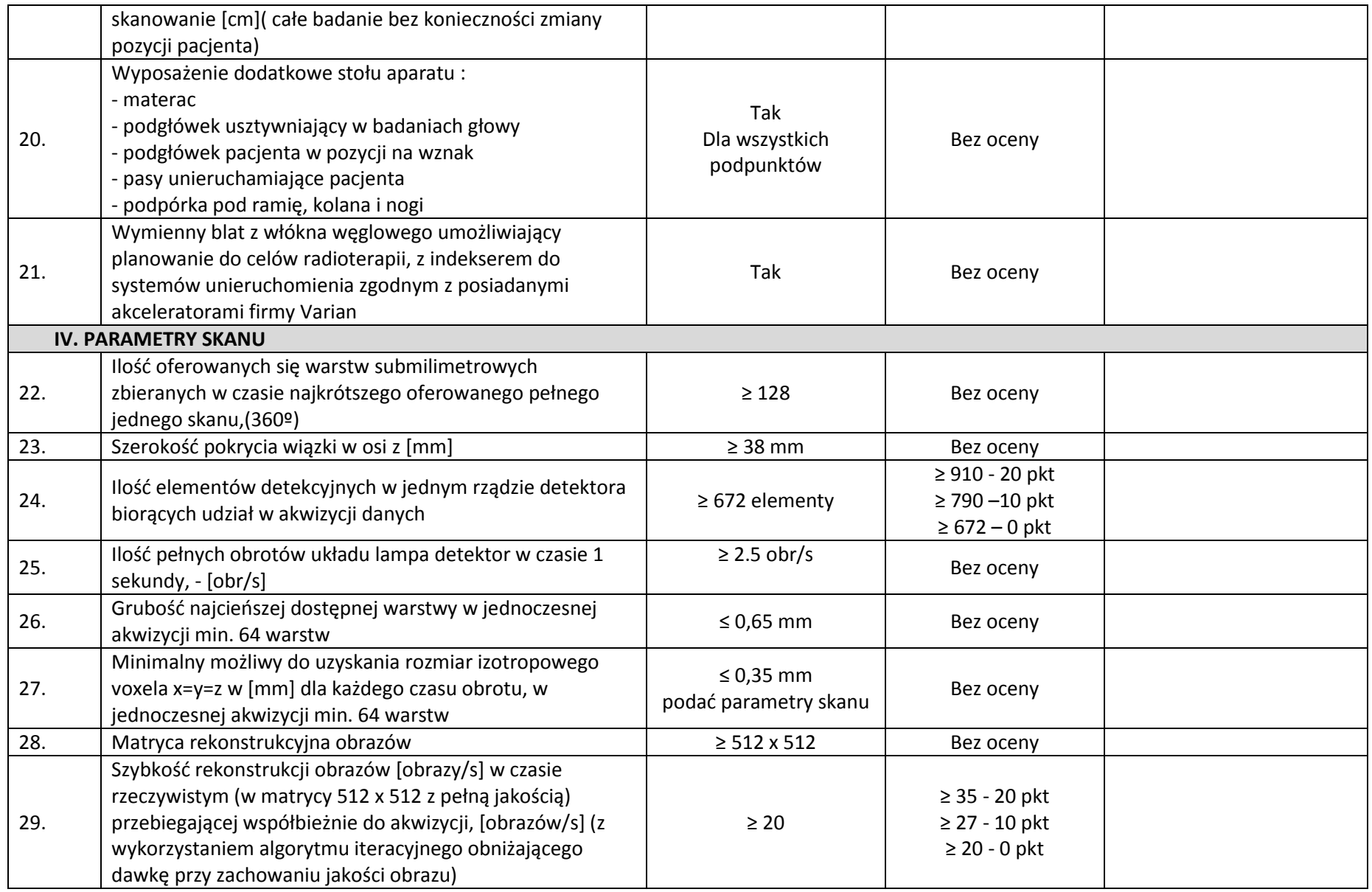

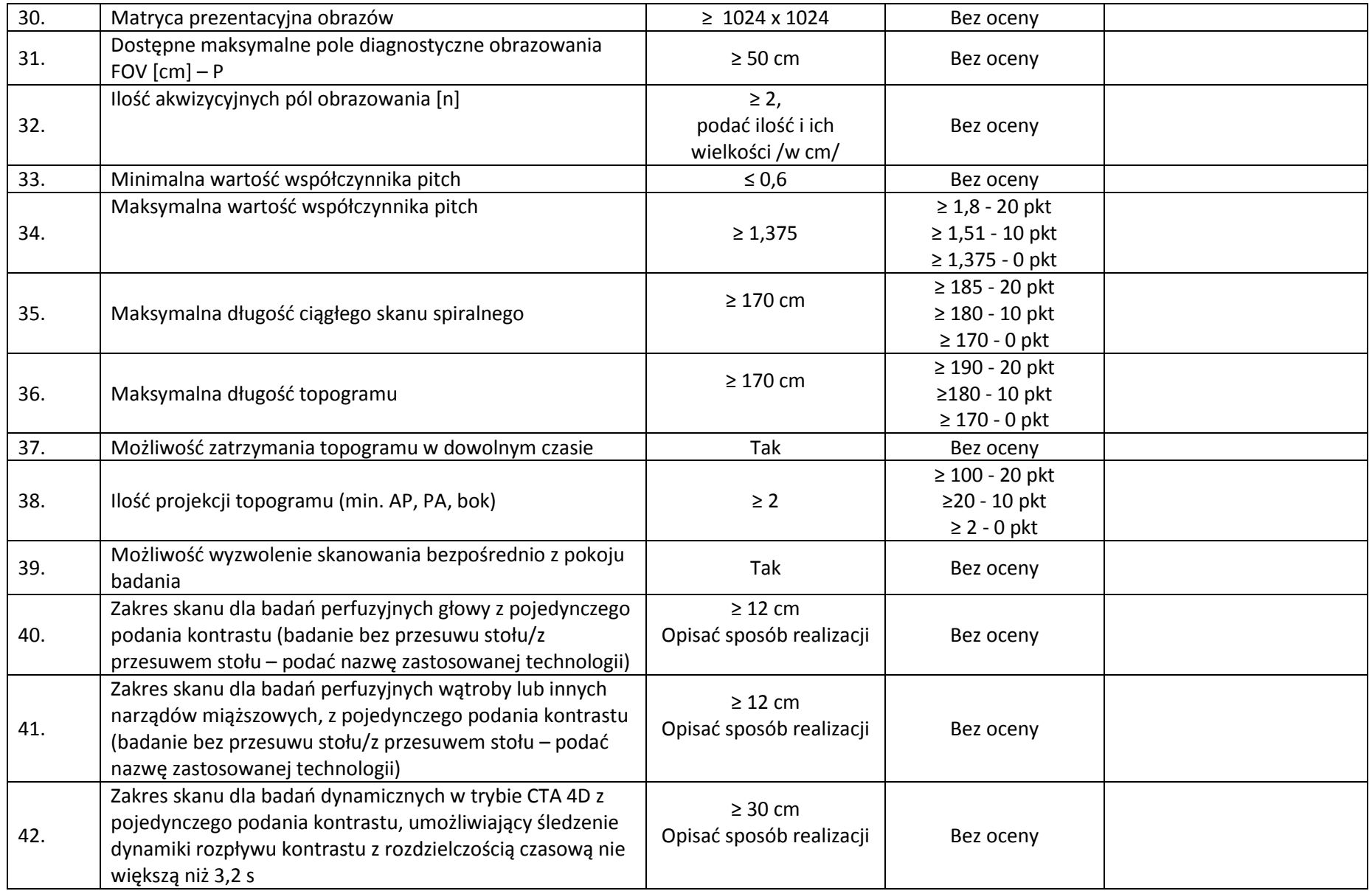

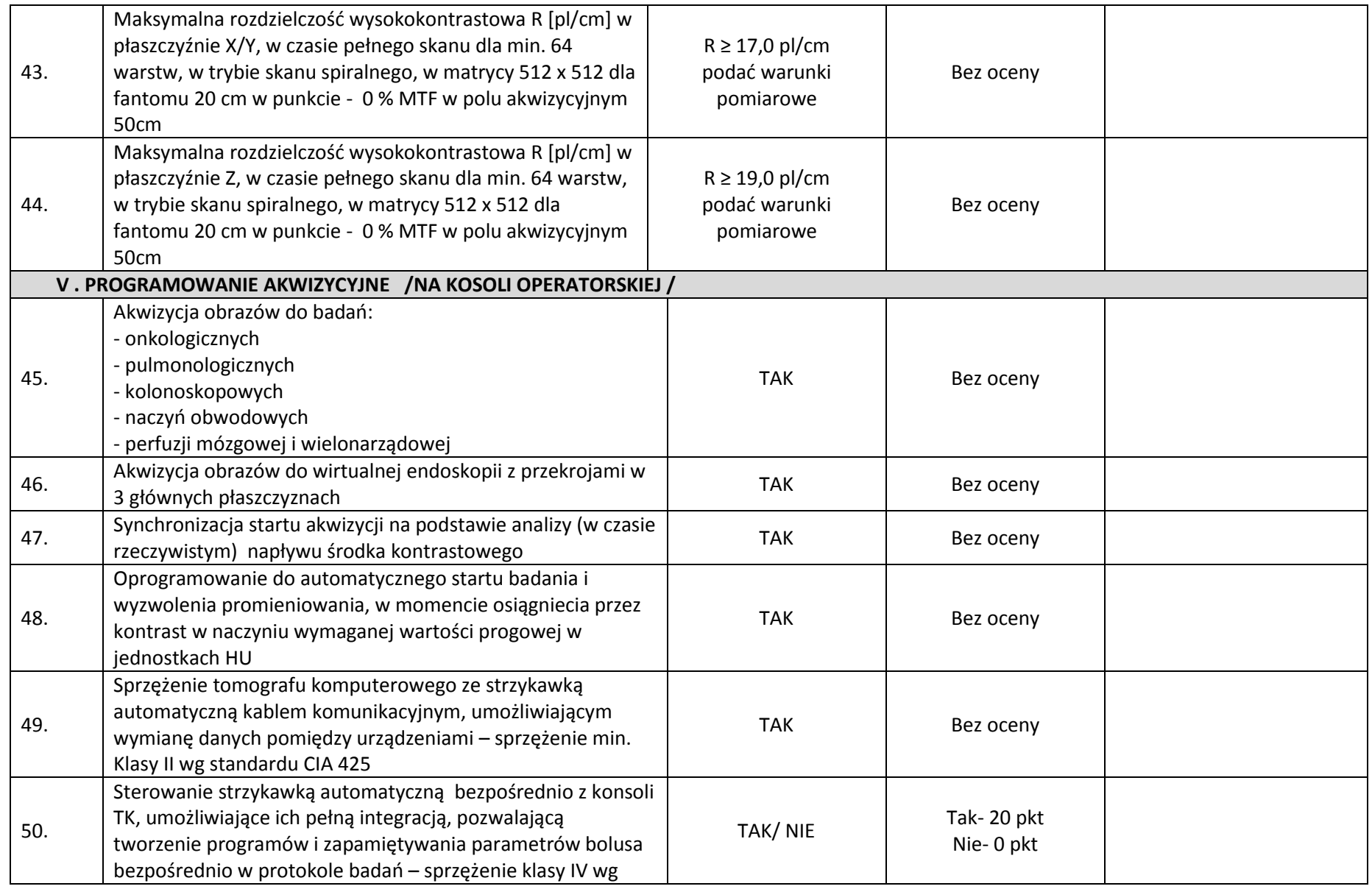

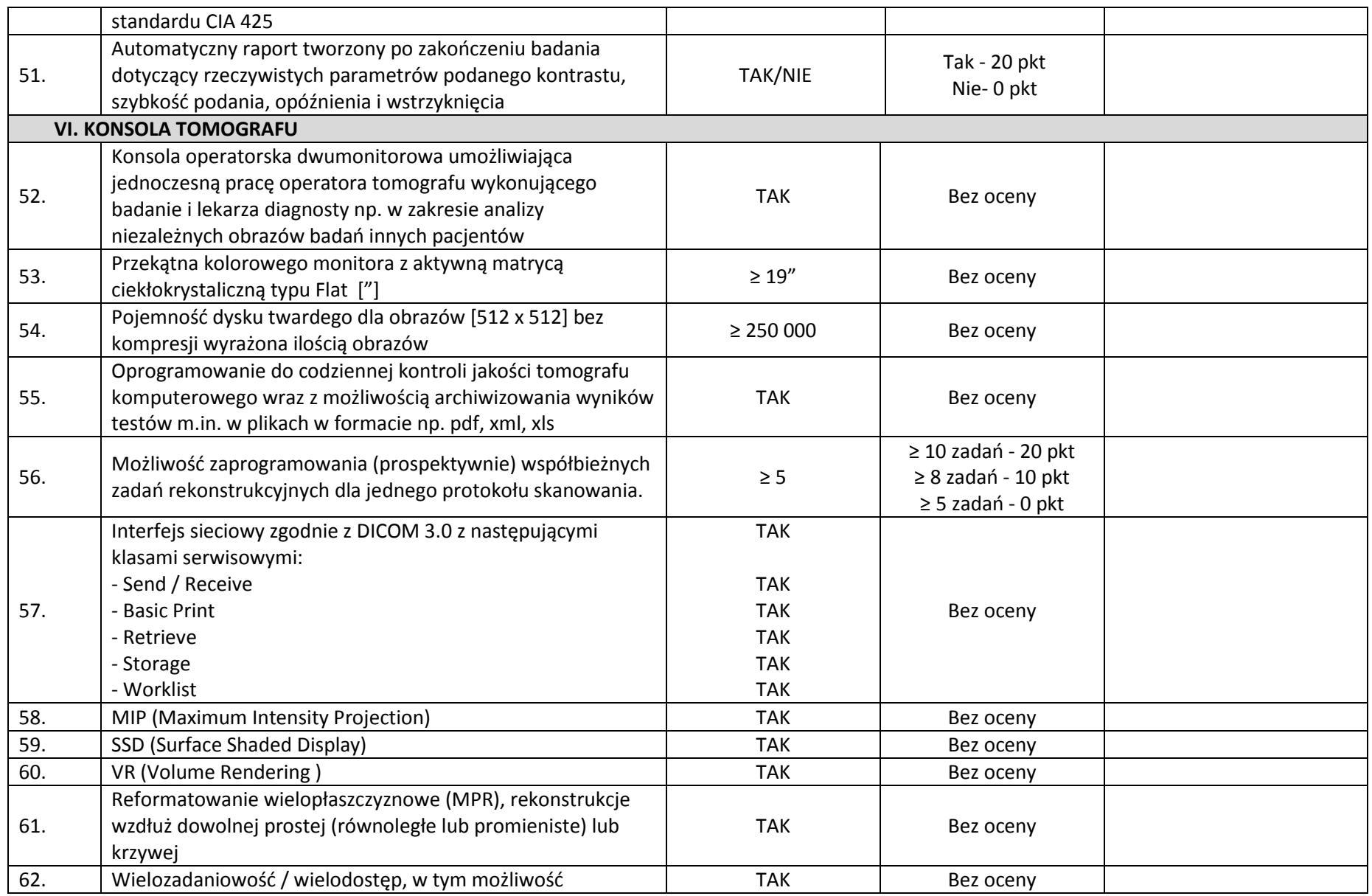

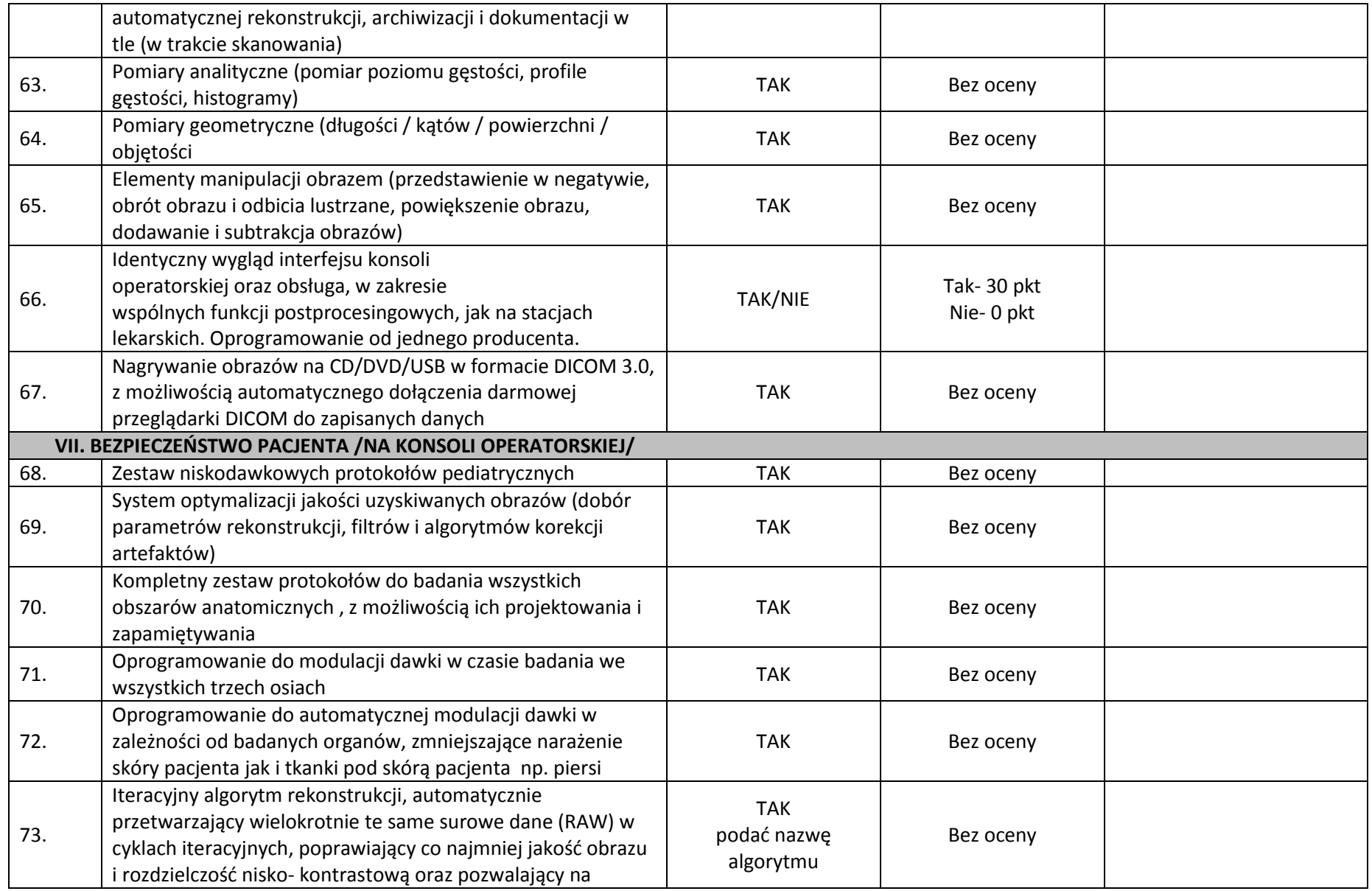

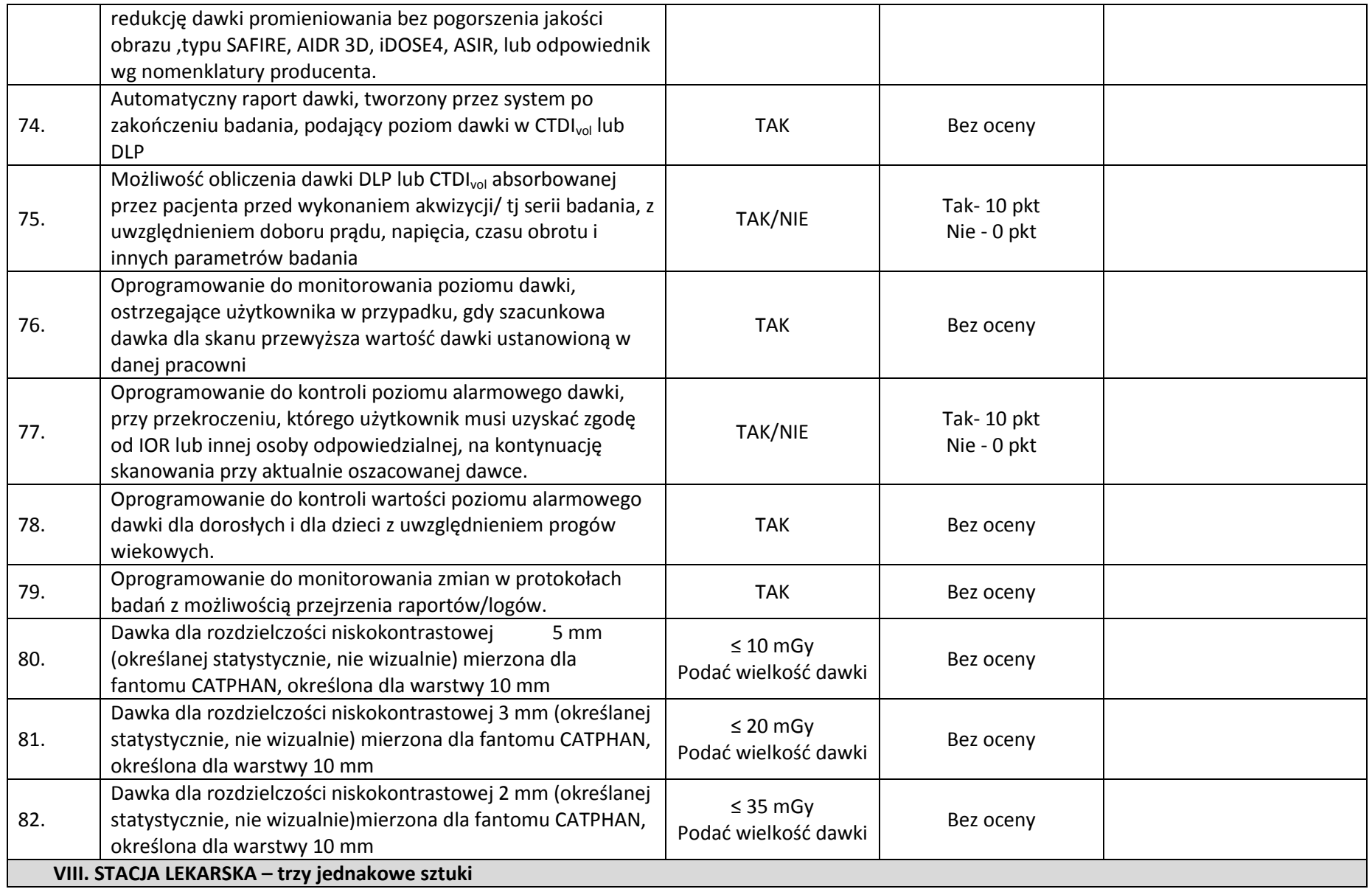

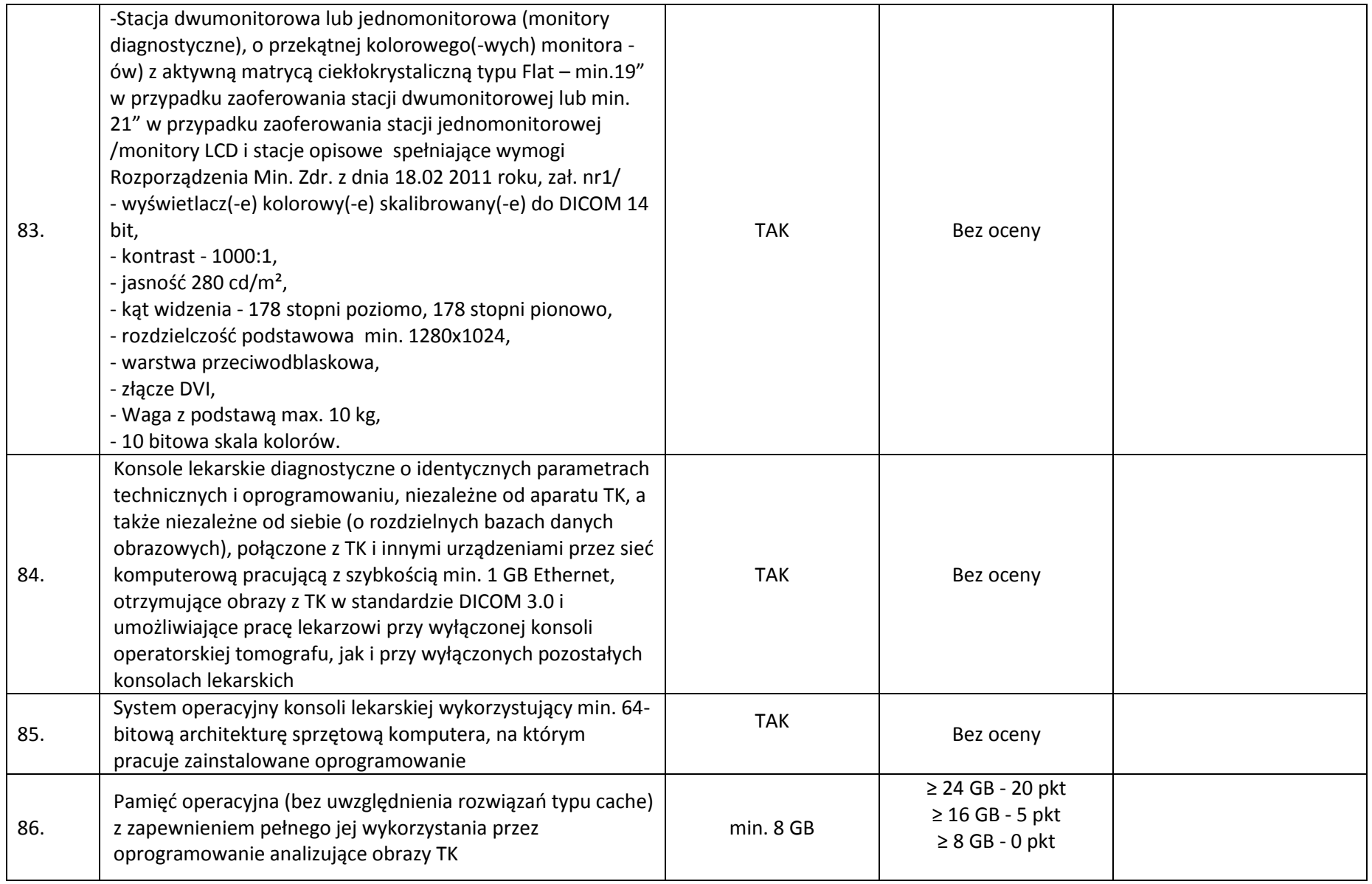

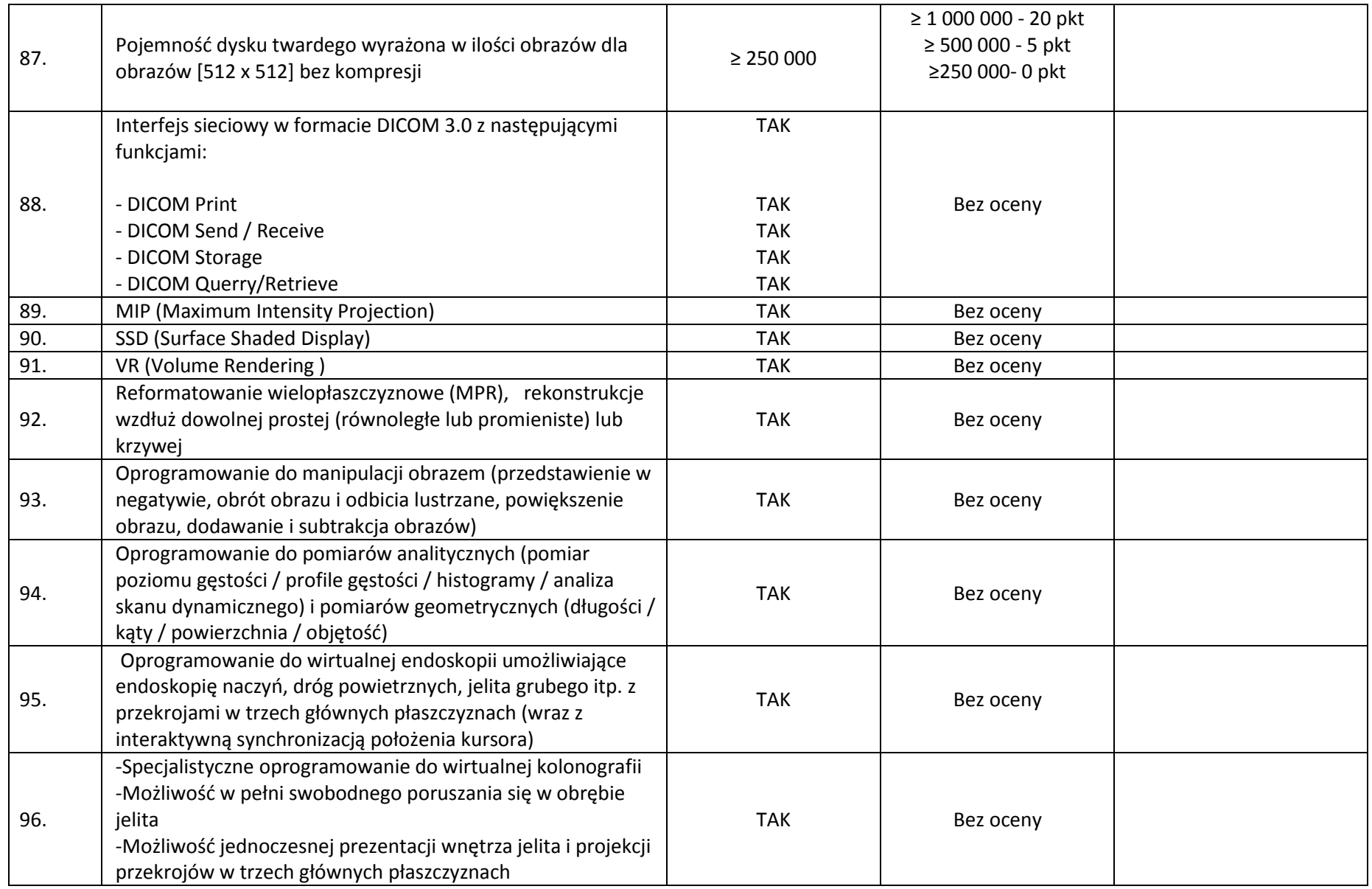

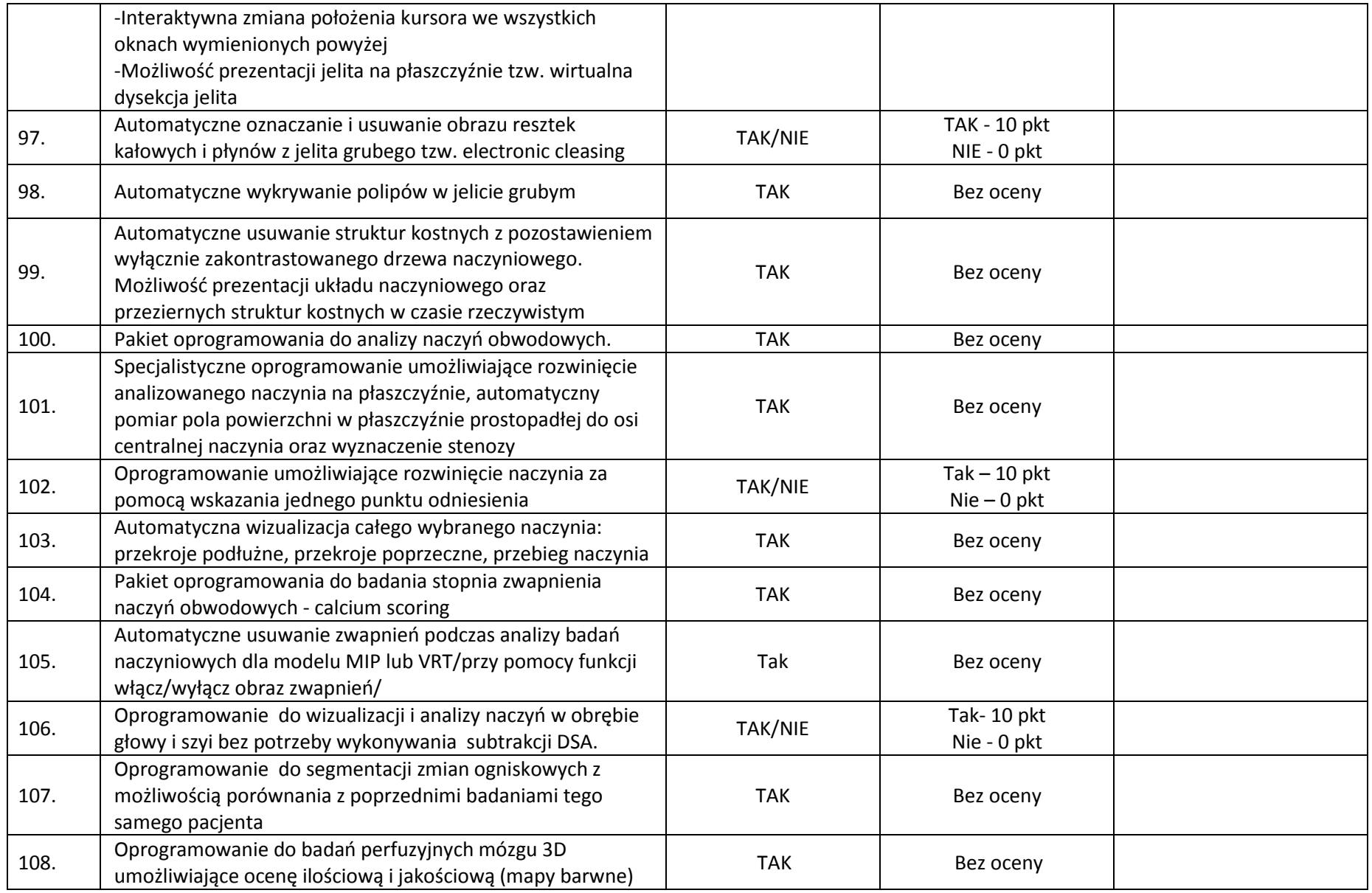

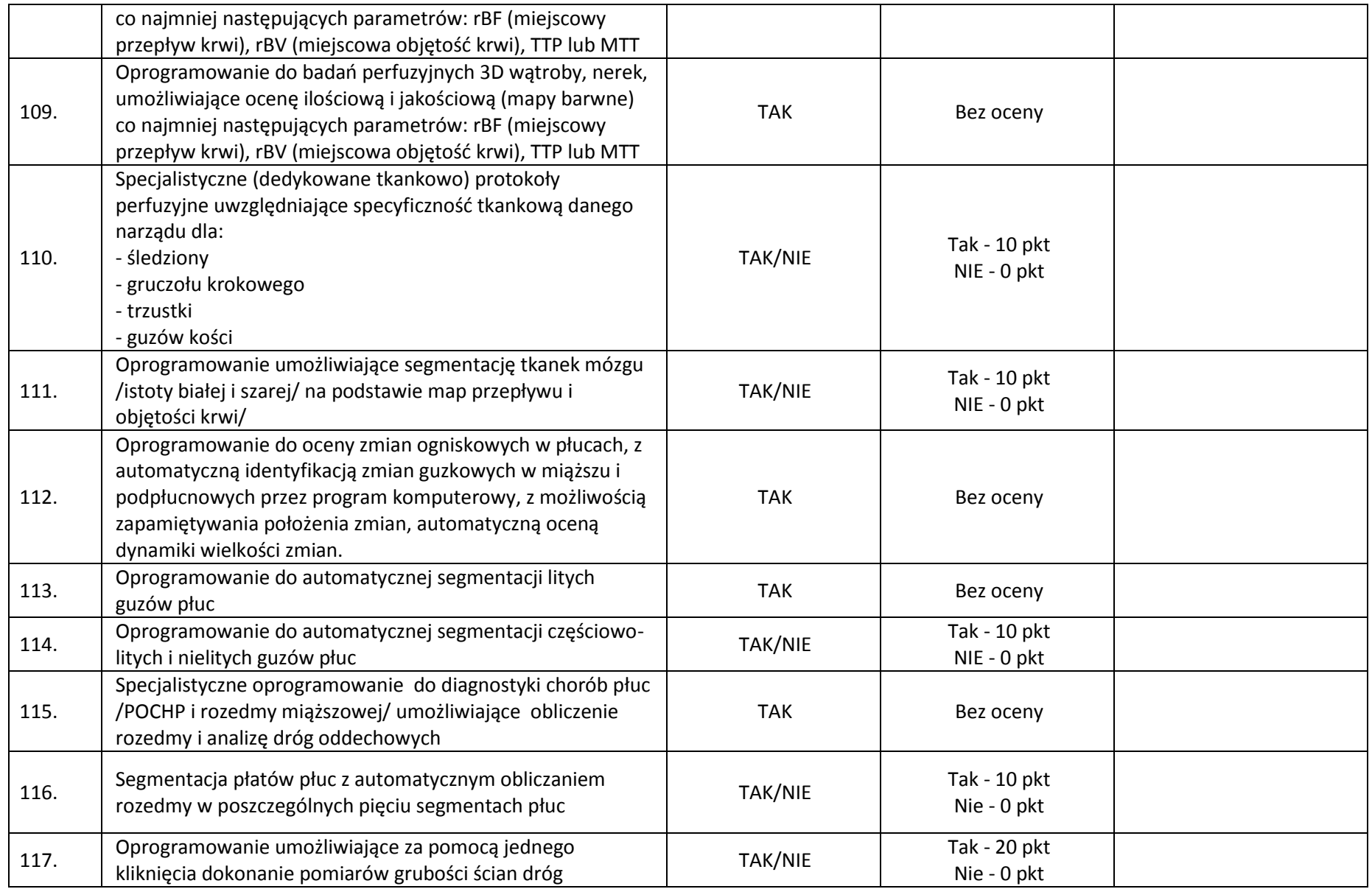

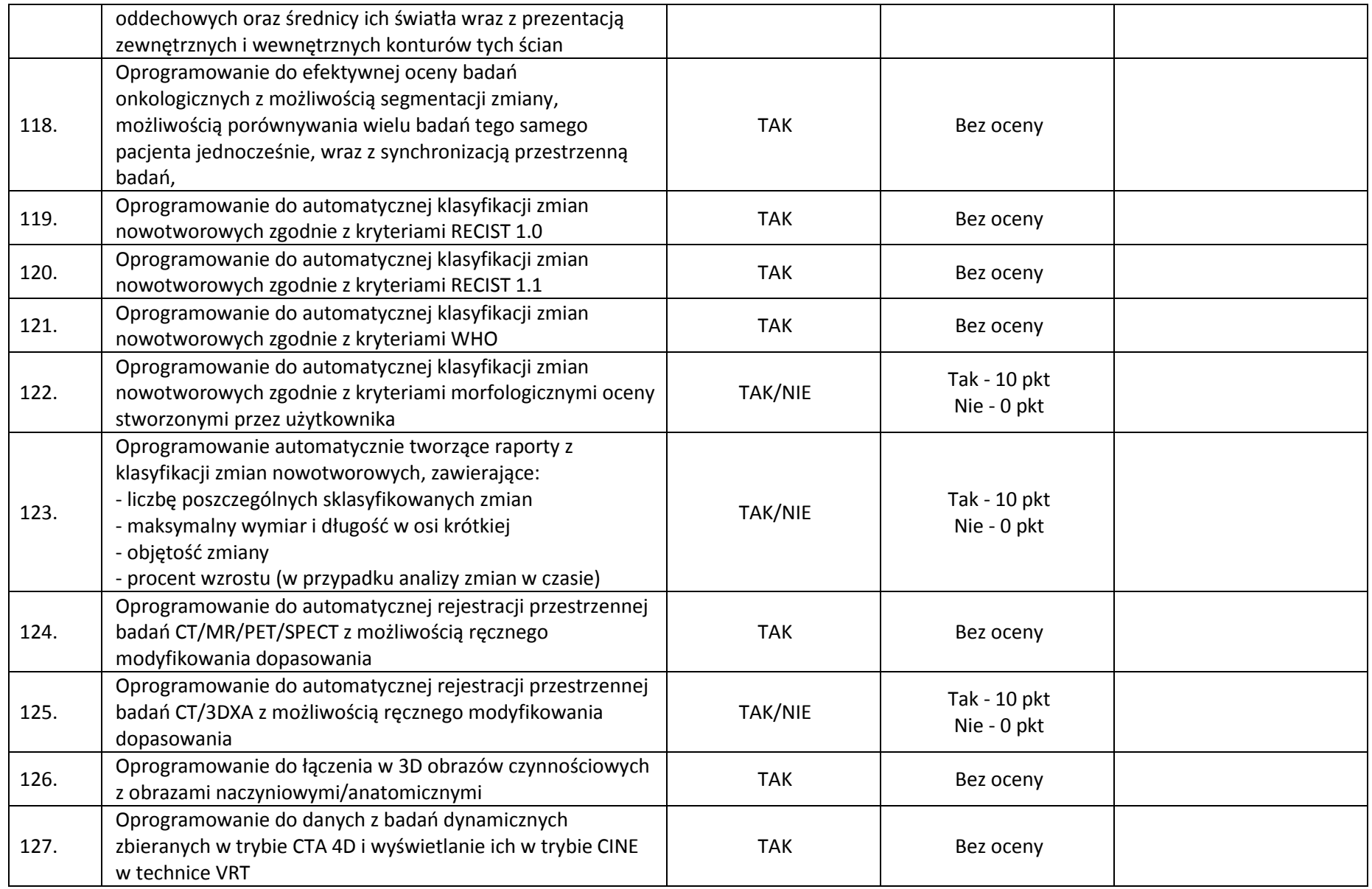

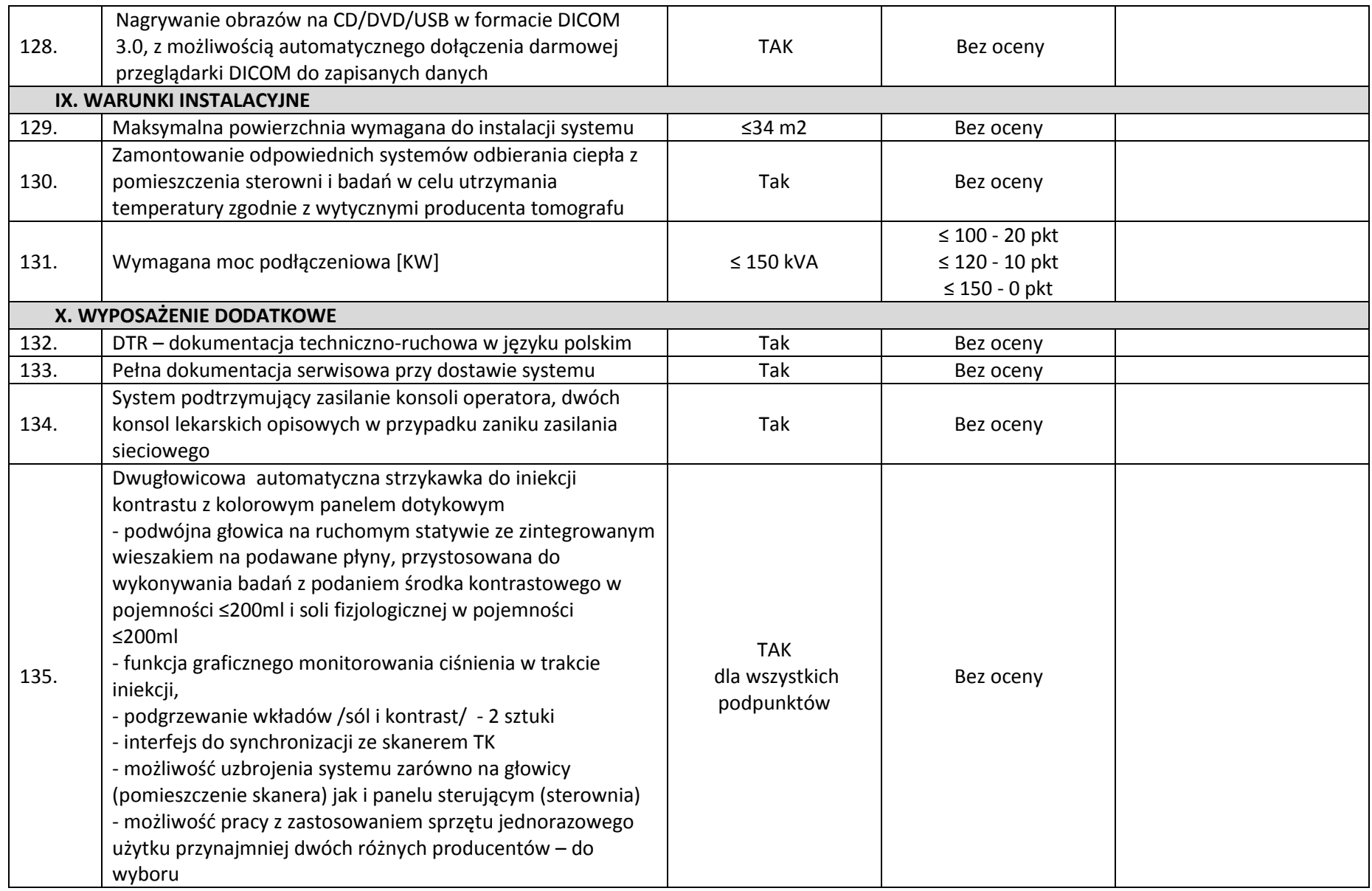

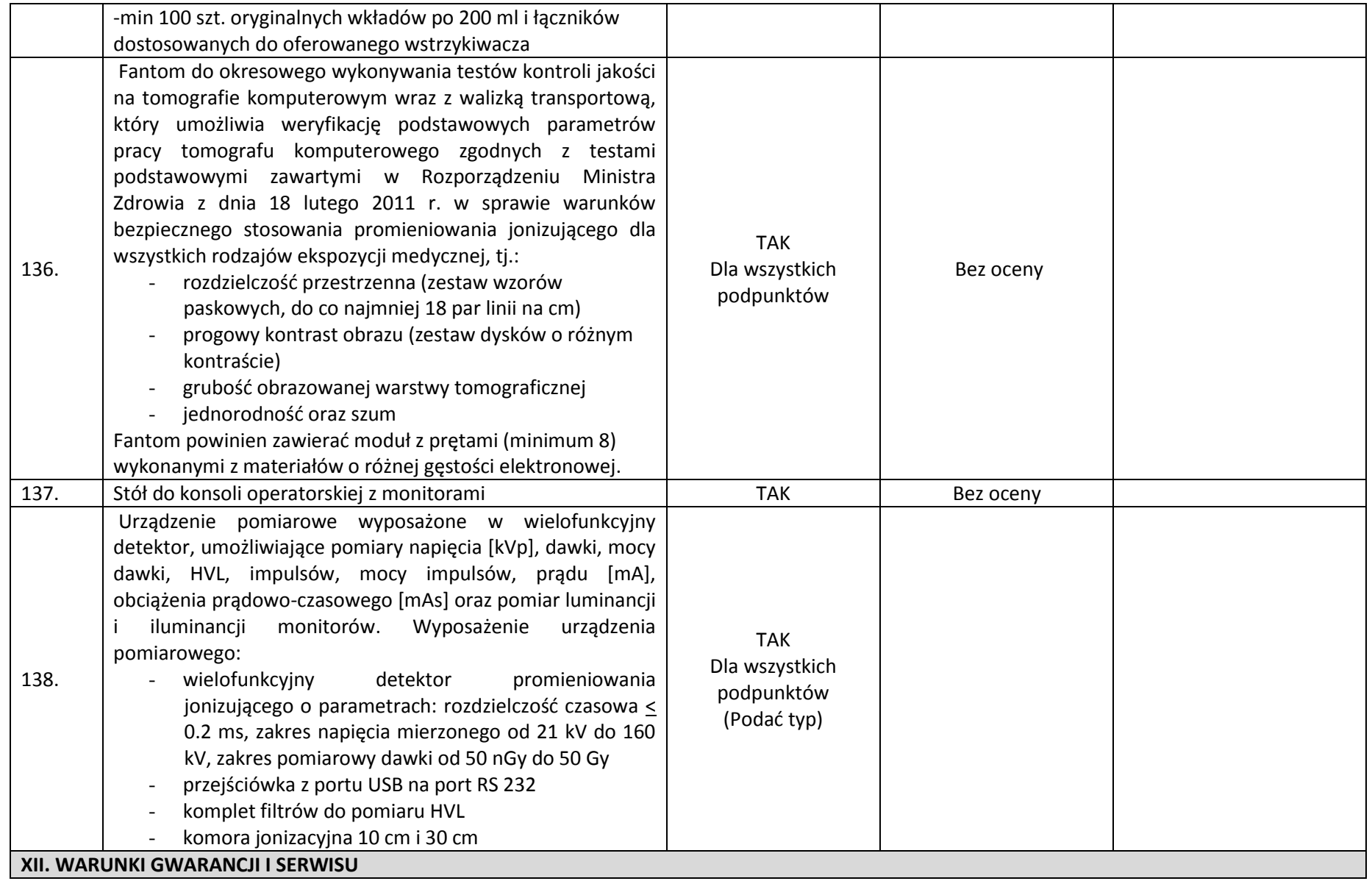

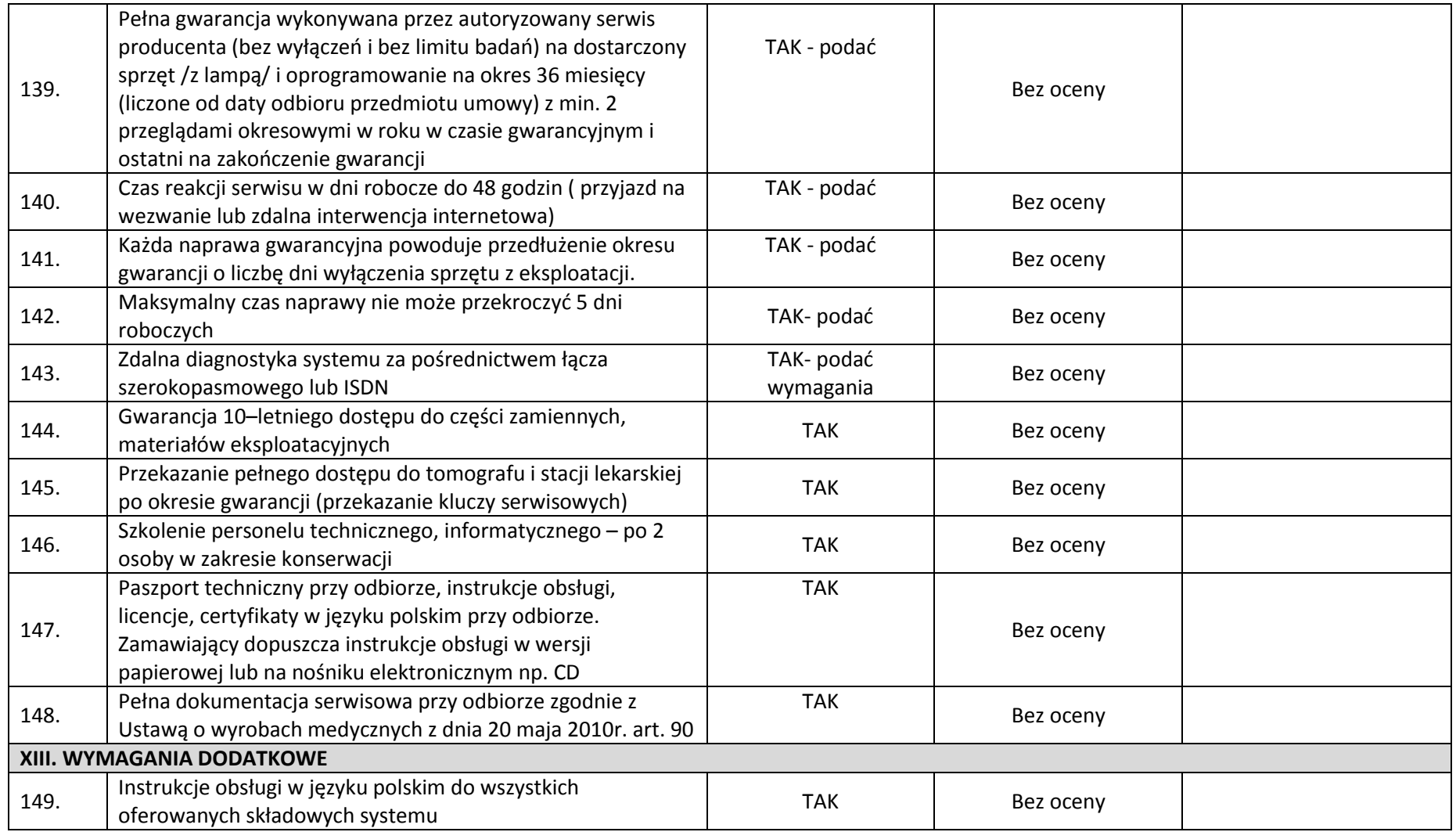

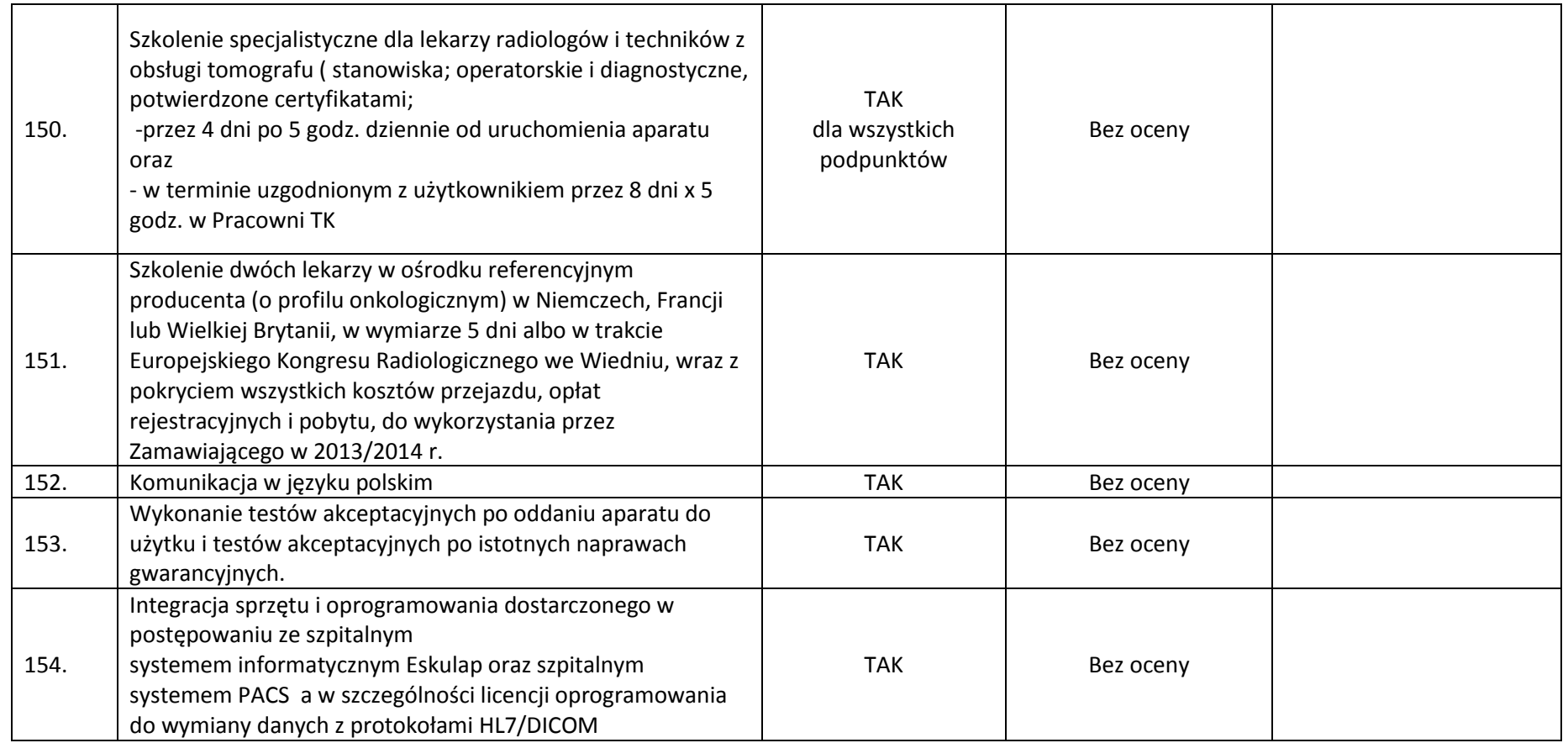

**Oświadczam(y), iż wyżej wymienione, oferowane przez naszą firmę urządzenia, w pełni odpowiadają powyższym wymaganiom Zamawiającego, są kompletne i będą gotowe do użytkowania bez żadnych dodatkowych zakupów i inwestycji.**

………………….., dn. ………………

(miejscowość) **……………………………………………………….** Podpisy wykonawcy osób upoważnionych do składania oświadczeń woli w imieniu wykonawcy

## **Pakiet 2**

**Symulator do planowania leczenia z opcją wirtualnej symulacji oraz interfejsem do integracji z istniejącym systemem kontroli oddechowej RPM oparty na tomografie komputerowym**

### **I. Deinstalacja i utylizacja aparatu Varian Ximatron oraz adaptacja istniejących pomieszczeń**

Przedmiot zamówienia obejmuje:

- 1. Deinstalacie istniejącego symulatora Ximatron firmy Varian.
- 2. Utylizację zdemontowanego wyposażenia:
	- a. Wykonawca deinstalacji i utylizacji musi spełniać wymogi stawiane przez polskie prawo w ramach gospodarki odpadami,
	- b. Wykonawca musi posiadać odpowiednie certyfikaty świadczące o utylizacji zgodnej z polskim prawem.
	- c. Po utylizacji Wykonawca zobowiązany jest do przekazania odpowiedniego protokołu z utylizacji.
- 3. Adaptacja istniejących pomieszczeń Zakładu Radioterapii I na potrzeby nowo montowanego aparatu zgodnie z obowiązującymi przepisami i wykonanym pełnobranżowym projektem adaptacji oraz projektem ochrony radiologicznej, który winien uzyskać odpowiednie zatwierdzenie przez Państwową Agencję Atomistyki. Projekt adaptacji pomieszczeń winien zawierać projekty wykonawcze we wszystkich występujących branżach wraz ze specyfikacją techniczną wykonania i odbioru robót budowlanych.
- 4. Po wykonaniu montażu i uruchomienia urządzeń Wykonawca przeprowadzi testy odbiorcze zgodnie z Rozporządzeniem Ministra Zdrowia z dnia 18.02.2011r (Dz. U. nr 51 poz. 265) w sprawie warunków bezpiecznego stosowania promieniowania jonizującego dla wszystkich rodzajów ekspozycji medycznych.
- 5. Na etapie opracowywania projektów, a także wykonywania adaptacji pomieszczeń wymagane jest komunikowanie się z przedstawicielami odpowiednich działów u Zamawiającego:
	- a. Dział Informatyki,
	- b. Dział Inwestycji i Remontów,
	- c. Inspektor ds. Ochrony Radiologicznej,
	- d. Zakład Fizyki Medycznej,
	- e. Zakład Radioterapii I.
- 6. Założenia techniczne do uwzględnienia:
	- a. kanały instalacyjne w istniejących pomieszczeniach zaadaptować kanały istniejące oraz wykuć w warstwach posadzkowych nowe. Brzegi nowych kanałów zaopatrzyć w wykończenie z kątowników stalowych 30x30x4 i przykryć blachą stalową 6 mm,
	- b. podłogi wykładziny PVC homogeniczne o wysokiej odporności na ścieranie, przeznaczone do obiektów użyteczności publicznej o bardzo dużym natężeniu ruchu,

kładzione z rolki, grubość warstwy użytkowej 2 mm – przewodzące. Jako wzornik kolorystyki i parametrów technicznych wykładzina Tarkett Sommer seria Toro EL,

- c. okładziny ścian i obudowy słupów z podwójnej płyty g-k ,oklejone tapetą z włókna szklanego, malowane farbami lateksowymi zmywalnymi. Wszystkie wyeksponowane narożniki ścian na odcinku od cokołu do odbojnic zaopatrzone w systemowe wzmocnienia z twardego PCV,
- d. sufity podwieszane w systemie rozbieralnym z widoczną konstrukcją w kolorze białym o wymiarach płyt 600 x 600 mm. Jako wzór parametrów technicznych system firmy OWAcoustic z profilem S15 i płytą Cosmos igłowaną,
- e. wykonanie w pomieszczeniu odpowiedniego miejsca (np. szatni/kabiny) umożliwiającego pacjentowi swobodne pozostawienie swoich rzeczy osobistych i przygotowanie się do badania,
- f. dostawa i montaż nowych drzwi wejściowych z korytarza do sterowni z instalacją systemu kontroli dostępu i czytnikiem kart indywidualnych z jednoczesną integracją z obecnym systemem szpitalnym.
- 7. Założenia informatyczne do uwzględnienia:
	- a. Instalacja okablowania strukturalnego:
		- (1) Do remontowanych pomieszczeń należy doprowadzić nowe linie okablowania strukturalnego kat. 6 z pomieszczenia punktu dystrybucyjnego PD02 zlokalizowanego na parterze budynku.
		- (2) Sieć okablowania strukturalnego zrealizowana w kategorii 6 w systemie PowerCat realizująca standard Gigabit Ethernet. Należy zastosować nieekranowany kabel miedziany UTP 4x2x0.5 spełniający wymagania kategorii 6 stanowiący medium transmisyjne dla przesyłu danych logicznych w okablowaniu poziomym.
		- (3) Kable należy zakończyć gniazdami przyłączeniowymi w standardzie RJ45 kat.6. Wszystkie gniazda muszą być oznakowane szyldzikami z opisem wykorzystując do tego celu jednolity system numeracji spójny z obecnie wykorzystywanym w WCO i z oznaczeniami na projekcie. Każde gniazdo musi być połączone z panelem dystrybucyjnym umieszczonym w punkcie dystrybucyjnym PD02 za pośrednictwem osobnej wydzielonej linii kablowej UTP kat.6.
		- (4) Punkt dostępowy składa się z punktu logicznego oznaczającego 2 gniazdka komputerowe oraz punktu zasilającego co oznacza 2 gniazda elektryczne zasilane z obwodu gwarantowanego + 2 gniazda elektryczne zasilane z obwodu ogólnego przeznaczenia. Gniazda zasilania komputerowe muszą być typu DATA z zabezpieczeniem za pomocą klucza przed podłączeniem urządzeń nie przeznaczonych do zasilania z tego typu obwodów.
		- (5) Osprzęt do montażu gniazd winien być taki sam jak osprzęt elektryczny.
		- (6) Wszystkie kable okablowania poziomego należy oznaczyć w sposób umożliwiający ich łatwą identyfikację. Konieczne jest naniesienie oznaczeń na panelu krosowym w Punkcie Dystrybucyjnym PD02.
		- (7) Do istniejącego pomieszczenia nr 0106 należy doprowadzić 8 nowych linii okablowania strukturalnego z PD02. Istniejące 4 linie do pomieszczenia punktu dystrybucyjnego PD02 należy pozostawić. Pozostałe linie nie prowadzące do PD02 należy wycofać a ich wykaz przekazać do Działu Informatyki.
		- (8) Konieczne jest spełnienie otwartości systemu okablowania na wszelkie zastosowanie w dziedzinie transmisji danych, techniki wideo, systemów sterowania oraz w dziedzinie telefonii.
		- (9) Konieczne jest spełnienie wymogu certyfikacji systemu oraz zapewnienia 25-letniego okresu gwarancyjnego na wykonaną sieć.
- b. Istniejący punkt dystrybucyjny PD02 należy doposażyć w:
	- (1) przełącznik 48-portowy z funkcją zasilania PoE kompatybilny ze sprzętem aktywnym stosowanym w WCO przez Dział Informatyki (typu SWITCH 3COM 4500G 3CR17762- 91 48 portów z modułem GBIC)
	- (2) panel krosowy 24xRJ45 kat. 6,
	- (3) należy także przewidzieć patchordy typu Patchsee kat 6 UTP w ilości równej liczbie gniazdek komputerowych.
- c. Serwerownia Główna:
	- (1) Przełącznik rdzeniowy w serwerowni należy wyposażyć w dodatkowy moduł światłowodowy z modułami GBIC 1000Base-SX (1 szt. na każde urządzenie aktywne).
- d. Prowadzenie tras kablowych oraz sposób montowania gniazd określi projektant na etapie projektu branżowego po konsultacji z Działem Informatyki.
- e. Testowanie:

Po wykonaniu instalacji należy wykonać pomiary testowe okablowania zgodne z normami oraz wymaganiami producenta celem sprawdzenia wymagań stawianych kategorii 6 dla kabli (w szczególności pomiar dynamiczny).

f. Dokumentacja:

Wymagane jest wykonanie Projektu branżowego oraz dokumentacji powykonawczej w postaci papierowej i elektronicznej (pomiary oraz rzut kondygnacyjny wraz z naniesionymi trasami kablowymi i rozmieszczeniem gniazdek). Powyższe dokumenty jak i certyfikat gwarancyjny systemu winny być dostarczone po jednym egzemplarzu do Działu Informatyki.

**II. Dostawa, montaż i uruchomienie symulatora do planowania leczenia z opcją wirtualnej symulacji oraz interfejsem do integracji z istniejącym systemem kontroli oddechowej RPM oparty na tomografie komputerowym**

#### *Uwaga:*

- *Parametry określone jako "tak" i "podać" oraz parametry liczbowe (≥ lub > lub ≤ lub < ) są warunkami granicznymi.*
- *Zaoferowane wymagane poniżej parametry muszą być potwierdzone w dołączonych do oferty materiałach informacyjnych w formie kart katalogowych, folderów danych produktowych - pod rygorem odrzucenia oferty.*
- *Na załączonych materiałach Wykonawca jest zobowiązany zaznaczyć fragmenty tekstu potwierdzające spełnienie określonego wymogu. Obok należy wpisać numer wymogu (pozycja z tabeli specyfikacji, w której zamawiający opisał wymóg).*
- *Zamawiający zastrzega sobie również możliwość zwrócenia się do Wykonawców, w celu potwierdzenia oferowanych funkcjonalności.*
- *Oferty które nie spełniają wymagań Zamawiającego zostaną odrzucone jako niezgodne ze Specyfikacją Istotnych Warunków Zamówienia.*

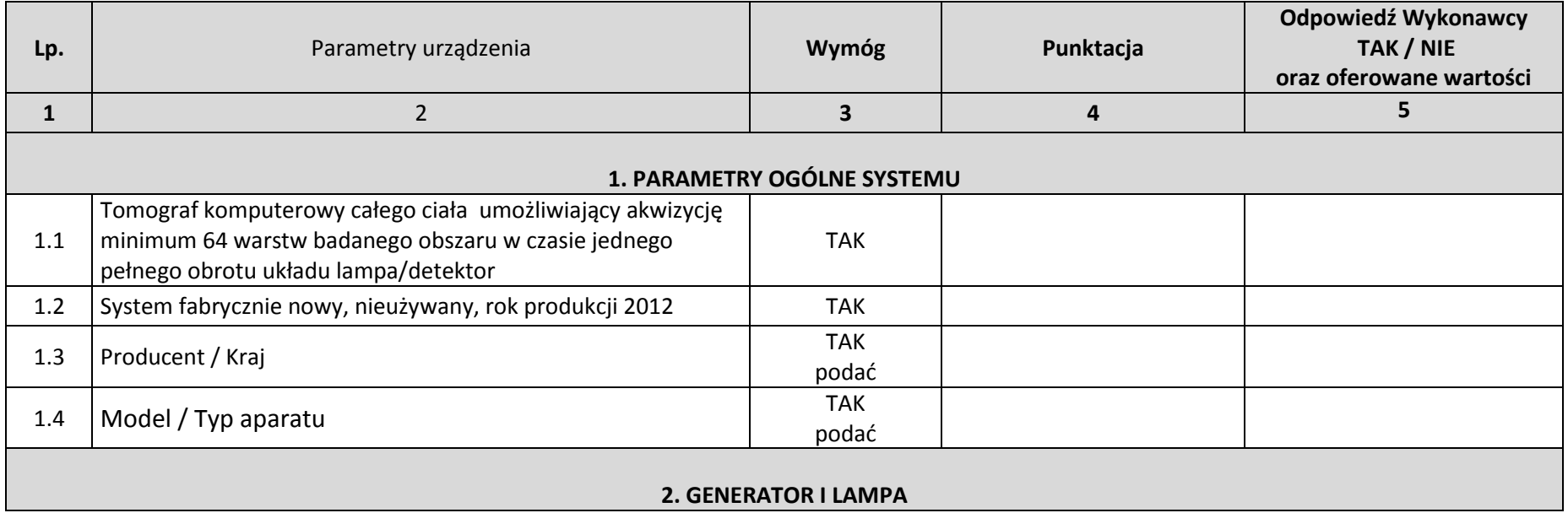

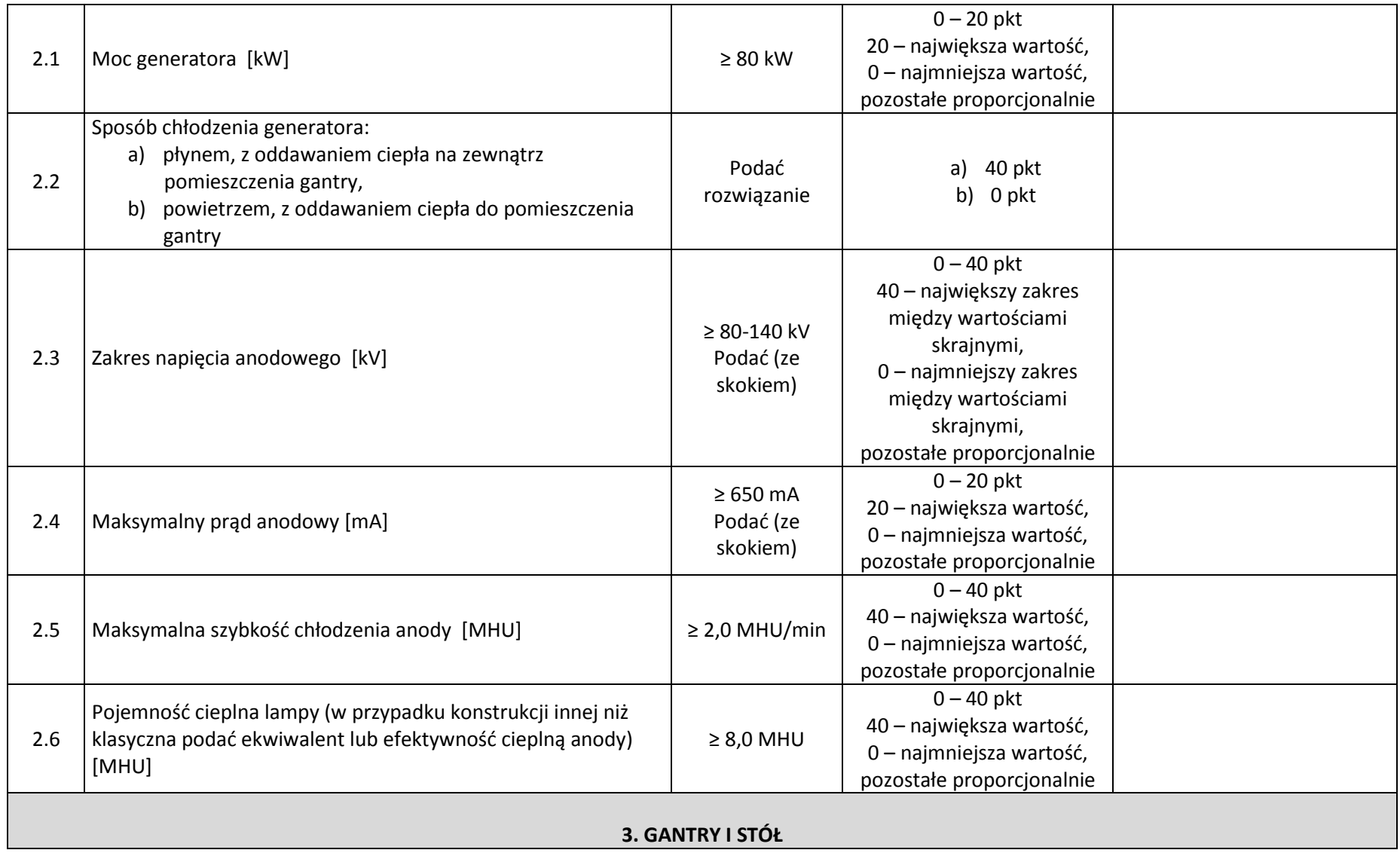

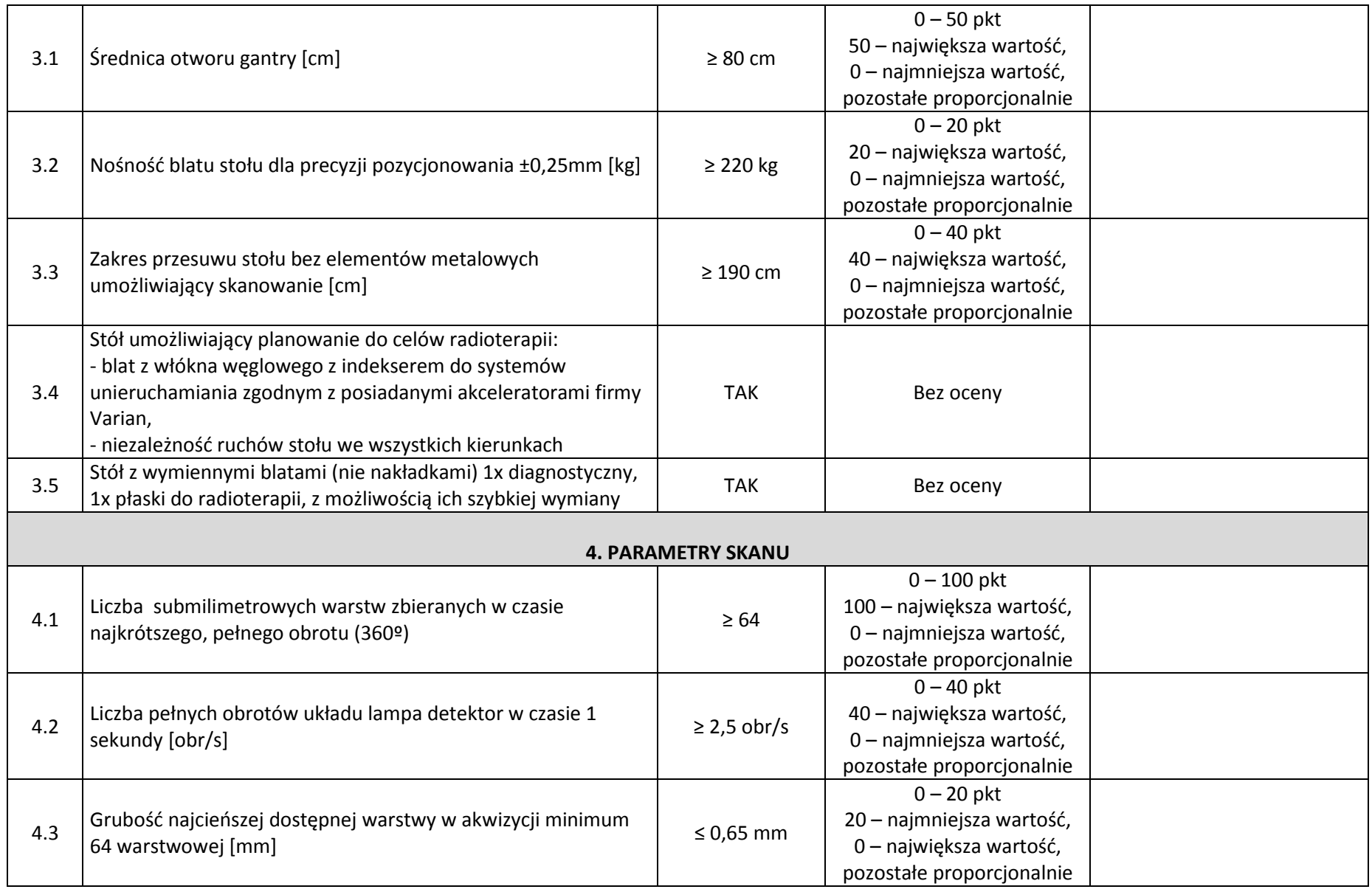

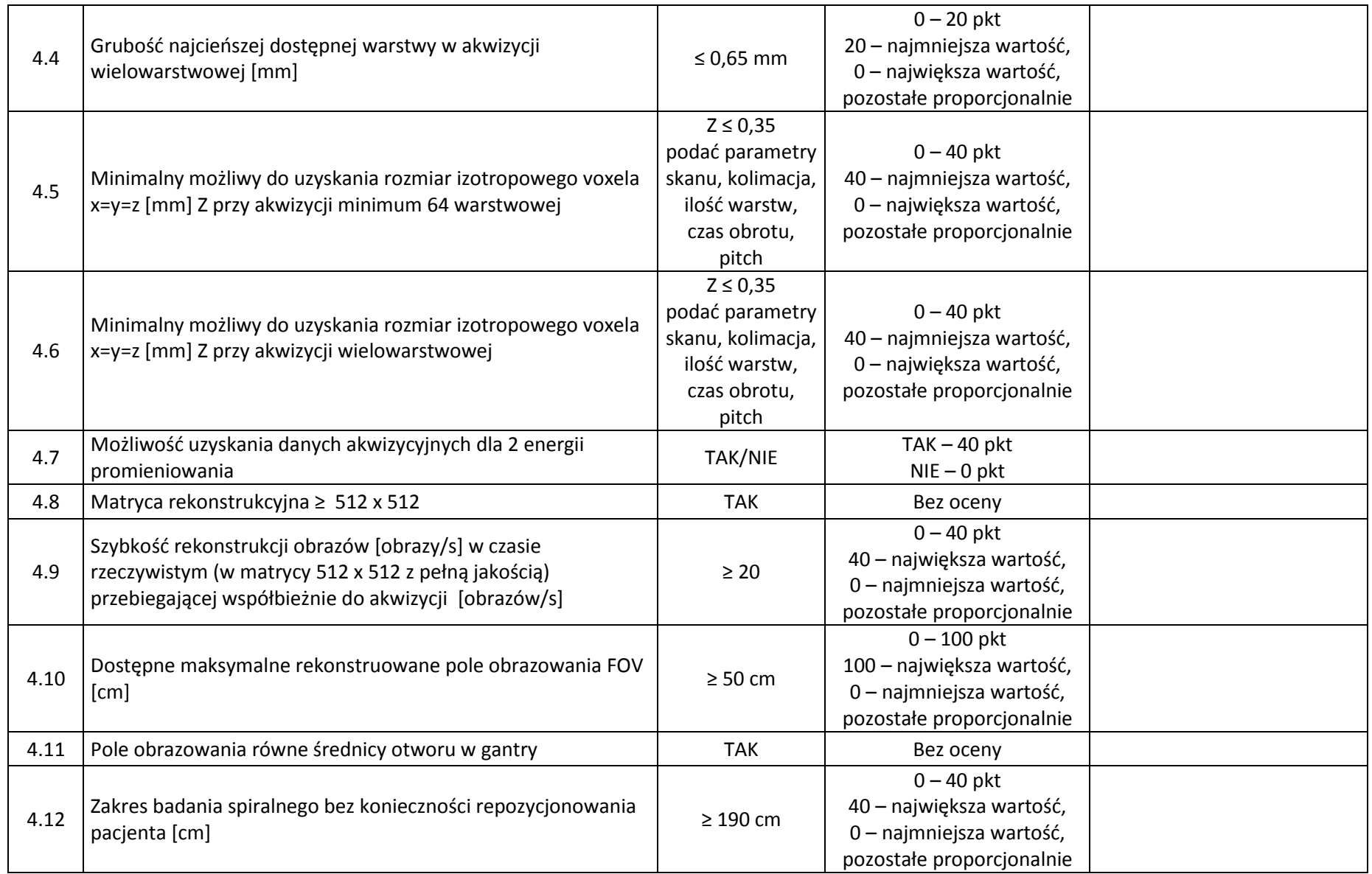

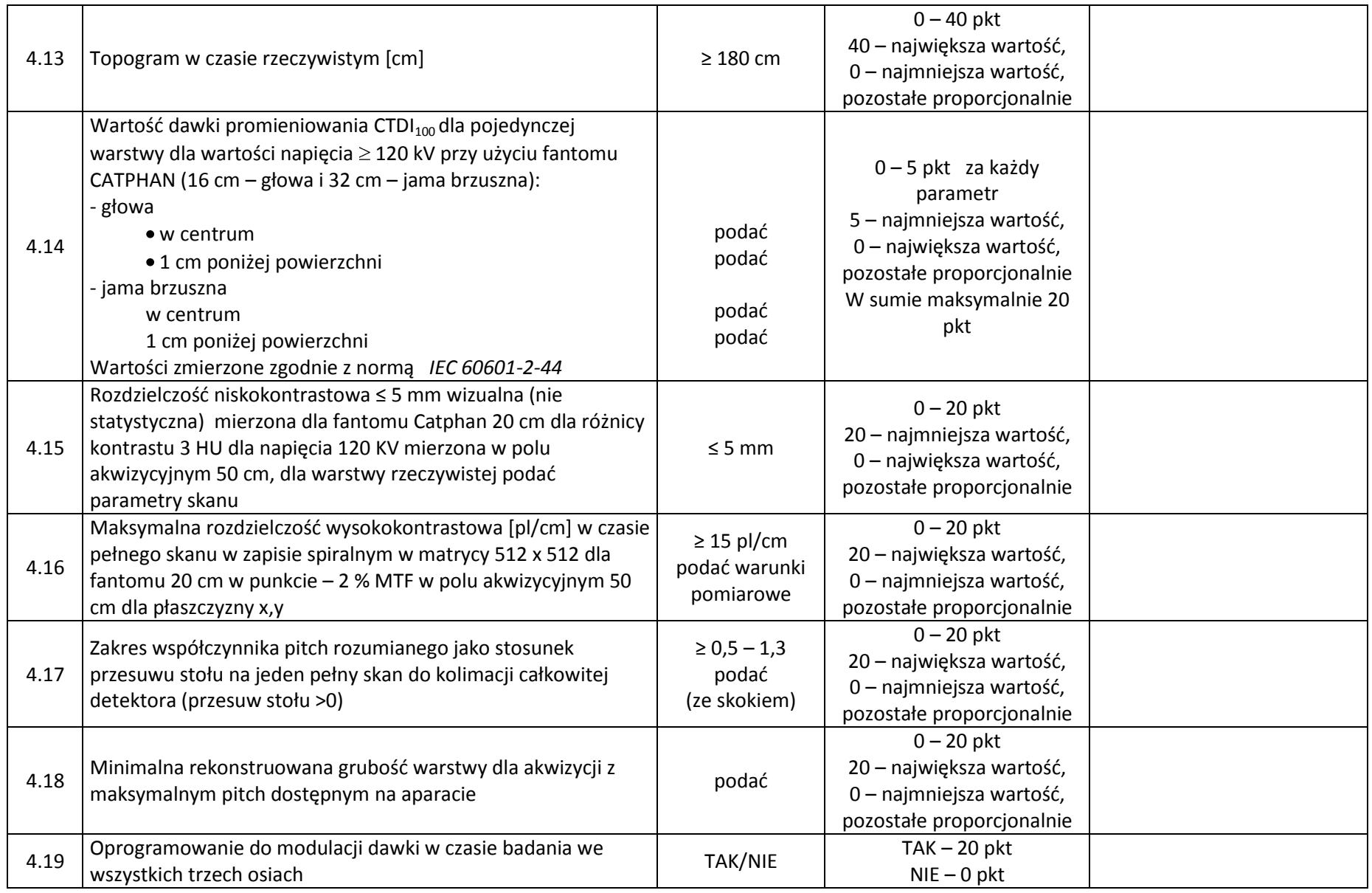

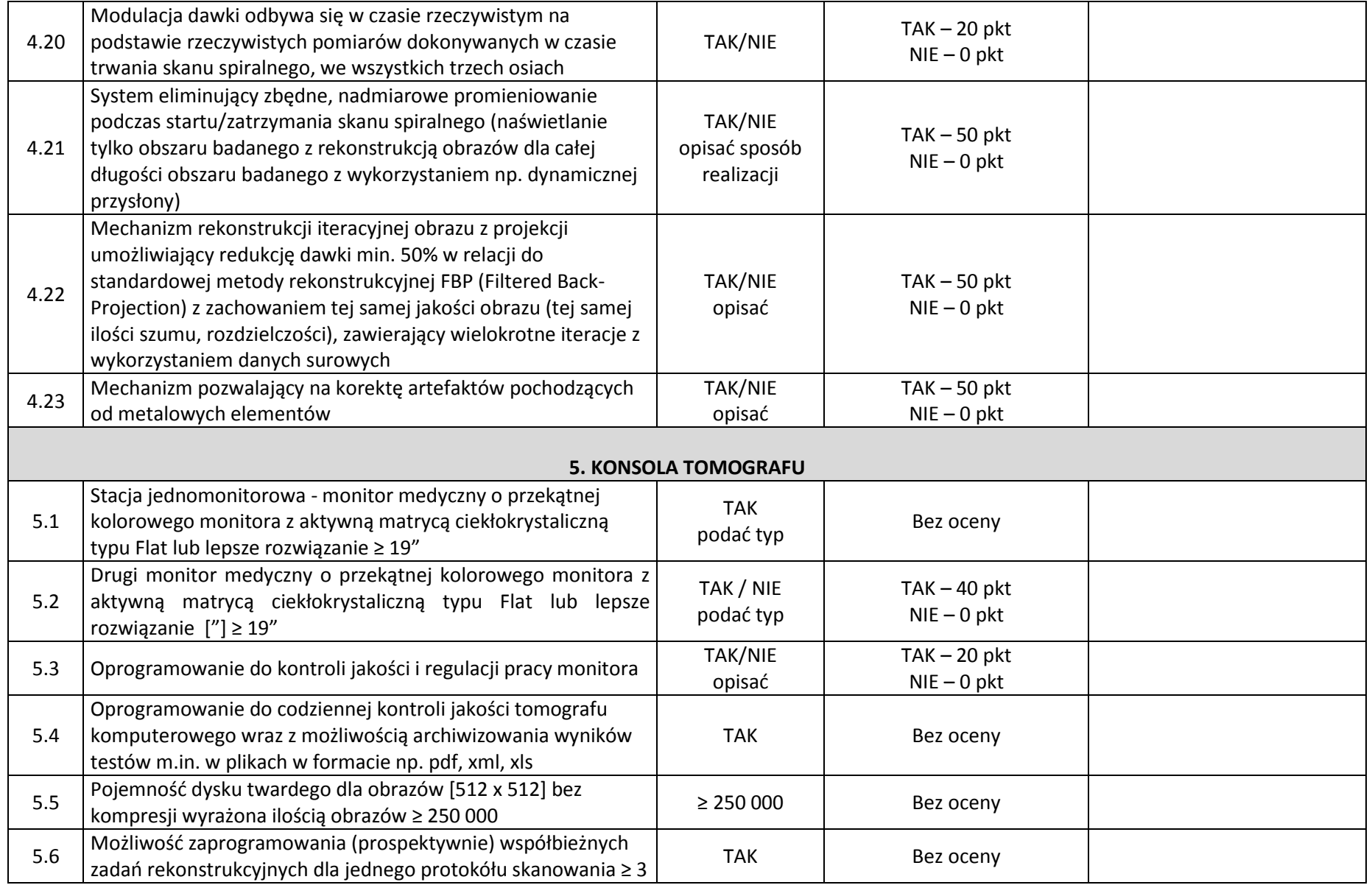

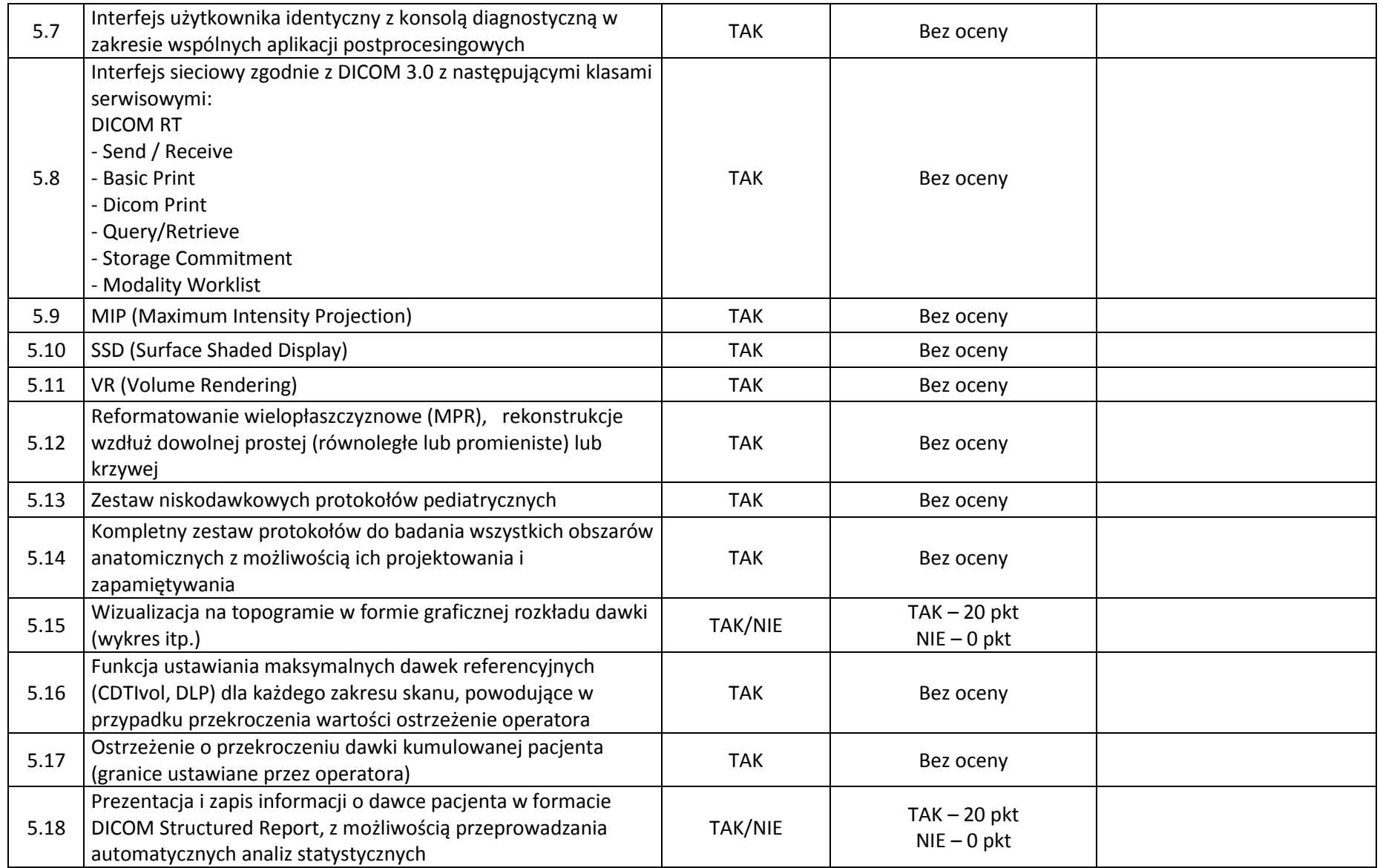

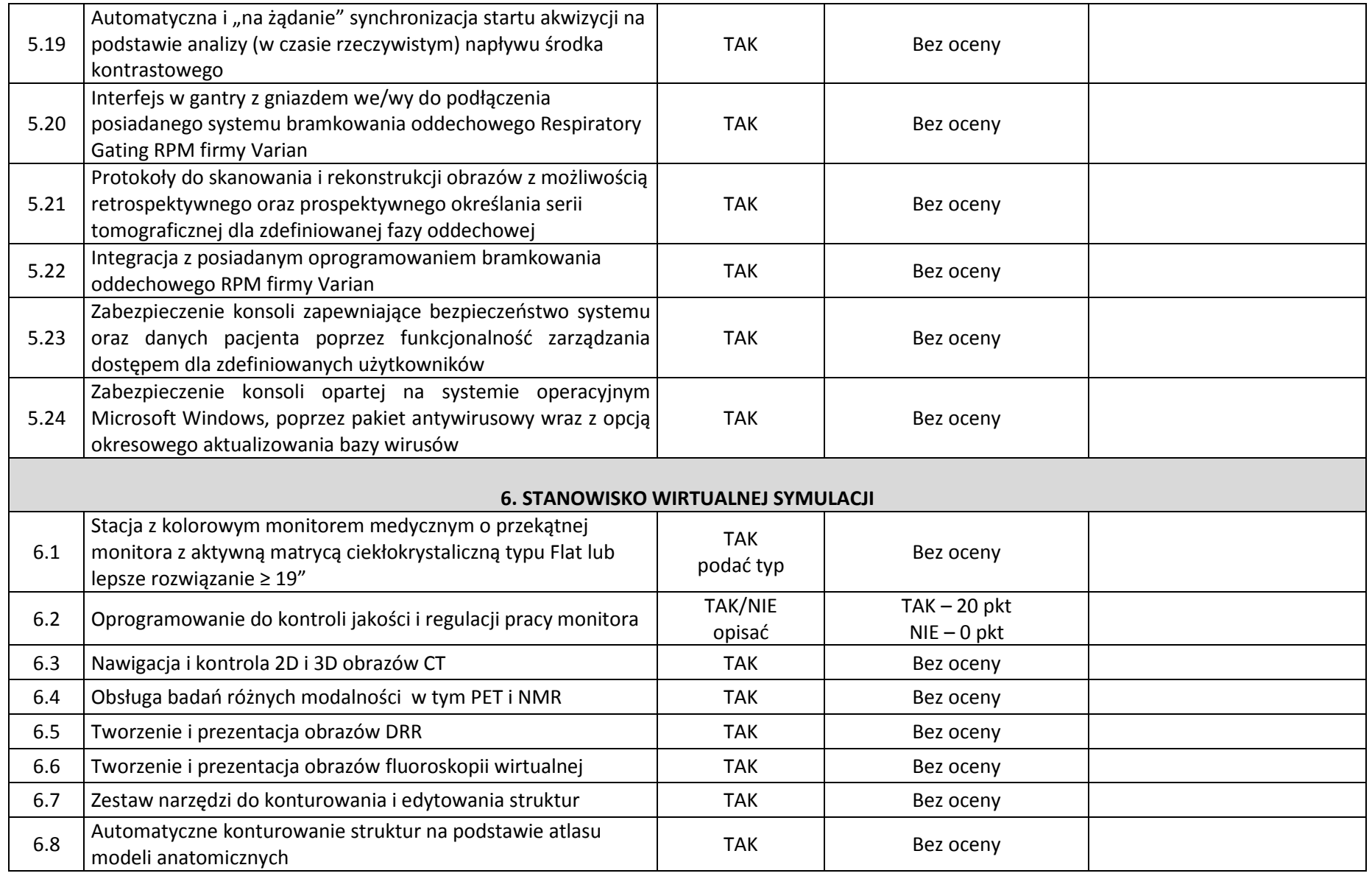

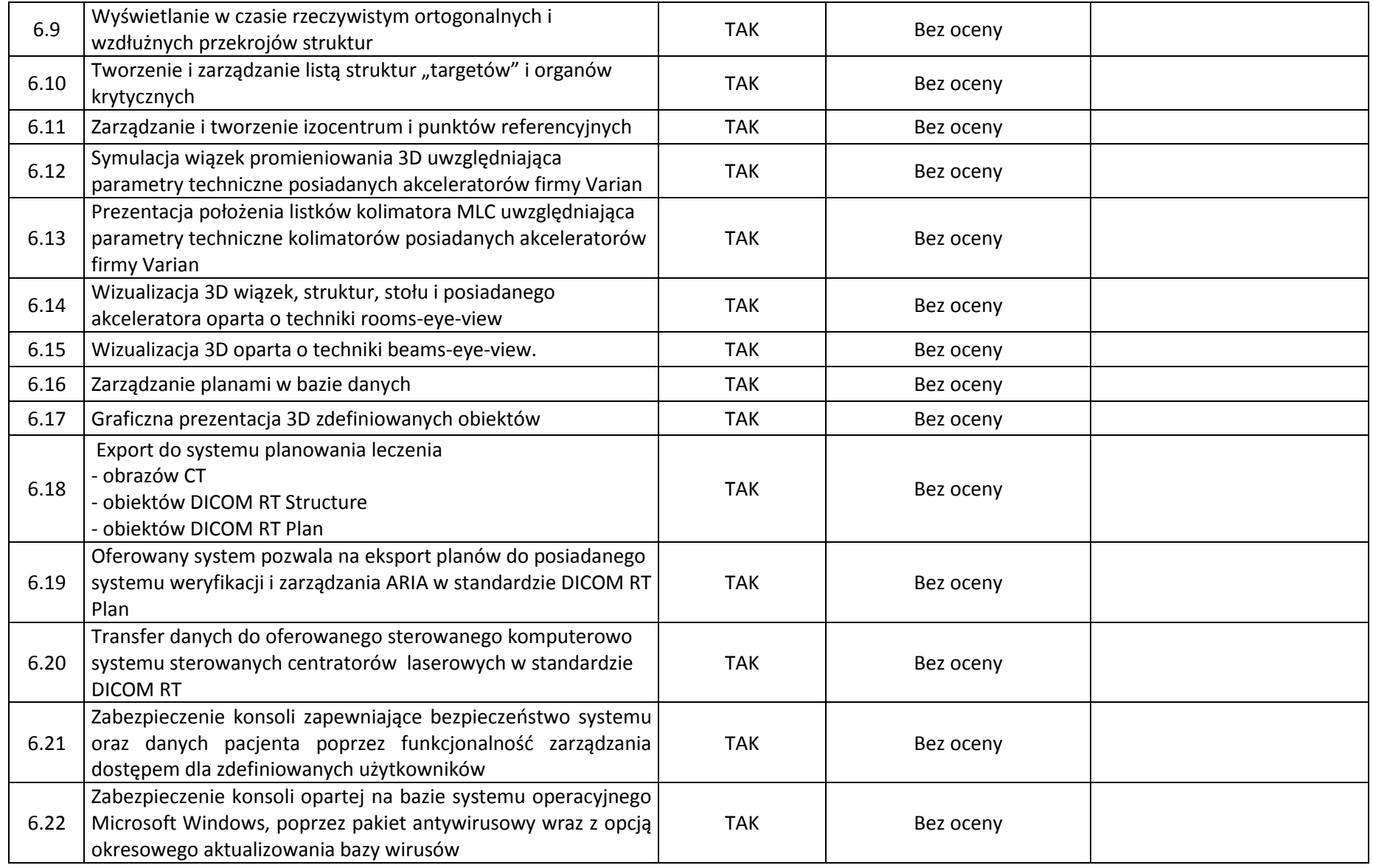

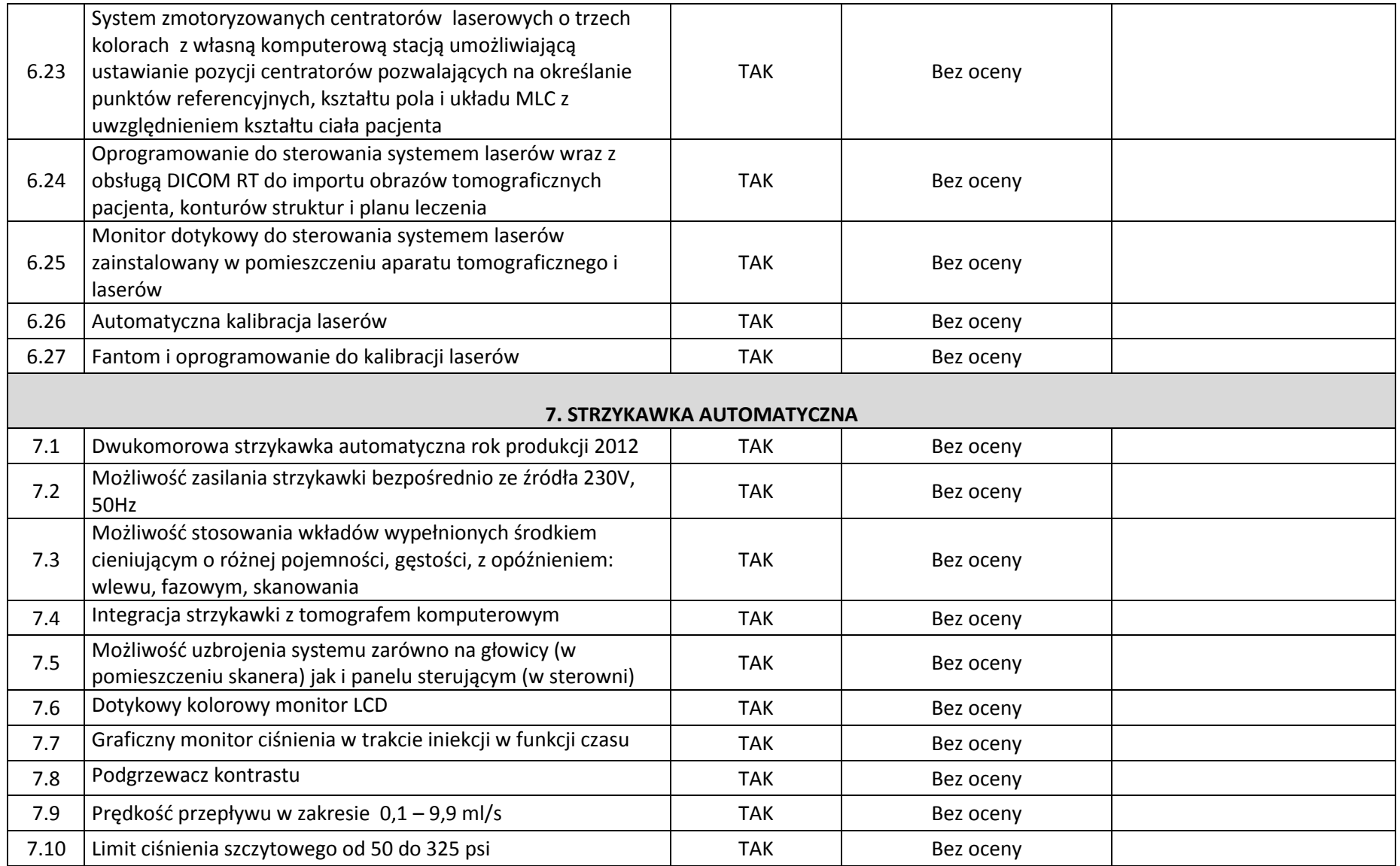

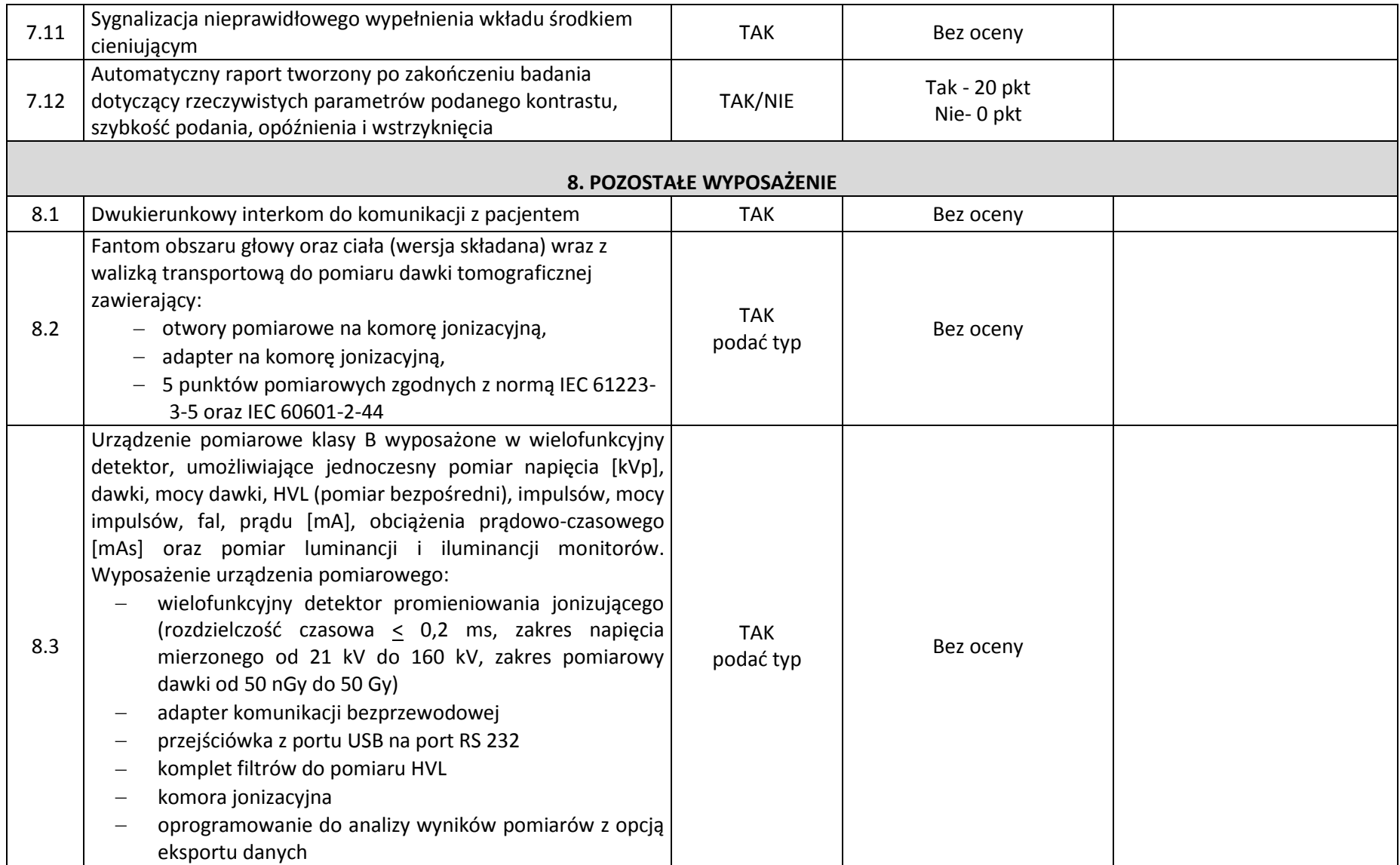

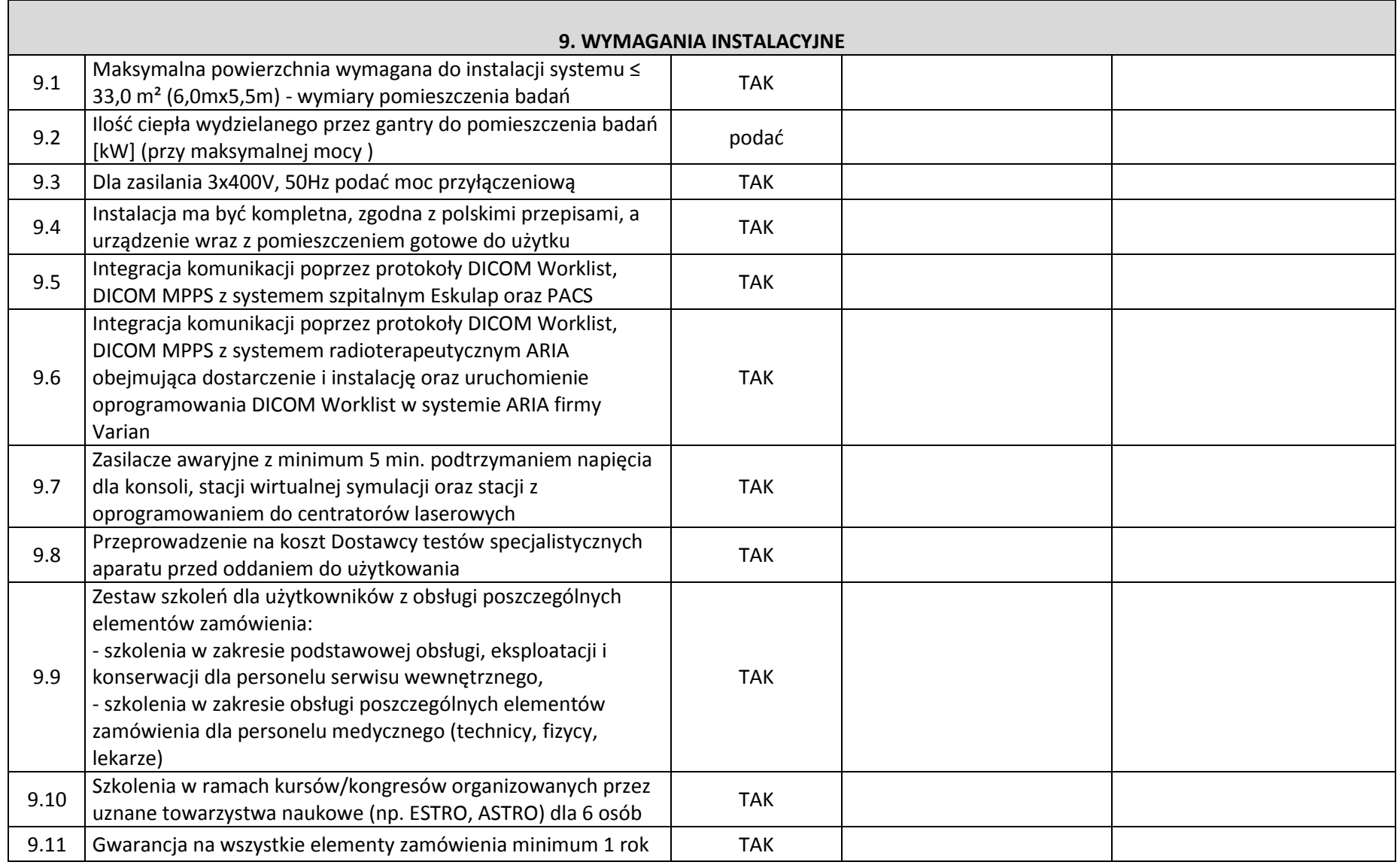

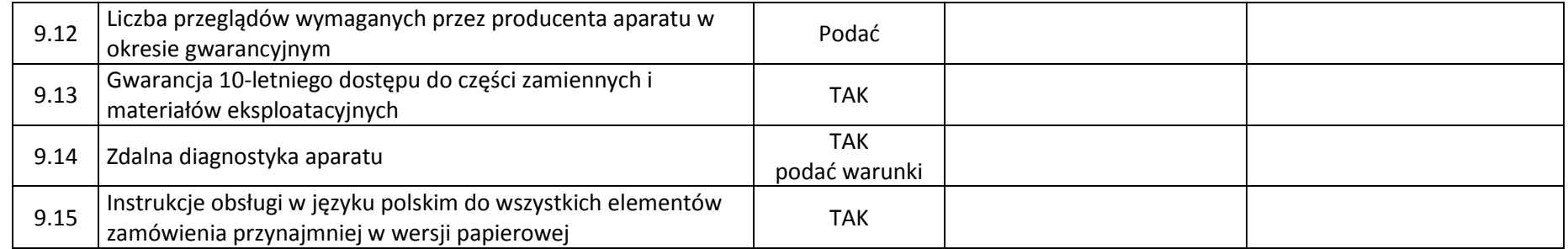

**Oświadczam(y), iż wyżej wymienione, oferowane przez naszą firmę urządzenia, w pełni odpowiadają powyższym wymaganiom Zamawiającego, są kompletne i będą gotowe do użytkowania bez żadnych dodatkowych zakupów i inwestycji.**

………………….., dn. ……………… (miejscowość)

 ………………………………………………………. Podpisy wykonawcy osób upoważnionych do składania oświadczeń woli w imieniu wykonawcy

Załącznik nr 6 do specyfikacji

. . . . (Pieczęć Wykonawcy/Wykonawców)

# **OŚWIADCZENIE**

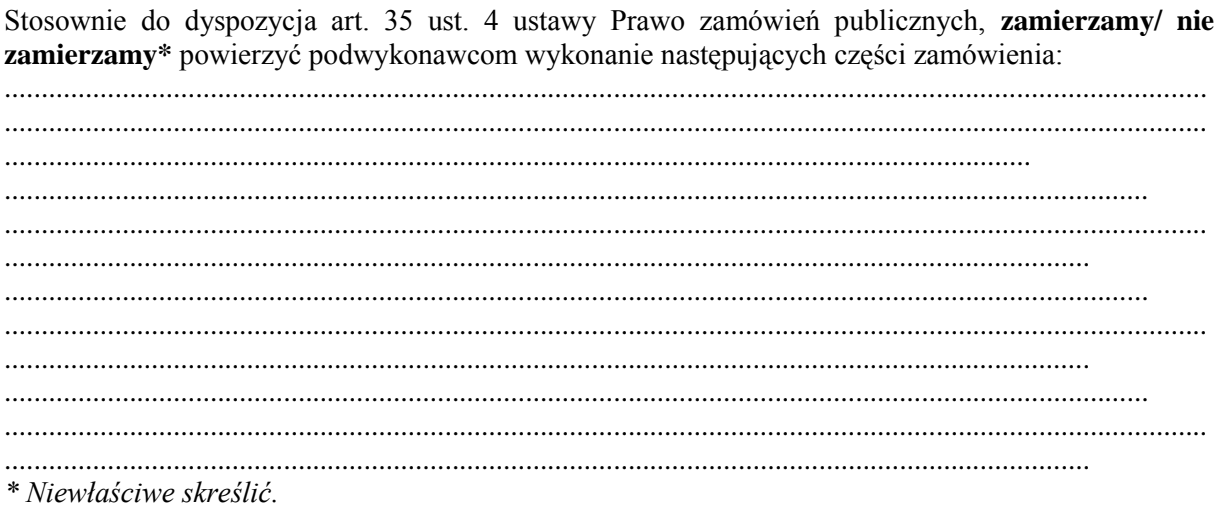

(Podpis wykonawcy lub osób uprawnionych do reprezentowania wykonawcy).
### **Załącznik nr 7 do specyfikacji**

## **PROTOKÓŁ ZDAWCZO – ODBIORCZY.**

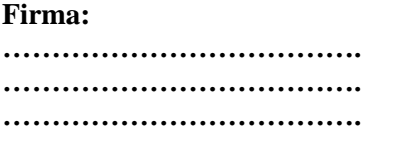

**przekazuje dla: Wielkopolskiego Centrum Onkologii ul. Garbary 15 w Poznaniu** 

#### **przedmiot zamówienia :**

**……………………………………………………. ……………………………………………………. ……………………………………………………. …………………………………………………….** Powyższe dotyczy umowy nr ……………….

Oświadczenie Użytkownika:

Wykonany przedmiot zamówienia jest należycie, kompletnie i prawidłowo. Potwierdzam jego odbiór.

…………………dnia………………………

Podpisy:

Przekazujący Odbierający Odbierający Odbierający Odbierający Odbierający Odbierający Odbierający Odbierający O

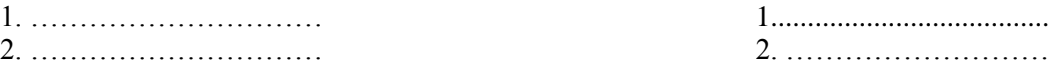

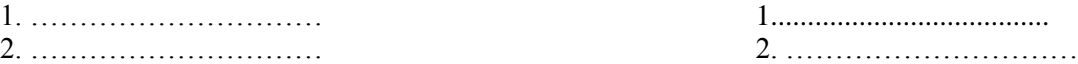

Strona **73** z **77**

**Załącznik nr 8 do specyfikacji**

**(pieczęć wykonawcy )**

OŚWIADCZENIE o spełnieniu warunków udziału w postępowaniu.

**Przystępując do udziału w postępowaniu o zamówienie publiczne na:** 

*…………………………………………………*

**Składam/my w imieniu firmy:**

**………………………………………………………………………………………………… …………………………………………………………………………………………….**

**oświadczenie, że spełniamy warunki udziału w postępowaniu na podstawie art. 22 ust.1 w związku z art. 44 ustawy Prawo zamówień publicznych, tj. że:**

1. posiadamy uprawnienia do wykonywania określonej działalności lub czynności, jeżeli przepisy

prawa nakładają obowiązek ich posiadania

- 2. posiadamy wiedzę i doświadczenie,
- 3. dysponujemy odpowiednim potencjałem technicznym oraz osobami zdolnymi do wykonania

zamówienia,

**4. spełniamy warunki dotyczące sytuacji ekonomicznej i finansowej**

**..........................,dn....................** 

……………………………………………………

Podpisy osoby/osób upoważnionych do składania oświadczeń woli w imieniu wykonawcy

# **Załącznik nr 9 do specyfikacji**

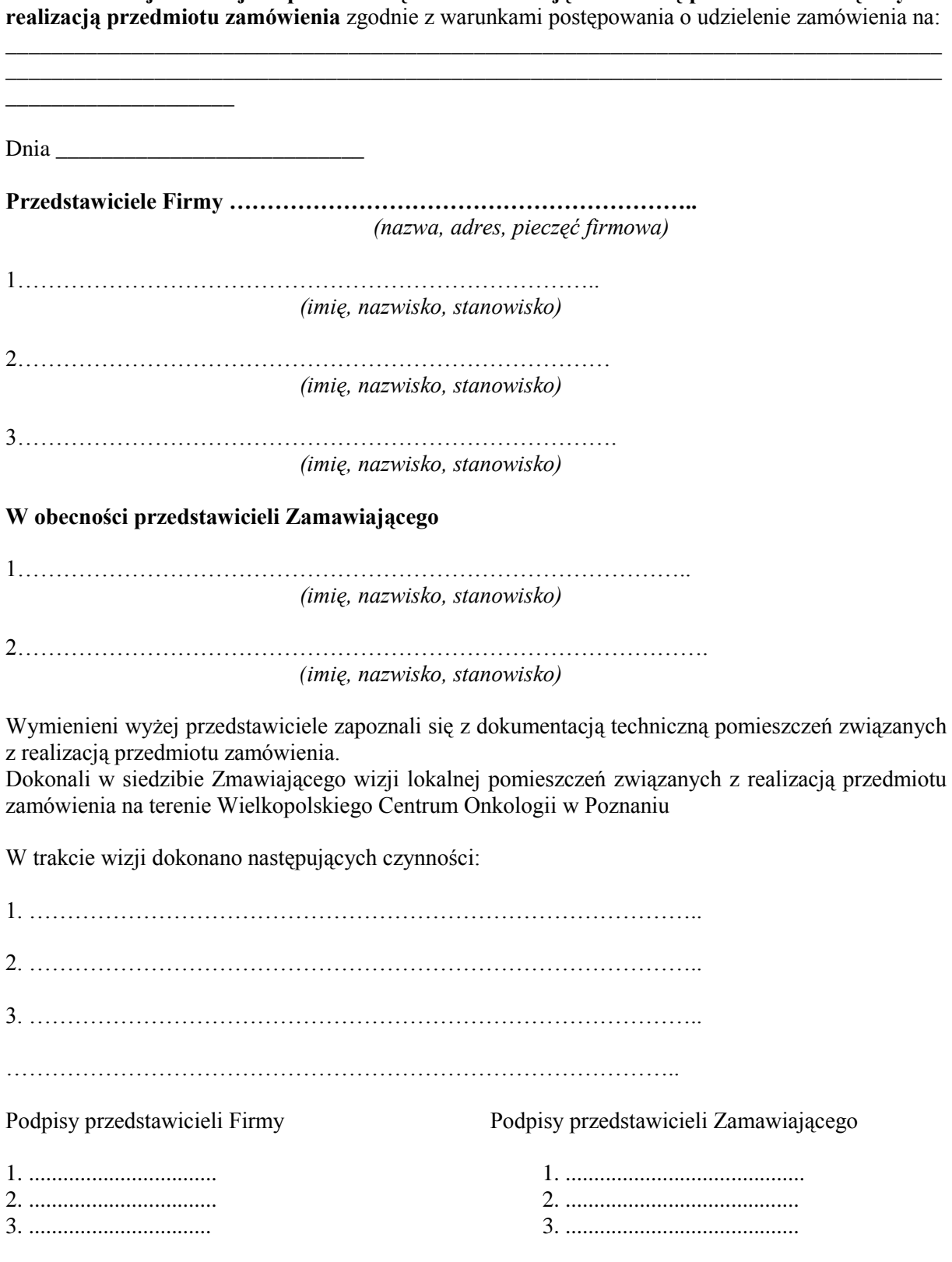

**Protokół z wizji lokalnej i zapoznania się z dokumentacją techniczną pomieszczeń związanych z** 

Załącznik nr 10 do siwz

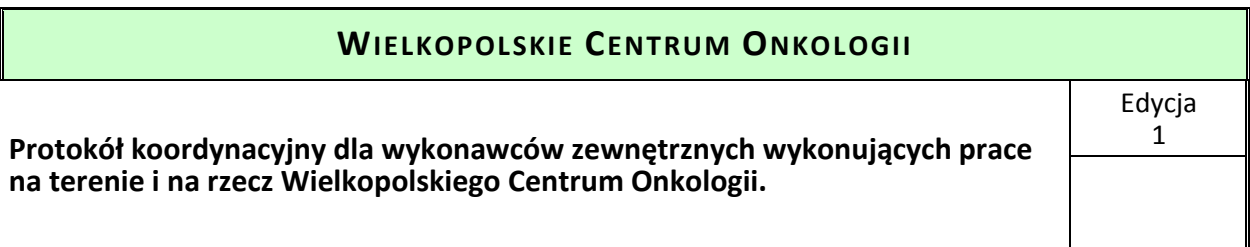

*W związku z wdrożonym w Wielkopolskim Centrum Onkologii im. Marii Skłodowskiej – Curie w Poznaniu (nazywanym dalej WCO) Systemem Zarządzania Środowiskowego i Systemem Zarządzania Bezpieczeństwem i Higieną Pracy zobowiązuje się wykonawców zewnętrznych wykonujących prace na terenie należącym do WCO do stosowania poniższych zasad:*

*1. Przed przystąpieniem do realizacji zadania wykonawca wyznacza osobę odpowiedzialną za przestrzeganie zobowiązań zawartych w niniejszym dokumencie.*

*2. Wykonawca zobowiązuje się do przestrzegania wymagań funkcjonującego w WCO Systemu Zarządzania Środowiskowego, a w szczególności do:*

*a. Przestrzegania przez podległe osoby ogólnych przepisów oraz zasad BHP i Ppoż.,*

*b. Organizacji stanowisk roboczych – zgodnie z w.w. przepisami,*

*c. Zapoznania się ze szczegółowymi instrukcjami wewnętrznymi BHP i Ppoż. oraz wysłuchanie niezbędnych wyjaśnień osoby nadzorującej,*

*d. Przeprowadzenie uzupełniającego instruktażu stanowiskowego uwzględniającego wymogi instrukcji BHP i Ppoż.,*

*e. Zobowiązanie osób bezpośrednio nadzorujących wykonawstwo do stosowania się do szczegółowych uwag i zaleceń otrzymywanych od osoby zlecającej wykonanie prac oraz od służby BHP,*

*f. Właściwej gospodarki odpadami:*

*- Prowadzenie segregacji odpadów w miejscu ich powstawania,*

*- Gromadzenie wytworzonych odpadów w wyznaczonych, oznakowanych i zabezpieczonych miejscach,*

*- usuwanie odpadów z terenów należących do WCO we własnym zakresie,* 

*- uzgodnienie sposobu i miejsca tymczasowego gromadzenia i postępowania z odpadami niebezpiecznymi z Inspektorem ds. BHP WCO,*

*g. Oznakowanie i zabezpieczenie terenu przed skażeniem substancjami niebezpiecznymi,*

*h. Oznakowanie i zabezpieczenie terenu prowadzonych prac remontowo-budowlanych,*

*i. Zabezpieczenia terenu zakładu przed niepożądanymi emisjami pyłów i gazów technicznych,*

*j. Realizacji zadania w sposób najmniej uciążliwy dla środowiska w tym racjonalnego korzystania z wody, energii elektrycznej i innych surowców,*

*k. Stosowania przy realizacji zadań sprzętu sprawnego technicznie, m.in.:*

*- bez wycieków oleju,*

*- spełniającego wymogi BHP i prawa o ruchu drogowym,*

*l. W przypadku zaistniałej awarii natychmiast powiadomić Inspektora ds. BHP / Z-cę Dyrektora ds. Ekonomiczno-Eksploatacyjnych, w celu podjęcia wspólnych działań naprawczych – jeżeli nastąpi niekontrolowany wyciek oleju należy zastosować skuteczny sorbent, zebrać warstwę skażoną i przetransportować do utylizacji,*

*m. Utrzymania porządku w obszarze swojej działalności,*

*n. Uporządkowania terenu po zakończeniu przedsięwzięcia,*

*3. Wykonawca odpowiada za negatywne wpływy na środowisko naturalne wynikające z postępowania niezgodnego z w.w. zasadami.*

*4. Wykonawca odpowiada w całości za prewencję BHP i Ppoż., postępowania powypadkowe dotyczące swoich pracowników.*

*5. Wykonawca zewnętrzny zobowiązuje się do niezwłocznego poinformowania również służb BHP WCO o zaistniałym wypadku / pożarze z udziałem swoich pracowników.*

*6. Osoby, które przebywają na terenie należącym do WCO przez określony krótki czas wymagany dla wykonania prac, jak np.: kierowcy taboru samochodowego, zobowiązani są do przestrzegania wszelkich znaków i opisów zakazu i nakazu. Osoby te nie mogą przebywać w rejonach innych niż wyznaczone dla np. załadunku lub rozładunku.*

*7. WCO zastrzega sobie prawo kontroli realizacji powyższych zobowiązań przez swoich przedstawicieli.*

*8. Wykonawcy prac zobowiązują się do natychmiastowego usunięcia z terenu WCO osób, wskazanych przez przedstawicieli WCO, które nie stosują się do w.w. zasad oraz ogólnych i szczegółowych (obowiązujących w WCO) zasad BHP i Ppoż.* 

## *Oświadczam, że przyjmuję zasady ustalone w niniejszym protokole*

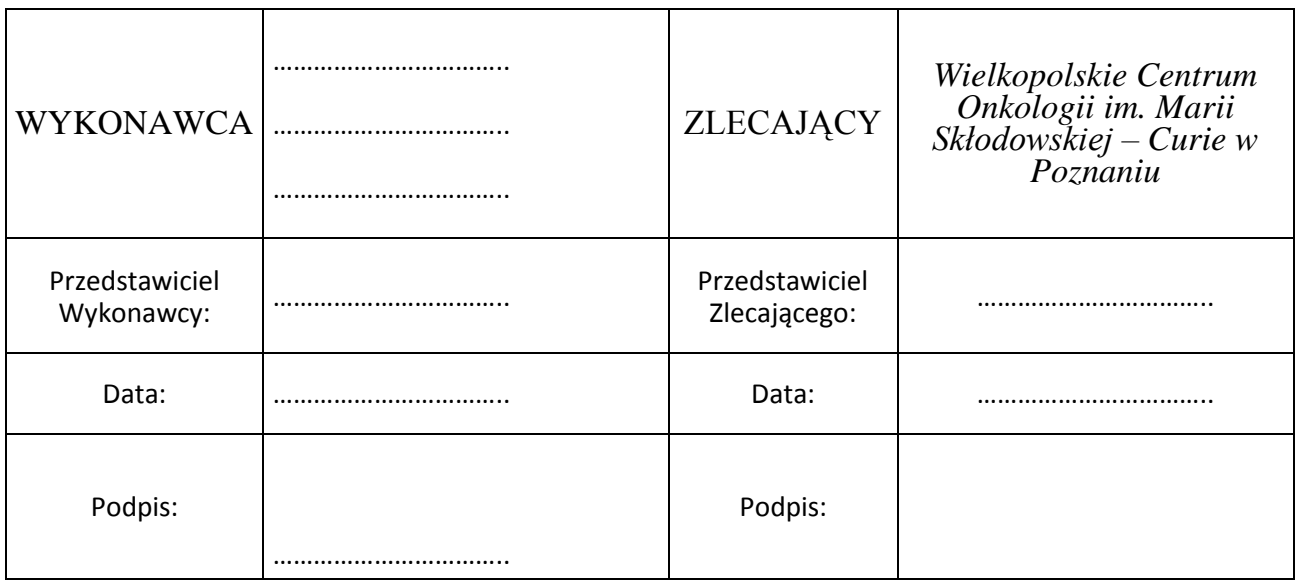